# PROYECTO FINAL DE CARRERA INSTITUTO TECNOLÓGICO DE BUENOS AIRES

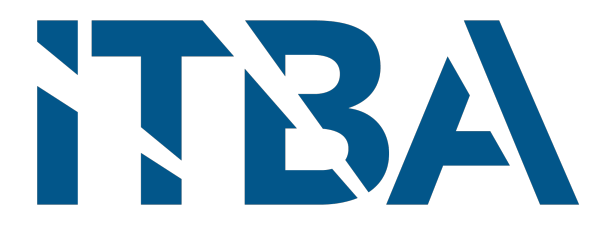

# LATEER

# Diseño y prototipado de un dispositivo de electrofisiología celular y su validación en  ${\rm c\acute{e}lulas}$  madre humanas  $\it{in\,\,vitro}$

Autora:

 $\blacksquare$ Florencia De Lillo, Legajo 59023

Tutores:

- Bioing. Joaquín SMUCLER
- Dr. Santiago MIRIUKA

Trabajo Final presentado para la obtención del título de Bioingeniería Buenos aires, Segundo Cuatrimestre 2022

# <span id="page-1-0"></span>1. Agradecimientos

En primer lugar, quiero aprovechar para agradecerle a todas y a cada una de las personas del Fleni que me apoyaron en cada paso que di dentro del laboratorio.

Gracias a Santiago por darme la oportunidad de desarrollar este proyecto y por seguir apostando y confiando en mi.

Un gracias enorme a Joaco, por enseñarme todo y haberme tenido tanta paciencia en el proceso. Gracias por empujarme y guiarme con tanta dedicación. Me impulsaste a seguir aprendiendo, a animarme y a siempre dar un pasito más. Sos una excelente persona, no tengo dudas de que vas a llegar muy lejos y vas a lograr todo lo que te propongas.

No quiero dejar de agradecerle a Ari esas charlas de mil ideas y super enriquecedoras. Ojalá todos fueran así de apasionados en todo lo que hacen.

Gracias a todos los que molesté pidiendo ayuda o con alguna pregunta en cultivo. A las chicas, por el aguante y los consejos de todos los d´ıas. Y a Facu y Juan de bioingenier´ıa, por la buena onda y por siempre facilitarme todo lo que necesitaba. Desde algún capacitor que faltaba hasta el osciloscopio que me lo llevaba por días.

Por último, quiero agradecerle a todos los que estuvieron desde el principio.

Gracias especiales a mi familia, que estuvo siempre bancandome a lo largo de todos estos años de carrera. Desde las llevadas y traídas de Fleni hasta mis catarsis por alguna materia. Y cómo no agradecerle a mi tía Rosa, que supo de cada parcial y final que rendí, estando siempre pendiente y atenta de cada pasito que daba.

A mis amigos y amigas del ITBA, que siempre me dieron motivos para venir a la facultad; incluso en los momentos mas difíciles de la carrera. En especial a Ampi, que vivió conmigo segundo a segundo cada risa, éxito y tropiezo en el camino.

También agradecerle a mis amigas del colegio; Palo, Martu y Matu, por seguir siempre al pie del cañón, acompañándome en cada etapa de mi vida.

Gracias Nach, mi gran compañero, por escuchar atento y siempre compartir todo; incluso interesarte y aprender de algo solo porque a mi me apasiona.

Este proyecto no hubiese sido posible sin el apoyo incondicional y el empuje de todos ustedes.

Simplemente gracias, por todo.

# $\operatorname{\acute{t}ndice}$

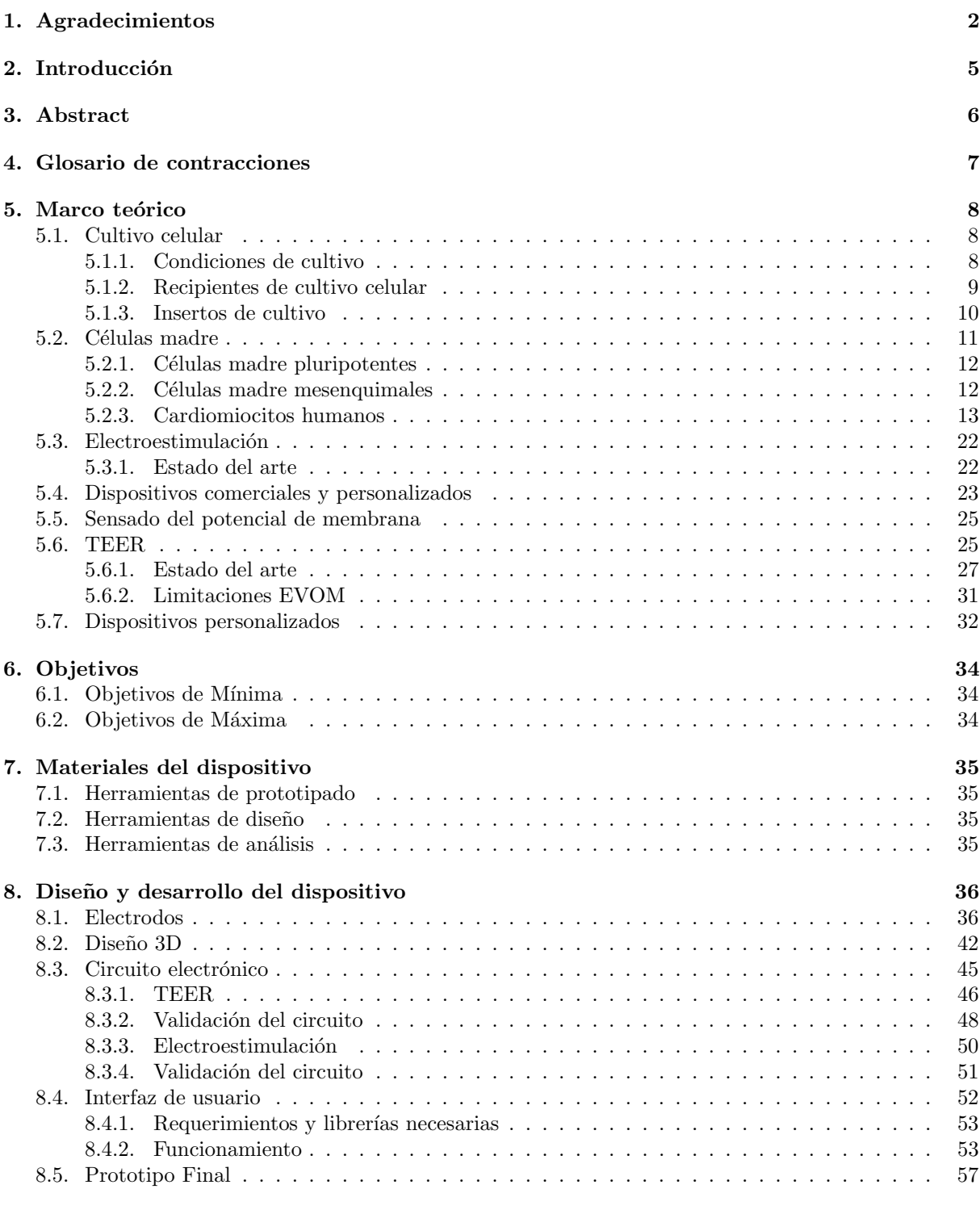

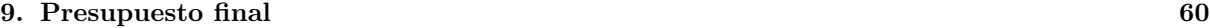

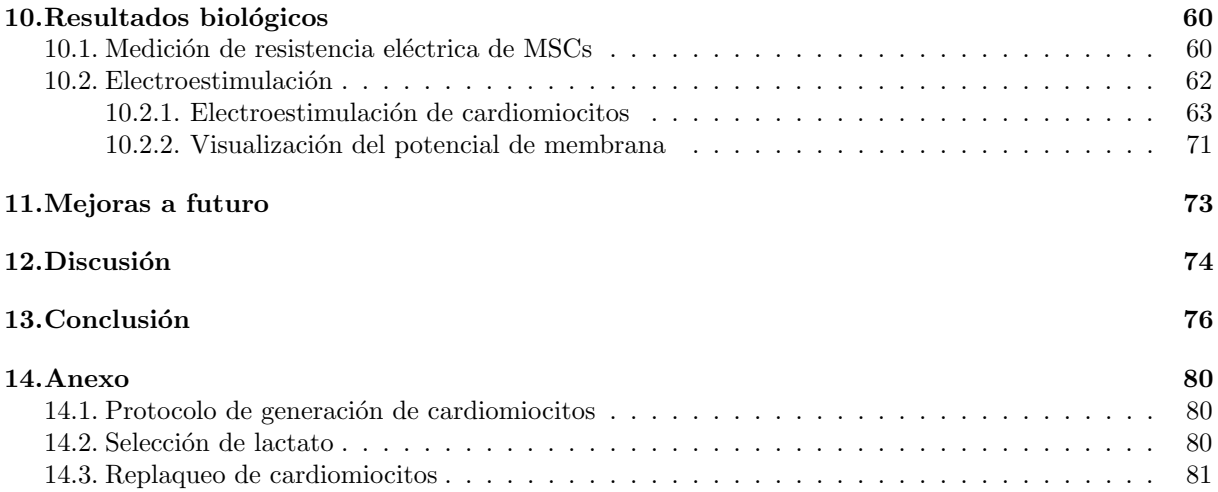

# <span id="page-4-0"></span>2. Introducción

En el presente proyecto final de carrera, se plantea el diseño, el desarrollo y la implementación de un dispositivo capaz de cumplir con dos funciones principales: la medición de la resistencia eléctrica y la electroestimulación de una monocapa celular in vitro.

Si bien existen dispositivos comerciales que presentan dichas funciones, estos no suelen combinar ambas. Adem´as, el costo de los mismos por lo general supera los U\$ 2000 y presentan configuraciones experimentales limitadas que, en muchos casos, requieren de la utilización de materiales tóxicos y condiciones no favorables para el cultivo celular.

A partir de esto, se consideran los siguientes pilares fundamentales del dispositivo a desarrollar: generación de un dispositivo integral, de uso intuitivo y que resuelva las falencias de los dispositivos comerciales al combinar la electroestimulación y la medición de resistencia eléctrica; la adaptabilidad a diversas configuraciones experimentales; el bajo costo de implementación.

El desarrollo de este producto involucra el uso de electrodos de grafito y un diseño 3D no reportado en la bibliografía. Combinando estas dos herramientas con un microcontrolador Arduino, se logró desarrollar un prototipo funcional y validarlo en células madre humanas. Se espera que este dispositivo sea de suma utilidad a la hora de investigar y analizar fenómenos y procesos celulares.

Para una correcta compresión del objetivo y el desarrollo del prototipo, se explicarán los fundamentos teóricos de las temáticas principales (cultivo celular, electroestimulación y TEER), el diseño propuesto como solución a las problemáticas planteadas, el proceso de manufactura del dispositivo y por último, los resultados biológicos obtenidos como prueba del potencial uso que posee la tecnología en las distintas áreas de investigación.

## <span id="page-5-0"></span>3. Abstract

This document informs the design, development and implementation of a device capable of fulfilling two main functions: the measurement of the electrical resistance and the electrostimulation of a cell monolayer in vitro

Although there are commercial devices that offer these functions, they are not usually part of the same device. The cost of these products exceeds U\$ 2000, they present limited experimental configurations and in many cases, require the use of toxic materials and working in unfavorable conditions for the cells.

From this, the fundamental pillars of the device to be developed are considered: building an intuitive device, that solves the shortcomings of commercial devices and that combines electrostimulation and measurement of electrical resistance; adaptability to various experimental setups and the low cost of implementation

The development of this product involves the use of graphite electrodes and a 3D design not reported in the bibliography. Combining these two tools with an Arduino microcontroller, it was possible to develop a working prototype. It is expected that this device will be extremely useful when researching, analyzing and stimulating cellular phenomena and processes.

For a correct understanding of the objective and the development of the prototype, the main topics (cell culture, electrostimulation and TEER), the proposed design as a solution to the problems raised, the manufacturing process of the device and finally, the biological results obtained as proof of the potential use that the technology possesses in the different research areas will be explained throughout the document

## <span id="page-6-0"></span>4. Glosario de contracciones

- $\blacksquare$  AD-MSC: células madre mesenquimales derivadas de tejido adiposo
- ADSC:células madre derivadas de tejido adiposo
- $\blacksquare$  BPM: buenas prácticas de manufactura
- CA: corriente alterna
- CC: corriente continua
- CM: cardiomiocitos
- $\blacksquare$  CME: células madre embrionarias
- $\blacksquare$  CMP: células madre pluripotentes
- $\blacksquare$  CMPi: células madre pluripotentes inducidas
- $\blacksquare$  CMPih:las células madre pluripotentes inducidas humanas
- $\blacksquare$  CO2: dióxido de carbono
- $\blacksquare$  ECIS: Detección de impedancia célula sustrato
- ECV: enfermedades cardiovasculares
- $\blacksquare$  EE: electroestimulación
- $\blacksquare$  EVOM: Volt-ohímetro electrónico
- $\blacksquare$  MSC: células madre mesenquimales
- MW24: Multi-well de 24 pocillos (placa de 24 pocillos)
- OPAMP: amplificador operacional
- $\blacksquare$  PA: potencial de acción
- PLA:ácido poliláctico
- PS: poliestireno
- PWM: modulación por ancho de pulso
- $\blacksquare$  REL: retículo endoplasmático liso
- $\blacksquare$  RS: retículo sarco plasmático
- $\blacksquare$  TEER: resistencia eléctrica transendotelial (por sus sigas en inglés)

## <span id="page-7-0"></span>5. Marco teórico

Para poder comprender la necesidad del dispositivo propuesto es necesario conocer los fundamentos del cultivo celular y los dispositivos comerciales disponibles al día de hoy.

#### <span id="page-7-1"></span>5.1. Cultivo celular

El cultivo celular es una práctica que se basa en la obtención de células (animales o vegetales) de su organismo de origen con el fin de provocar su crecimiento y proliferación en un ambiente in-vitro. Es una de las principales herramientas utilizadas en biología celular y molecular, ya que proporciona excelentes sistemas modelo para estudiar la fisiología y bioquímica de las células, como por ejemplo, estudios metabólicos, envejecimiento, los efectos de drogas y compuestos tóxicos en las células, mutagénesis y carcinogénesis [\[1\]](#page-76-0). También se utiliza en la detección y el desarrollo de drogas y en la fabricación a gran escala de compuestos biológicos (vacunas, proteínas terapéuticas). La mayor ventaja de utilizar el cultivo celular en cualquiera de estas aplicaciones es la consistencia y reproducibilidad de los resultados que se pueden obtener.

Existen dos sistemas básicos para el crecimiento de células en cultivo y pueden observarse en la Figura [1.](#page-7-3) Estos pueden ser como monocapa sobre un sustrato artificial (es decir, cultivo adherente) o suspendidas en el medio de cultivo (cultivo en suspensión). La mayoría de las células derivadas de vertebrados, con la excepción de las líneas celulares hematopoyéticas y algunas otras, dependen del anclaje, y se adhieren espontáneamente al plástico o deben cultivarse en un sustrato adecuado que se trata específicamente para permitir la adhesión y propagación celular. Sin embargo, muchas líneas celulares también se pueden adaptar para realizar cultivo en suspensión.

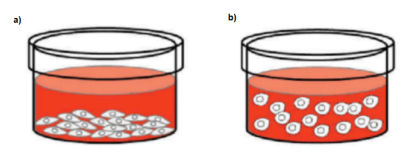

<span id="page-7-3"></span>Figura 1: Tipos de cultivo celular a) Monocapa, b) Suspensión

#### <span id="page-7-2"></span>5.1.1. Condiciones de cultivo

Para poder garantizar el crecimiento y desarrollo óptimo de las distintas lineas celulares, el trabajo de cultivo debe llevarse a cabo bajo ciertas condiciones. Debido a la susceptibilidad de las células a los diversos cambios en el ambiente, todos los experimentos y técnicas deben realizarse con sumo recaudo y en particular, hay ciertos parámetros a controlar, tales como:

- Temperatura
- $\blacksquare$  pH
- **Humedad**
- $\blacksquare$  Nutrición
- Esterilidad

La nutrición es controlada mediante un medio de cultivo. Este es una solución que contiene los nutrientes y componentes necesarios para permitir el crecimiento de las células. Dependiendo de la finalidad del cultivo con el que se esté trabajando, el medio tendrá distinta composición y deberá cambiarse cada determinada cantidad de días. En lo que compete a la esterilidad, el medio mismo debe ser estéril, así como el ambiente de trabajo, raz´on por la cual se trabaja bajo un flujo laminar (Figura [2\)](#page-8-1). De esta forma se logra proteger de la contaminación a la muestra o el material con el que se esté trabajando.

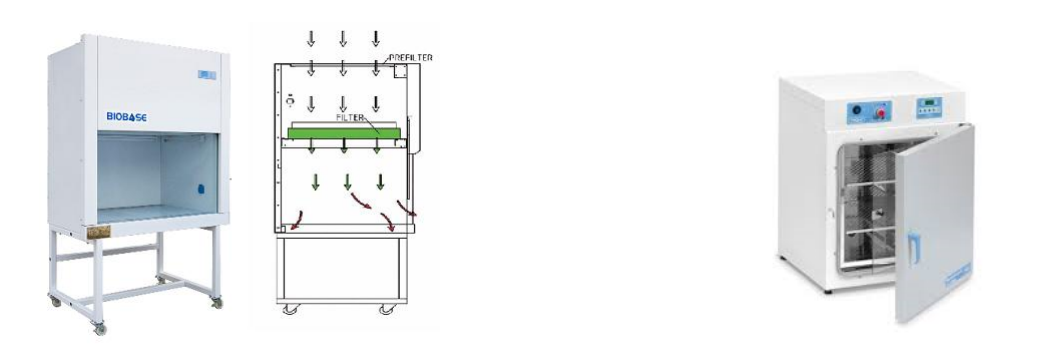

<span id="page-8-1"></span>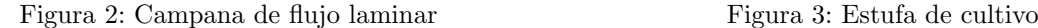

<span id="page-8-2"></span>

Las campanas de flujo laminar suministran un flujo de aire constante con una dirección y velocidad uniforme. Mediante este proceso se evitan las turbulencias y se reduce el riesgo de contaminación cruzada. Estas poseen prefiltros que retienen las partículas más grandes presentes en el aire y filtros HEPA (High Efficiency Particulate Air), que son filtros de alta eficiencia capaces de retener partículas  $0.3 \mu m$  con una eficiencia del 99,97 %.

Cuando todo el aire que entra a la zona de trabajo es filtrado a través de los filtros HEPA, se produce un flujo unidireccional debido a que el aire se mueve a través del área de trabajo con una velocidad uniforme a lo largo de líneas paralelas, logrando un barrido o eliminación de las partículas presentes en el mismo [\[2\]](#page-76-1).

Por otro lado, la tecnología actual permite que los otros tres parámetros (temperatura, humedad y pH) sean controlados por un sistema autom´atico llamado estufa de cultivo o incubadora (Figura [3\)](#page-8-2). En particular, estos dispositivos realizan el control de temperatura y humedad mediante diversos sistemas tales como radiadores, reservorios de agua  $y/\sigma$  sistemas de conducción de agua. Además funcionan con un sistema de infusión de CO2, que en conjunto con buffers presentes en el medio de cultivo, ayudan a controlar la acidez del medio.

#### <span id="page-8-0"></span>5.1.2. Recipientes de cultivo celular

Se han utilizado muchos tipos de plásticos diferentes a lo largo de los años para el cultivo celular. Entre ellos, se encuentran el tereftalato de polietileno (PET), polietileno de alta y baja densidad (PE), cloruro de polivinilo (PVC) y polipropileno (PP). Sin embargo, el plástico más utilizado en los laboratorios hoy en día es el poliestireno (PS) [\[1\]](#page-76-0).

El bajo costo del PS junto con su química inerte, lo convierte en una opción óptima para ser utilizado como superficie de cultivo. En su forma pura, el PS es hidrof´obico, lo que resulta ideal para el cultivo de células en suspensión. Sin embargo, la mayoría de las células derivadas de vertebrados, son dependientes se˜nales moleculares desencadenadas por el anclaje y tienen que cultivarse en una superficie tratada específicamente para permitir que las células logren la adhesión y propagación. Este proceso de tratamiento incluye exponer una superficie de PS a plasma, que modifica y escinde parcialmente la cadena del polímero, dejando atrás grupos funcionales que contienen oxígeno (tales como los grupos hidroxilo y carboxilo). La carga negativa resultante en la superficie del PS la hace más hidrofílica y mejora la unión de las células. Las propiedades de las superficies de PS se pueden optimizar aún más revistiendo la superficie, por ejemplo, usando péptidos (por ejemplo, poli-D-lisina o PDL), proteínas (por ejemplo, colágeno), o polisacáridos.

Existen diferentes configuraciones y opciones para desarrollar cultivo celular, como se pueden observar en la Figura [4.](#page-9-1)

<span id="page-9-1"></span>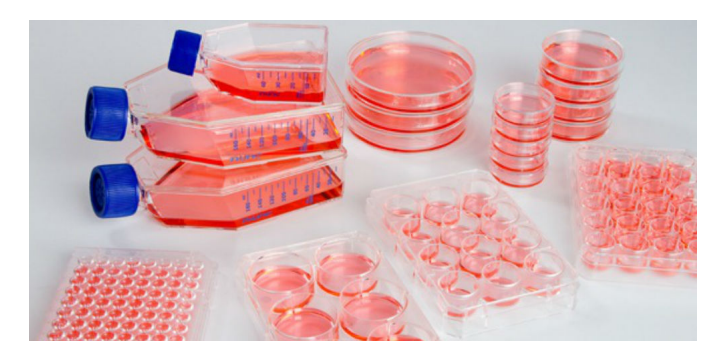

Figura 4: Recipientes de cultivo celular

En el mercado se encuentran disponibles una gran variedad de recipientes de cultivo celular de acuerdo a las distintas aplicaciones y experimentos que se deseen realizar. Estos difieren en la cantidad de pocillos, superficie y geometría. El recipiente a utilizar determinará la cantidad de células a sembrar en cada caso y debe ser adecuado según el experimento a llevar a cabo. Por esta razón, las tecnologías actuales deben ser versátiles y permitir adaptarse a distintas configuraciones.

#### <span id="page-9-0"></span>5.1.3. Insertos de cultivo

Los soportes permeables Transwell (o también llamados insertos de cultivo) son herramientas que en general se utilizan para estudios de células dependientes e independientes del anclaje. Estos insertos tienen una membrana porosa que brinda acceso independiente a ambos lados de una monocapa, lo que permite a los investigadores estudiar señales extracelulares dependientes del transporte trans-inserto y otras actividades metabólicas in vitro[\[3\]](#page-76-2). Esta membrana además permite a las células una correcta fijación y crecimiento (Figura [5\)](#page-9-2).

En particular, este es el soporte que se utiliza para poder realizar la medición de la resistencia transepitelial-endotelial (TEER) con el dispositivo EVOM, que se describirá y desarrollará en las próximas secciones.

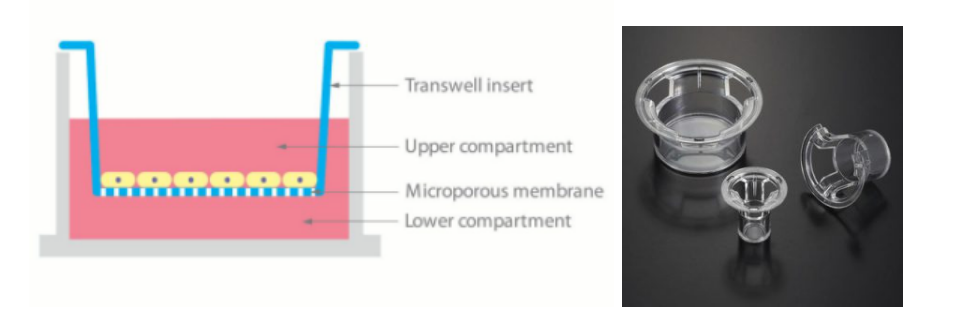

<span id="page-9-2"></span>Figura 5: Insertos de cultivo: esquema teórico y productos comerciales [\[4\]](#page-76-3)

## <span id="page-10-0"></span>5.2. Células madre

Las células madre son células no especializadas que tienen la capacidad de autorenovarse a través de la división celular y pueden, bajo condiciones específicas, diferenciarse en diversos tipos celulares especializados. Las células madre se dividen en varias categorías según su potencial para diferenciarse y se las clasifica como totipotentes, pluripotentes y multipotentes (Figura [6\)](#page-10-1).

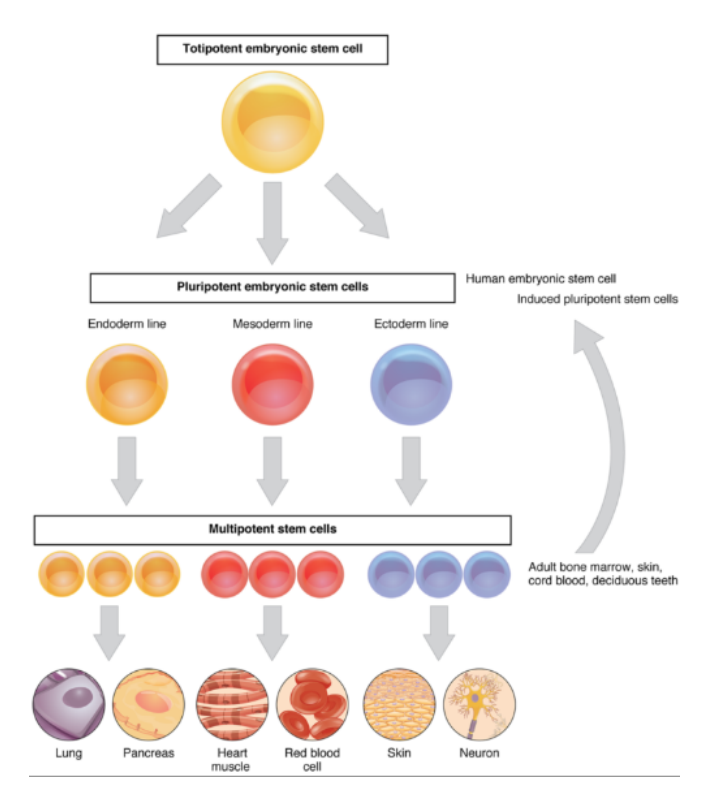

<span id="page-10-1"></span>Figura 6: Esquema de células madre según su capacidad de diferenciarse en distintos tipos celulares[\[5\]](#page-76-4)

Se describen como células madre totipotentes a aquellas que tienen el potencial de diferenciarse en cualquier tipo celular del organismo, como lo son el cigoto o la mórula. Las células embrionarias (CE) que se desarrollan a partir de células madre totipotentes y son precursoras de las capas fundamentales de tejido (ectodermo, mesodermo y endodermo) del embrión se clasifican como pluripotentes. Por lo tanto, tienen el potencial de diferenciarse en cualquier tipo de tejido humano pero no pueden soportar el desarrollo completo de un organismo. En este grupo se encuentran tanto las células madre embrionarias (CE), que se obtienen del macizo celular interno del embrión en su fase de blastocisto, como las células madre pluripotentes inducidas (CMPi), que resultan de un proceso de reprogramación in vitro de células ya diferenciadas[\[5\]](#page-76-4).

Por último, las células que solo pueden especializarse a una lamina germinal, se conocen como multipotentes. Es decir, tienen el potencial de diferenciarse en diferentes tipos de células dentro de un linaje celular determinado o en una pequeña cantidad de linajes. Un ejemplo de este tipo celular son las células madre mesenquimales (MSCs, por sus siglas en inglés), que solo pueden diferenciarse en tejido adiposo, muscular, o cartílago.

#### <span id="page-11-0"></span>5.2.1. Células madre pluripotentes

Las células madre pluripotentes (CMP) poseen la capacidad de especializarse a cualquier tipo celular, excepto trofoectodermo. Modificando el contexto, las CMP pueden ser inducidas a un linaje celular específico a través de lo que se conoce como el proceso de diferenciación. Por lo tanto, estas células son una herramienta poderosa para modelar enfermedades humanas, comprender la contribución de mutaciones específicas y para identificar y probar nuevos agentes terapéuticos.

Durante muchos años el uso de las mismas fue controversial, ya que se requerían de embriones humanos para obtenerlas. Sin embargo, se logró desarrollar un método para regular un subconjunto clave de genes de pluripotencia en células somáticas que dan como resultado que las células adultas desarrollen un fenotipo embrionario. En particular, regulando los genes Oct4, Sox2, cMyc, y Klf4, se puede inducir la pluripotencia, lo que lleva a la designación de 'células madre pluripotentes inducidas' o CMPi. Esto fue descubierto por Shinya Yamanaka y publicado en el 2006 [\[6\]](#page-76-5). Fue tal el impacto de este descubrimiento, que seis años más tarde, el Prof. Shinya Yamanaka de la Universidad de Kyoto ganó el Premio Nobel de Fisiología y Medicina por su investigación en el desarrollo de las CMPi.

#### <span id="page-11-1"></span>5.2.2. Células madre mesenquimales

Las células madre mesenquimales son células multipotentes, con morfología fibroblastoide y plasticidad hacia diversos linajes celulares como condrocitos, osteocitos y adipocitos, entre otros (Figura [7\)](#page-11-2) [\[7\]](#page-76-6).

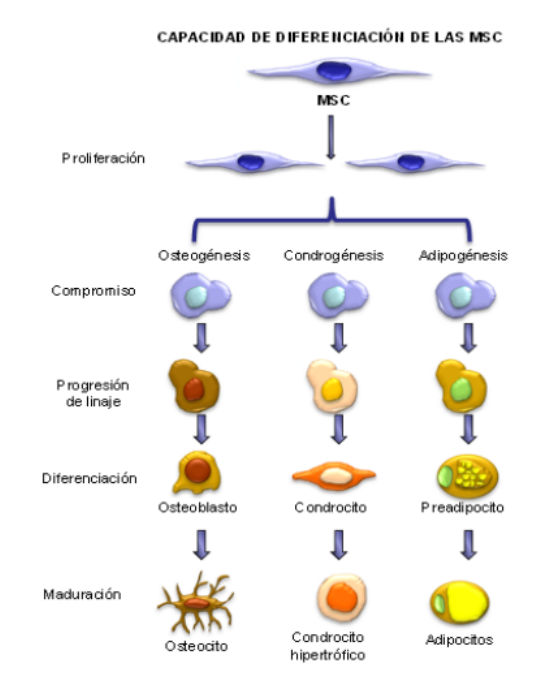

<span id="page-11-2"></span>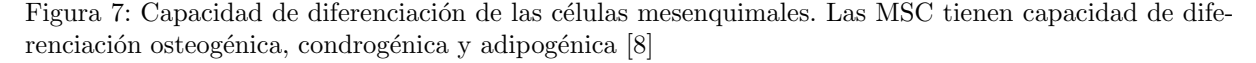

Las MSC pueden ser aisladas de diferentes fuentes. Entre ellas se encuentan la médula ósea, el cordón umbilical, el tejido adiposo, páncreas, hígado, músculo esquelético, dermis y membrana sinovial

Debido a la capacidad multipotencial, la plasticidad y los efectos de las MSC, estas resultan de gran interés para la aplicación clínica. Sus características permiten utilizarlas para modular reacciones inmunes en enfermedades autoinmunes y en el trasplante de m´edula ´osea; para regenerar tejidos destruidos o

dañados como sucede en enfermedades neurodegenerativas, la diabetes o en cardiopatías. Además, podrían ser utilizadas como vehículo terapéutico de genes; como por ejemplo, en enfermedades monogénicas como la hemofilia.[\[7\]](#page-76-6)

Para las pruebas biológicas desarrolladas en el proyecto, se utilizaron células madre mesenquimales humanas de Wharton jelly (gelatina de Wharton) del cordón umbilical, las cuales fueron previamente derivadas en el laboratorio.

#### <span id="page-12-0"></span>5.2.3. Cardiomiocitos humanos

Uno de los tipos celulares de mayor interés como modelo de estudio debido a la gran incidencia de enfermedades cardiovasculares (ECV) en el mundo son los cardiomiocitos (CM). Estos conforman el músculo cardiaco y producen el bombeo de la sangre mediante su contracción y distensión, lo que se traduce en la sístole y diástole del corazón [\[9\]](#page-76-8).

La contracción rítmica del corazón está controlada por el sistema autónomo, el cual ajusta la frecuencia y fuerza de las contracciones, pero está generada por algunos cardiomiocitos especiales que funcionan como marcapasos. No todos los cardiomiocitos son marcapasos, ni tienen que estar inervados por el sistema nervioso autónomo puesto que las uniones en hendidura hacen que todos los cardiomiocitos estén acoplados eléctricamente a estos cardiomiocitos marcapasos.[\[9\]](#page-76-8)

Los CM están unidos entre sí por por estructuras especializadas de su membrana celular llamadas discos intercalares, que coinciden con las l´ıneas Z. Estos son un conjunto de complejos proteicos en la membrana lipídica donde se pueden encontrar desmosomas y uniones adherentes, y por lo tanto determinan los límites entre células. También hay uniones en hendidura que permiten la sincronización contráctil ya que comunican al citoplasma de células vecinas de manera directa.

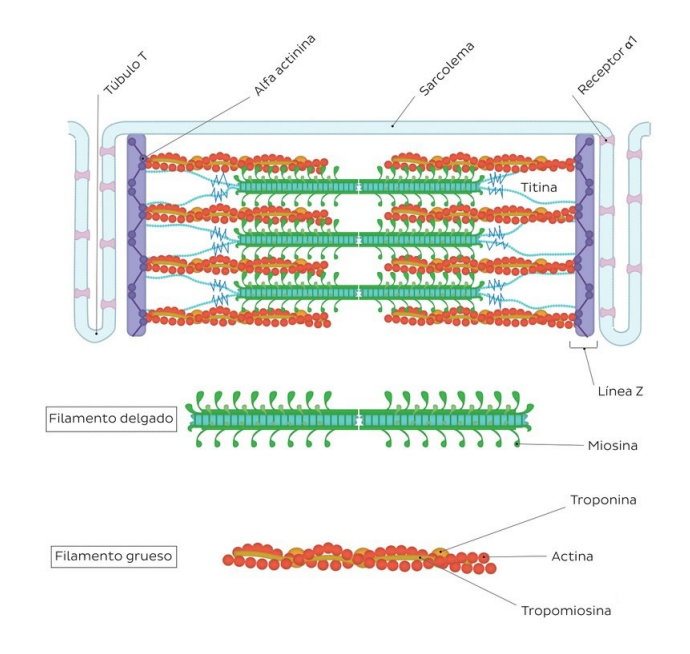

<span id="page-12-1"></span>Figura 8: Esquema del sarcómero y sus proteínas constituyentes $[10]$ 

Los sarcómeros son las estructuras repetitivas que comprenden el aparato contráctil dentro de los CM (Figura [8\)](#page-12-1). Estas son porciones específicas de miofibrillas localizadas entre dos líneas Z y están compuestas por filamentos gruesos y delgados. Los filamentos gruesos están formados por proteínas de miosina y se encuentran unidos a una banda llamada línea M que está ubicada en la mitad del sarcómero. Los filamentos delgados, por el otro lado, están formados por polímeros de la proteína alfa actina y están unidos a las líneas Z[\[10\]](#page-76-9). Los filamentos gruesos del sarcómero, se interdigitan con filamentos delgados para permitir la formación de puentes cruzados de actina-miosina. El entrecruzamiento de las fibras permite la tracción de unas sobre otras y de esa manera se establece la fuerza para el movimiento contráctil.

Las regiones de citoplasma entre las ramas de sarcómeros contienen mitocondrias y retículo endoplásmico liso (REL), llamado retículo sarcoplásmico, que envuelve cada miofibrilla. La red membranosa de retículo sarcoplásmico está atravesada por estructuras llamadas túbulos T, que son extensiones del sarcolema (membrana plasmática de las células musculares). Los lúmenes de los túbulos T se comunican directamente con el espacio extracelular. Su recorrido sigue a las líneas Z de los sarcómeros, resultando en un solo túbulo T para cada sarcómero. [\[10\]](#page-76-9)

#### Mecanismo de contracción

Los CM son células excitables que en respuesta a un estímulo generan un potencial de acción  $(PA)$ asociado a una respuesta contráctil. Las membranas celulares tienen una diferencia eléctrica mínima pero consistente en su estado basal. Un PA es un cambio reversible en el potencial de membrana producido por la activación secuencial de diversas corrientes iónicas generadas por la difusión de iones a través de la membrana a favor de su gradiente electroquímico y el cual altera esta diferencia eléctrica. Así, durante la despolarización, el interior celular pasa de estar cargado negativamente (>  $-85$  mV) a estarlo positivamente (alcanzando 20 o 30 mV) para posteriormente recuperar de nuevo los -85 mV, durante el proceso llamado repolarización celular [\[11\]](#page-76-10). El PA se genera sólo cuando la célula es excitada y la despolarización supera el potencial umbral  $(-65 \text{ mV})$ .

El PA entonces comienza con la despolarización de la membrana celular o sarcolema y se traduce en la contracción de los miofilamentos. Este proceso, que tiene como nexo y principal protagonista al ión intracelular de  $Ca^{2+}$ , se denomina acoplamiento excitación-contracción [\[12\]](#page-76-11).

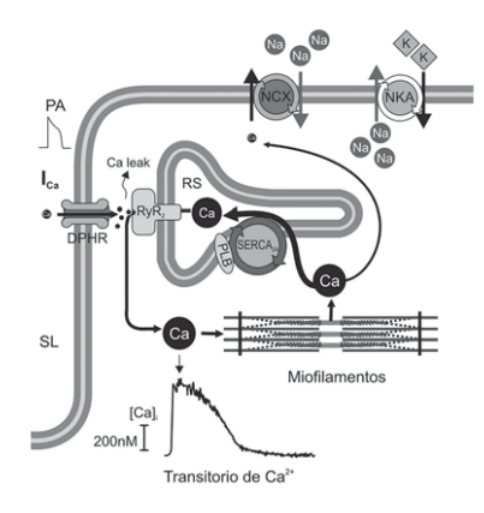

Figura 9: Esquema del acoplamiento excitación-contracción. La entrada de  $Ca^{2+}$  por los canales L produce la liberación de  $Ca^{2+}$  del retículo sarcoplasmático (RS) a través del canal de liberación de  $Ca^{2+}$ (receptor de rianodina, RyR2). El  $Ca^{2+}$  liberado se une a la troponina C de los miofilamentos y produce la contracción. Durante la relajación, parte del  $Ca^{2+}$  es extruido de la célula por el intercambiador  $Na^{+}/Ca^{2+}$  (NCX), pero la mayor parte es recapturado por el RS a través de la  $Ca^{2+}$ -ATPasa del RS  $(SERCA2)$ . Esta enzima está regulada por el estado de fosforilación de la fosfolamban  $(PLN)[12]$  $(PLN)[12]$ 

La despolarización de la membrana celular conduce a la entrada de iones  $Ca^{2+}$  a través de canales de calcio dependientes de voltaje. Dicha corriente de entrada de  $Ca^{2+}$  desencadena la liberación masiva de iones  $Ca^{2+}$  del retículo sarcoplásmico. Una vez liberado, el  $Ca^{2+}$  intracelular se une a la troponina C del miofilamento y desencadena la contracción del sarcómero. En la Figura [10](#page-14-0) se resumen las principales corrientes iónicas implicadas en la génesis del PA.

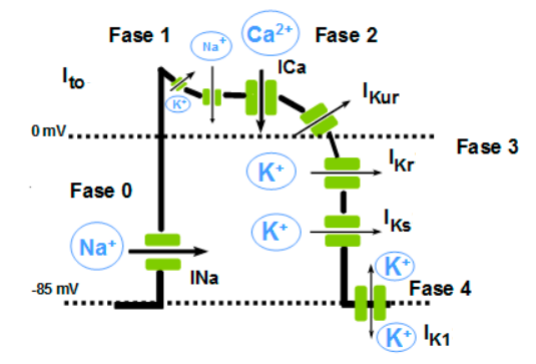

<span id="page-14-0"></span>Figura 10: Representación esquemática de las distintas fases de un PA ventricular y las diversas corrientes iónicas de entrada y salida. Adaptada de [\[11\]](#page-76-10)

La primera fase de rápida despolarización (Fase 0) del PA es consecuencia de la entrada masiva de iones  $Na^{+}$  a través de los canales de sodio voltaje-dependientes que generan la corriente rápida de  $Na^{+}(I_{Na})$ . Estos canales se activan/abren con la despolarización, permitiendo el paso de  $Na<sup>+</sup>$  durante 1 ó 2 ms y a continuación pasan al estado inactivo (estado cerrado no conductor).

La fase 1 de rápida repolarización es debido a la activación de una corriente de rápida activación e inactivación, la corriente transitoria  $(I_t o)$ . Sin embargo, esta fase no está presente en todas las células.

La fase 2 o de meseta representa un equilibrio entre dos corrientes de entrada: una de sodio, a través de la pequeña fracción de canales que no se han inactivado completamente al final de la fase 0, lo que genera la corriente lenta de  $Na^+$  ( $I_{NaL}$ ) y la de  $Ca^{2+}$ ; a través de canales tipo-L que genera la corriente  $I_{Ca}$ , y tres corrientes rectificadoras tardías de salida de  $K^+$  de activación ultrarrápida- $I_{Kur}$ , rápida- $I_{Kr}$ y lenta- $I_{Ks}$ .

A partir de los –40 mV, ocurre la apertura de los canales lentos de calcio de tipo L, que permite la entrada de  $Ca^{+2}$  a la célula ( $I_{Ca}$ ). La entrada de  $Ca^{2+}$  a través de la  $I_{Ca}$  dispara la contracción de la célula cardíaca. Esta entrada de  $Ca^{2+}$  estimula los receptores de rianodina (RyR2) localizados en la superficie del retículo sarcoplásmico y facilita la liberación del  $Ca^{2+}$  almacenado en esta organela (liberación de  $Ca^{2+}$  inducida por  $Ca^{2+}$ ), proveyendo así el  $Ca^{2+}$  necesario para la contracción. El  $Ca^{2+}$ liberado al citosol da lugar a un aumento transitorio y global del  $Ca^{2+}$  citosólico que se une a la troponina C (TnC). Esto permite la interacción de dos proteínas contráctiles fundamentales (actina y miosina) e inicia el proceso de contracción. Por otro lado, la liberación de  $Ca^{2+}$ ; desde el retículo sarcoplásmico incrementa la concentración de  $Ca^{2+}$  intracelular ([ $Ca^{2+}$ ]i) lo que inactiva el canal  $Ca^{2+}$  y previene una entrada excesiva de  $Ca^{2+}$ ; a la célula.

Durante la fase 3, la repolarización se acelera debido a la inactivación de las corrientes de entrada de  $Na^{+}$  y  $Ca^{2+}$  y el consiguiente predominio de las corrientes repolarizantes de K<sup>+</sup> activadas durante la fase 2. Al final de la fase 3 se activan otras tres corrientes de  $K^+$ .

Una vez repolarizada la célula, el potencial de membrana permanece estable hasta que la misma es despolarizada nuevamente. A esta fase entre dos PA se le denomina fase 4 y se corresponde con la diástole. En células musculares auriculares y ventriculares, que no son automáticas, esta fase es isoeléctrica

y durante la misma se restituyen las concentraciones iónicas a ambos lados de la membrana gracias a la activación de la ATPasa dependiente de  $Na^+ / K^+$  (salida de 3  $Na^+$ , entrada de 2  $K^+$ ) y del intercambiador  $Na^{+}$ - $Ca^{2+}$ ; (NCX1: 3  $Na^{+}$  :1  $Ca^{2+}$ ;).

Por lo tanto, el  $Ca^{2+}$  es finalmente recapturado fundamentalmente por la  $Ca^{2+}$ -ATPasa del RS, que debido a su naturaleza electrogénica, genera una corriente hiperpolarizante que participa en la fase 3 de repolarización y en el mantenimiento del potencial de reposo. La actividad de esta bomba de  $Ca^{2+}$  del RS, denominada SERCA2, está regulada por la PLN, una proteína que en su estado desfosforilado, inhibe a la SERCA2. La fosforilación de la PLN libera la inhibición que ejerce la PLN sobre la SERCA2, lo que aumenta la afinidad de esta bomba por el  $Ca^{2+}$  y, como consecuencia, la recaptura de  $Ca^{2+}$  hacia el interior del RS.

En menor proporción el  $Ca^{2+}$  también es extruido por el intercambiador NCX. La dirección del movimiento de estos iones (hacia adentro o hacia afuera) depende del potencial de membrana y el gradiente iónico. Cuando el potencial de membrana es negativo, el NCX1 transporta  $Ca^{2+}$  hacia fuera y facilita la entrada de  $Na<sup>+</sup>$  al interior celular, mientras que cuando la célula se despolariza, el intercambiador funciona en la dirección opuesta (es decir, el Na<sup>+</sup> sale de la célula y el  $Ca^{2+}$ ; entra en la célula). Es decir, que el NCX1 también contribuye a la entrada de  $Ca^{2+}$ ; durante la fase de meseta del PA.

El pequeño porcentaje restante es removido por la  $Ca^{2+}$ -ATPasa del sarcolema y por las mitocondrias. La remoción del  $Ca^{2+}$  citosólico promueve la relajación del cardiomiocito.

Este proceso ocurre de forma continua y ordenada en todas las células musculares cardíacas, gracias a las uniones comunicantes entre ellas y al sistema de conducción de los impulsos eléctricos.

#### Mecanismo molecular de la contracción

La contracción del CM ocurre a nivel de las miofibrillas, como se puede observar en la Figura [11](#page-15-0)

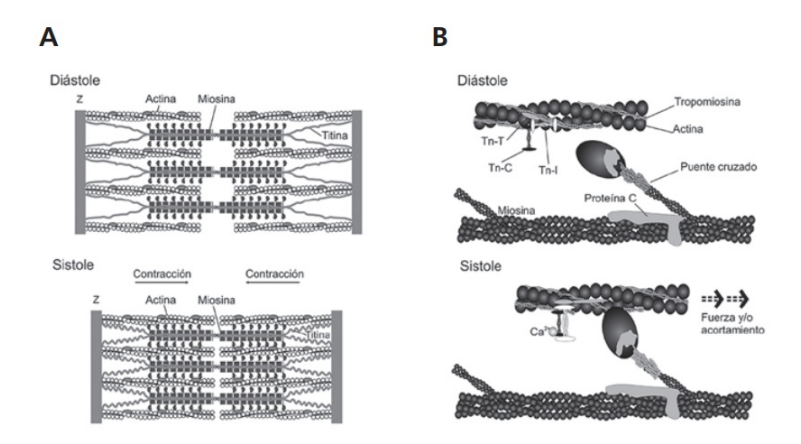

<span id="page-15-0"></span>Figura 11: El sarcómero y el mecanismo de la contracción del miocito. A) Esquema de la disposición de las principales proteínas del sarcómero que intervienen en la contracción, en diástole y sístole. B) Esquema amplificado de las proteínas contráctiles y regulatorias en diástole y sístole $|12|$ 

Los puentes cruzados interactúan con la actina y, usando la energía química derivada de la hidrólisis del ATP, "tiran" de los filamentos finos, lo que provoca el deslizamiento de ´estos sobre los gruesos y el acortamiento del sarcómero. Los filamentos finos están formados, además, por proteínas regulatorias que constituyen el complejo tropomiosina-troponina. La tropomiosina se extiende en el hueco que forman las dos cadenas de actina y la troponina es un heterotrímero, formado por:

la troponina I, cuya función es la de inhibir la interacción actina-miosina

- la TnT, que une la troponina a la tropomiosina
- y la TnC, con capacidad para unirse al  $Ca^{2+}$ .

Cuando el  $Ca^{2+}$  aumenta en el citosol, se produce la unión de TnC con  $Ca^{2+}$ . Esto provoca un cambio conformacional del complejo troponina-tropomiosina, que rota y deja libre el sitio de la actina que interactúa con la miosina, permitiendo la unión de ambas y, por lo tanto, la contracción. Durante la diástole, los puentes cruzados están bloqueados para interactuar con la actina. En sístole, el aumento del  $Ca^{2+}$  permite la fuerte interacción actina-miosina a través de los puentes cruzados, asociada a generación de acortamiento y/o fuerza y alta velocidad de hidrólisis de ATP. Por último, la titina funciona como un resorte molecular y es fundamental en el ensamblaje del sarcómero, la generación de la tensión pasiva de los cardiomiocitos y el estrés diastólico del ventrículo.

#### Utilización de cardiomiocitos in vitro

Si bien el tejido cardíaco es muy complejo, es posible generar cardiomiocitos derivados de CMPi. Las terapias basadas en estos tipos celulares están emergiendo como un nuevo enfoque terapéutico para el tratamiento de ECV. Por ejemplo, las CMPi pueden ser utilizadas como base para la terapia de reemplazo de células autólogas en ECV. Las células ya diferenciadas se pueden utilizar luego como células terap´euticas para el trasplante mediante cardiomioplastia o tras el desarrollo de construcciones de inge-niería de tejidos (Figura [12\)](#page-16-0). Puesto que las células somáticas para la generación de CMPi se obtienen a partir del propio cuerpo del paciente, las células cardíacas derivadas de CMPi son menos propensas al rechazo inmunológico. En consecuencia, el régimen postrasplante de fármacos inmunosupresores puede ser minimizado. En caso de enfermedades genéticas, también es posible corregir los defectos genéticos o mutaciones en las CMP iantes de su diferenciación dirigida y trasplante[\[13\]](#page-76-12).

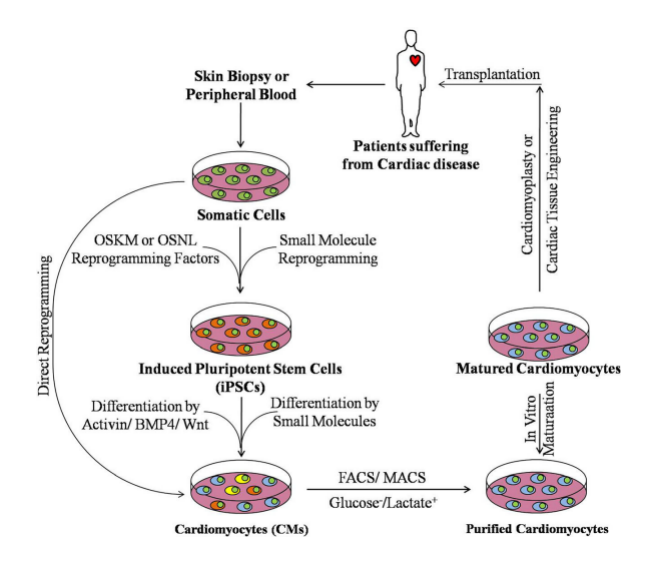

<span id="page-16-0"></span>Figura 12: Esquema de pasos involucrados en la aplicación de Cardiomiocitos derivados de CMPi en medicina regenerativa cardiaca [\[13\]](#page-76-12)

En este proyecto final de carrera, se trabajó con cardiomiocitos derivados de CMPi in vitro que fueron generados por el Bioing. Joaquin Smucler. El trabajo se encuentra enmarcado en su tesis doctoral y la generación del dispositivo propuesto será de gran ayuda en su investigación. El protocolo de obtención de CM se puede encontrar detallado en la sección [14](#page-79-0) (Anexo). Si bien este puede tener algunas diferencias

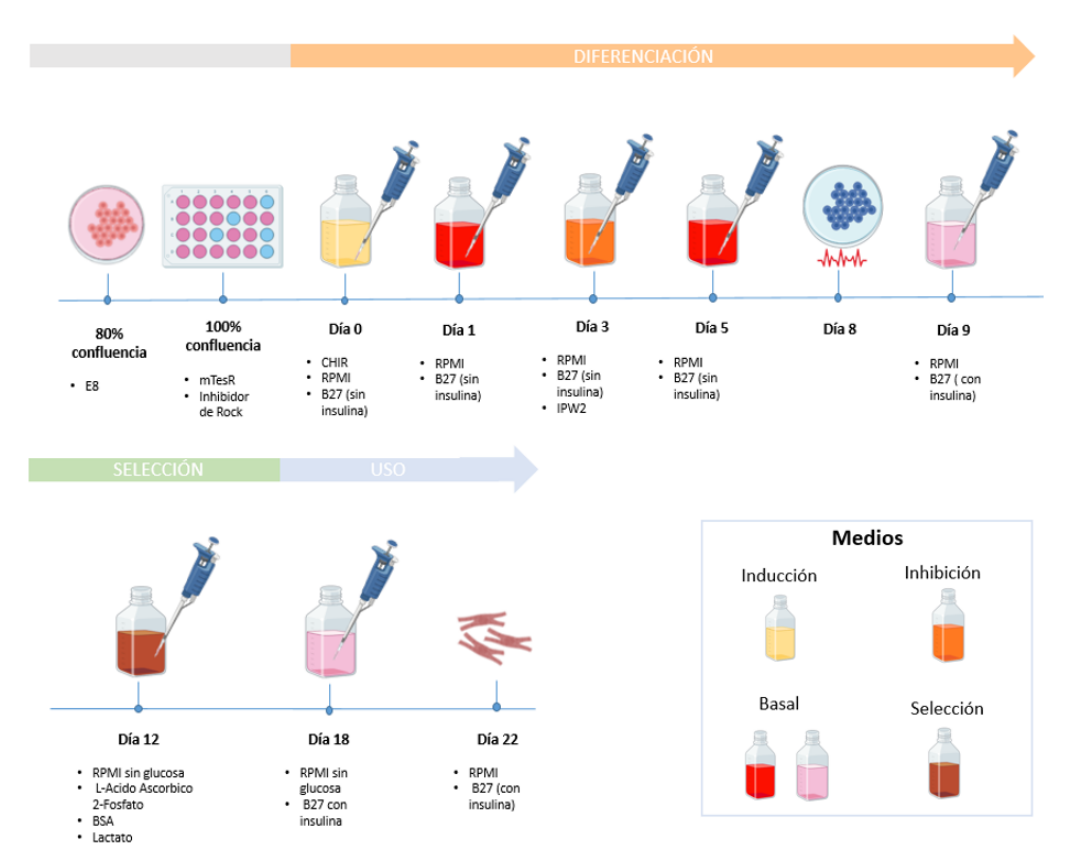

entre laboratorios, en FLENI los investigadores utilizan el protocolo descripto por Lian et al [\[14\]](#page-77-0). La Figura [13](#page-17-0) ilustra las partes más relevantes del mismo.

<span id="page-17-0"></span>Figura 13: Protocolo de obtención de cardiomiocitos derivados de CMPi: proceso de diferenciación, selección y uso con sus respectivos medios de cultivo.

A grandes rasgos, el protocolo comienza con el mantenimiento de CMP humanas en una superficie cubierta con vitronectina junto con el medio E8 Flex (Thermo Fisher), que se utiliza para el cultivo de CMP. Al llegar a una confluencia del 80%, se realiza la siembra de dichas células en MW de 12 o 24. Las células se mantienen entre 48 y 72 hs hasta alcanzar  $100\%$  de confluencia. Al llegar a esta instancia, se modifica el medio por un medio de inducción (día 0), que en el caso de Lian et al. consiste en RPMI, B27 sin insulina y CHIR. Este último es un inductor de mesodermo cardíaco (induciendo la vía de Wnt). A las 24 hs se reemplaza dicho medio por un medio basal que contiene RPMI y B27 sin insulina. A las 72 hs (día 3), se retira la mitad del medio basal y se lo mezcla con otra mitad de medio basal fresco más IWP2, un inhibidor de la vía de Wnt. En el día 5 del protocolo, se reemplaza el medio de inhibición por el medio basal, que se mantiene hasta el día 8-9. En esa instancia, comienzan a observarse áreas que se contraen espont´aneamente. A partir del d´ıa 9 el medio debe cambiar por medio basal con insulina cada 72 hs.

En el proceso de diferenciación no se obtiene  $100\%$  de eficiencia en la generación de CM. Por lo tanto se debe realizar un proceso de selección para eliminar todas aquellas células no cardíacas. Según el protocolo utilizado, en el día 12 comienza el enriquecimiento del cultivo diferenciado, el cual consiste en utilizar un medio de selección compuesto por RPMI sin glucosa, ácido ascórbico, albúmina de suero bovino (BSA por sus siglas en inglés) y lactato. De esta forma, la gran mayoría de los tipos celulares que no sean CM entrarán en apoptosis al no poder utilizar lactato para el consumo energético como si lo hacen los cardiomiocitos. Este medio es reemplazado cada 48 hs hasta el día 18 en el que se cambia nuevamente al medio basal con insulina. En este punto del protocolo puede decidirse el destino que tendrán los cardiomiocitos y, en base a eso, replaquearlos, congelarlos o tomar muestra de ARN. Es importante considerar que el medio con lactato produce cierto estrés sobre las células, de modo que lo mejor es dejarlos 3-4 d´ıas en Medio Basal con insulina para que se recuperen.

En el **[Video 1](https://drive.google.com/file/d/1N77wk6wc_Q3023S-OheUgESatLChc0bj/view?usp=sharing)** se puede observar una masa de CM obtenida in vitro a través de la implementación del protocolo descripto y su latido espontáneo.

Un problema importante en el uso de CM en el descubrimiento de fármacos, la terapia celular y el modelado de enfermedades es que las células generadas con estos protocolos son fenotípicamente "inmaduras" y no representan adecuadamente al CM adulto, limitando su utilidad como modelo de estudio [\[13\]](#page-76-12). La conductividad eléctrica, contractibilidad y respuesta a estímulos ambientales difieren y por lo tanto los CM obtenidos a partir de la diferenciación *in vitro* se asemejan más a los CM fetales que a los adultos. Por lo tanto, los procesos de maduración que ocurren in vivo durante un período de varios años, tienen que ser recreados *in vitro* durante unos pocos días o semanas para poder lograr un modelo más representativo del estadío adulto.

#### Diferencias entre cardiomiocitos maduros e inmaduros

Dado que el mantenimiento de CM in vitro estándar carece de las señales físicas y ambientales observadas in vivo, se obtienen poblaciones celulares heterogéneas de CM pequeños, desorganizados y metabólicamente inmaduros. Los CM inmaduros tienen diferencias estructurales y funcionales en comparación con los CM adultos y estas diferencias pueden causar modelos de enfermedades o pruebas de fármacos inexactos y conducir a una traducción clínica errónea.

La Figura [14](#page-19-0) ilustra las diferencias principales entre dichos CM que se desarrollan a continuación.

#### Morfología y estructura

El CM con fenotipo maduro presenta una estructura sarcomérica rígida y alineada para generar una contracción más efectiva. Los CM adultos son grandes y cilíndricos mientras que los CM embrionarios y fetales son más pequeños.

La morfología que desarrollan los CM adultos no sólo proporciona el marco estructural de la célula, sino que también determina cambios en la electrofisiología y la contractilidad. Por ejemplo, la capacitancia de la membrana es directamente proporcional al área de la superficie celular, de modo que los CM más pequeños tienen menor velocidad de propagación del impulso.

#### Características electrofisiológicas

Los cambios morfológicos convergen en una estructura más robusta y con potenciales de membrana mayores. Como consecuencia el potencial a vencer para despolarizar y generar una contracción efectiva, aumenta y se requiere mayor flujo de calcio.

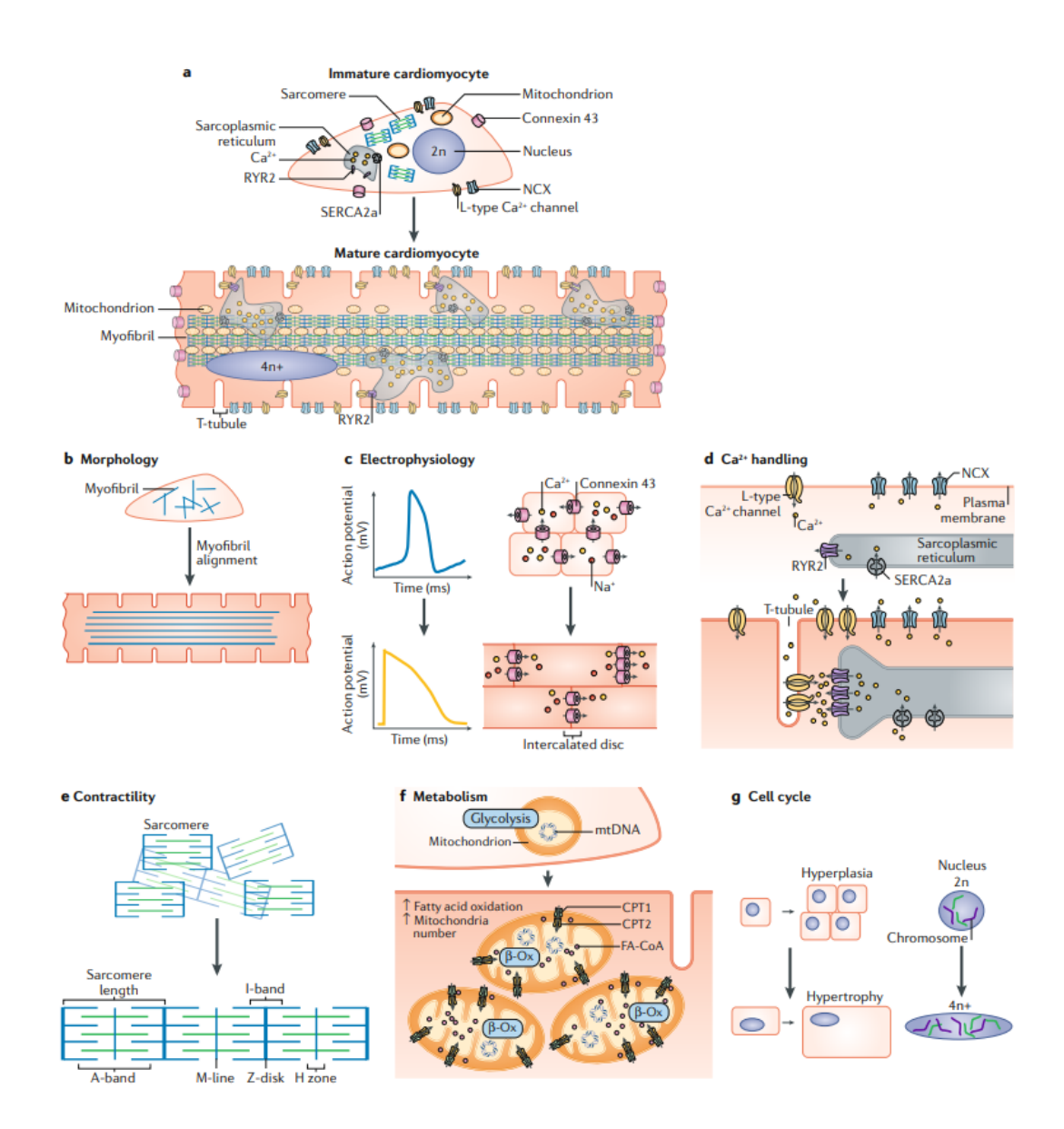

<span id="page-19-0"></span>Figura 14: Características de maduración de los CM. a) Los CM se someten a cambios estructurales y funcionales durante la maduración in vivo. b) Los CM experimentan cambios estructurales. c) A medida que los CM maduran, sus potenciales de acción cambian dramáticamente, incluyendo la pérdida de automaticidad, adquiriendo un estado de reposo m´as negativo potencial de membrana y aumentos en el potencial de acción duración y amplitud. d) La mejora en el manejo calcio en los CM maduros está mediado por el aumento del volumen y de las reservas de calcio del retículo sarcoplásmico, el desarrollo de túbulos T y la expresión de proteínas el establecimiento del acoplamiento excitación-contracción. e)Los cambios estructurales convergen a un aumento en la fuerza contráctil. f)La maduración metabólica implica el cambio a la utilización de ácidos grasos, junto con aumentos en el número de mitocondrias y la expresión de la maquinaria para la oxidación.  $g$  CM inmaduros tienen potencial de proliferación mientras que las células más maduras principalmente sufren hipertrofia (aumento de volumen) con el aumento de la carga.[\[15\]](#page-77-1)

#### Manejo de calcio

En los CM adultos, los túbulos T y el RS están muy desarrollados para regular la liberación de calcio inducida por  $Ca^{2+}$  y acelerar el acoplamiento excitación-contracción. Sin embargo, en los CM inmaduros, los túbulos T están poco presentes y el RS se encuentra subdesarrollado, presentando una baja expresión de SERCA y otras proteínas claves para el transporte iónico [\[16\]](#page-77-2). Como resultado, el acoplamiento excitación-contracción es más lento y el calcio ingresa principalmente a la célula a través del sarcolema en lugar de ser liberado del RS. [\[17\]](#page-77-3)

#### Metabolismo

Durante la etapa fetal, el bajo nivel de ácidos grasos y alto nivel de lactato en la sangre activan la glucólisis anaeróbica como principal fuente de producción de ATP en el corazón. Durante el desarrollo posnatal, el aumento de los niveles de lípidos en la dieta y las concentraciones de oxígeno en la sangre circulante producen una reprogramación metabólica. Los CM derivados de CMPh generan energía principalmente de la glucólisis (cabe señalar que la glucosa es el principal sustrato metabólico en la mayoría de los cultivos celulares).

Por lo tanto, los CM adultos son metabólicamente muy activos y dependen de la fosforilación oxidativa para la síntesis de ATP (oxidación de ácidos grasos), mientras que los CM embrionarios y fetales dependen de la glucólisis para la producción de ATP [\[17\]](#page-77-3). De hecho, el CM maduro trabaja en un 80 % con oxidación de ácidos grasos y un  $20\%$  de glucólisis. Es importante destacar que el metabolismo de los lípidos facilita una mayor producción de ATP que el metabolismo de carbohidratos.

#### Ciclo celular

Los CM obtenidos in vitro proliferan, al igual que los CM fetales. En cambio, los CM adultos poseen una capacidad proliferativa más disminuida o nula [\[17\]](#page-77-3). La alta actividad metabólica se cree que se produce a costa de la capacidad proliferativa de los CM. Ésta detención del ciclo celular coincide con el cambio de un ambiente hipóxico a uno rico en oxígeno (ambiente posnatal). Como resultado, la mayoría de los CM adultos son bi o multinucleados, mientras que los CM derivados de CMPi son mononucleares.

La maduración efectiva de los CM derivados de CMPi es fundamental para las aplicaciones exitosas en el descubrimiento de fármacos, el modelado de enfermedades y las intervenciones terapéuticas. Como se anticipó, las diferencias en la estructura entre los CM con fenotipos maduros e inmaduro conducen a variaciones funcionales que limitan el potencial uso de los mismos. Para lograr esto, es fundamental recrear las condiciones fisiológicas durante el desarrollo de los mismos. En condiciones in vivo, los CM están expuestos a factores ambientales, estimulación eléctrica, señalización mecánica, factores solubles y a afluencia nutricional; estos factores influyen en la arquitectura del tejido y su función. De esta forma, se han investigado y reportado distintas estrategias para dirigir a los CM derivados de CMPi hacia una maduración estructural y funcional similar a la adulta<sup>[\[18\]](#page-77-4)</sup>. En la Figura [15](#page-21-2) se pueden observar los enfoques principales que se han utilizado y se utilizan hoy en día para madurar los CM y en las próximas secciones, se hará foco en la electroestimulación.

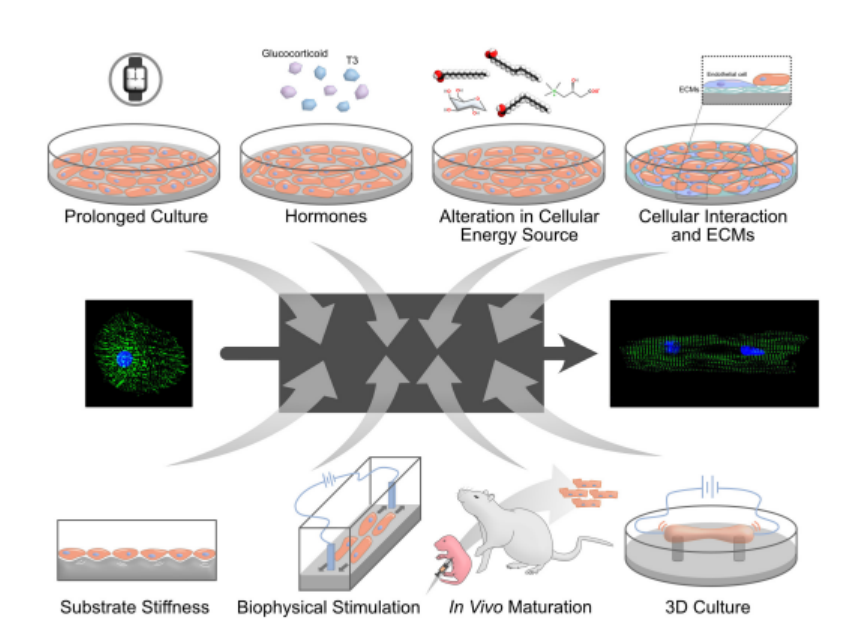

<span id="page-21-2"></span>Figura 15: Métodos para la maduración de cardiomiocitos derivados de CMPi: acondicionamiento posnatal y metabólico, matriz extracelular, estimulación eléctrica, estimulación mecánica, el cocultivo y el cultivo tridimensional se han utilizado para aumentar la madurez de los cardiomiocitos derivados de CMPi en cultivo. [\[16\]](#page-77-2)

## <span id="page-21-0"></span>5.3. Electroestimulación

### <span id="page-21-1"></span>5.3.1. Estado del arte

En los últimos años, tanto en la medicina regenerativa como en la ingeniería en tejidos, se ha utilizado la electroestimulación (EE) de distintos tipos celulares con diversos fines. Hasta la fecha, varios estudios han demostrado que tanto las señales bioquímicas como biofísicas influyen en el comportamiento de la célula [\[19\]](#page-77-5).

Para poder electroestimular a las células, se deben tener en cuenta diferentes aspectos como la biocompatibilidad de los electrodos a utilizar, los biomateriales, la generación de subproductos posiblemente citotóxicos, el tipo de señal y los parámetros de electroestimulación, entre otros.

Dentro de los biomateriales metálicos utilizados, se pueden encontrar al platino y oro, que poseen una alta estabilidad a largo plazo, conductividad y biocompatibilidad. Sin embargo, la desventaja de estos materiales es el alto costo y la baja disponibilidad. Muchos laboratorios no pueden acceder a este tipo de material.

En cuanto al tipo de señal, la principal diferencia entre estímulos de corriente continua y pulsátil es su mecanismo de transducción de carga. Como las cargas eléctricas son transportadas por iones en medios fisiológicos y por electrones en electrodos y circuitos eléctricos, en la interfaz electrodo-medio, hay una transducción de portadores de carga de electrones a iones. La transferencia de carga puede ocurrir a través de tres mecanismos:

- Carga/descarga no Farádica de la doble capa electroquímica
- $\blacksquare$  Reacciones Farádicas reversibles
- Reacciones Farádicas no reversibles.

Los primeros dos mecanismos son deseables, mientras que el último debe evitarse porque está asociado con la degradación del electrodo y subproductos nocivos. [\[20\]](#page-77-6)

Cuando se aplica un estímulo eléctrico a un medio fisiológico, primero se produce una redistribución de carga, si el estímulo es de duración suficiente, los electrodos comienzan a reaccionar químicamente con el medio para sostener la corriente. Por ejemplo, se encuentra reportado en la literatura, que utilizando una onda cuadrada de pulsos de corta duración (2 ms) y un tiempo relativamente largo entre pulsos, se logran invertir la gran mayoría de los procesos que ocurren entre los electrodos y el electrolito [\[20\]](#page-77-6). Seleccionando electrodos y parámetros de EE adecuados por lo tanto, es posible producir redistribuciones reversibles de carga en la interfaz electrodo-electrolito [\[21\]](#page-77-7). Con este objetivo, se han publicado diferentes desarrollos utilizados en cultivos in vitro que facilitan la entrega de este tipo de señales.

#### <span id="page-22-0"></span>5.4. Dispositivos comerciales y personalizados

Uno de los dispositivos comerciales más utilizado es el C-Pace. Este es un estimulador multimodo y multicanal diseñado para impulsar tanto la estimulación eléctrica como el estiramiento mecánico de c´elulas en incubadoras de cultivo. El modelo C-Pace EM proporciona diversas configuraciones, como la variación constante de la frecuencia, la inserción de contratiempos periódicos y cambios de frecuencia programables.

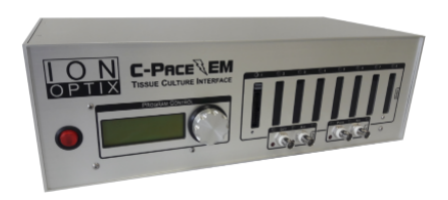

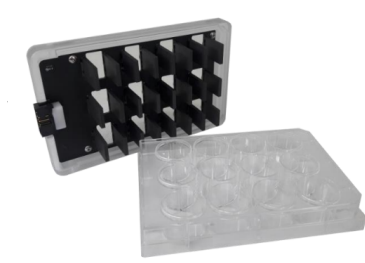

Figura 16: Dispositivo comercial C-Pace Figura 17: Tapa de electroestimulación de C-Pace

Este dispositivo ofrece protocolos de etapas totalmente programables que pueden tener hasta cinco pasos diferentes de estimulación y estiramiento. Para la EE emite estímulos bifásicos, reduciendo en gran medida la electrólisis en los electrodos. Tiene una tensión de salida de  $+/- 40$  V, una frecuencia de 0.01 Hz a 99 Hz, y una duración de pulso de  $0.4$  a  $24 \text{ ms.}$  [\[22\]](#page-77-8)

Si bien este dispositivo resulta sumamente versátil y ofrece una amplia variedad de posibles experimentos, tiene un costo de m´as de aproximadamente USD 9000, que resulta inaccesible para muchos laboratorios. Es por esta razón que diferentes grupos han desarrollado prototipos personalizados.

A continuaci´on se describen algunos de estos enfoques que si bien poseen una menor complejidad, permiten realizar la EE de manera efectiva.

En la Figura [18](#page-23-0) se puede observar una de las configuraciones más utilizadas, donde se colocan electrodos de platino de 0.5 mm de diámetro en una geometría "tipo L". Utilizando este arreglo, Srirussamee et al. [\[23\]](#page-77-9) caracterizó los cambios físicos y químicos en el entorno extracelular durante la EE y los correlacionó con las respuestas en células madre mesenquimales (MSC). Utilizaron un suministro de corriente continua y una tensión de 2,2 V con un generador comercial (BK Precision) y los investigadores informaron que este régimen no fue invasivo al aplicarlo a las MSC in vitro (EE directa) durante 1 hora al día. De esta forma, este estudio revela cómo diferentes regímenes de EE alteran las respuestas regenerativas celulares y los roles de subproductos farádicos, que podrían usarse como una herramienta física para guiar y controlar el comportamiento celular [\[23\]](#page-77-9).

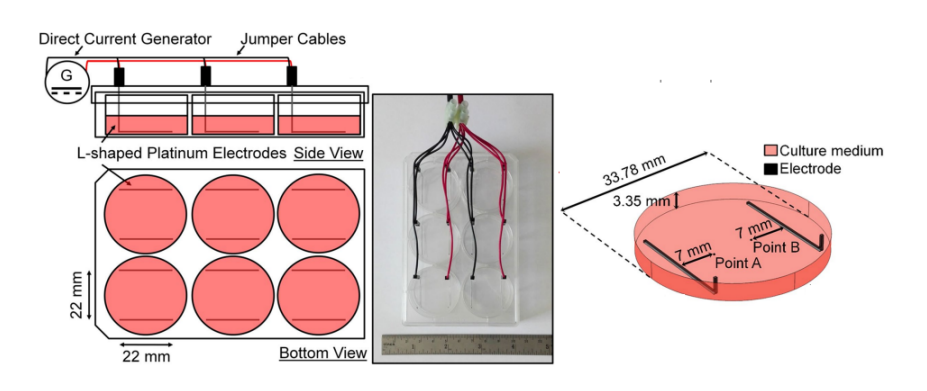

<span id="page-23-0"></span>Figura 18: Dispositivo de estimulación eléctrica directa utilizado por Srirussamee et al. [\[23\]](#page-77-9)

Si bien esta configuración de electrodos es muy utilizada, otro enfoque que utiliza platino pero ha sido menos reportado en la literatura, es la que se muestra en la Figura [19.](#page-23-1)

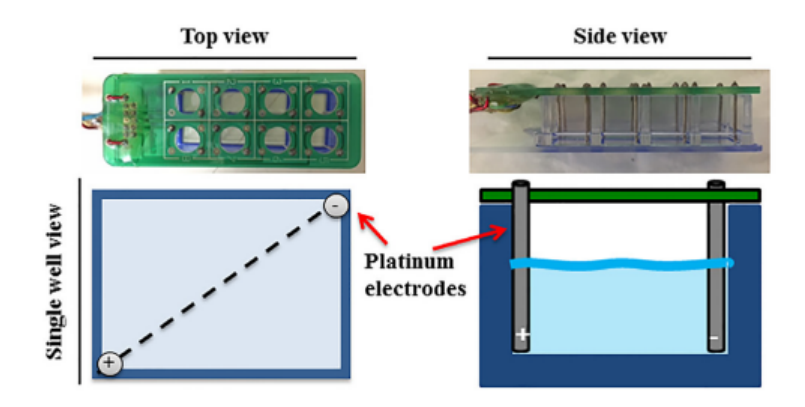

<span id="page-23-1"></span>Figura 19: Matriz de electrodos que contiene un panel de 16 electrodos de platino que encajar en un portaobjetos de c´amara de 8 pocillos, y cada pocillo contiene un par de electrodos [\[24\]](#page-77-10).

Esta figura muestra el arreglo utilizado por el grupo de Hernández et al. con el objetivo de evaluar si la EE puede promover la maduración de CM derivados de CMPi humanas. Utilizando una señal bifásica de  $200 \text{ mV/mm}$ , una frecuencia de 1 Hz y 1 ms de ancho de pulso, se electroestimuló una monocapa de CM inmaduros (día 22 después de la diferenciación) durante 7 días utilizando un estimulador eléctrico hecho a medida. La EE fue prácticamente continua, ya que sólo se discontinuaba día de por medio, al cambiar los medios de cultivo (aproximadamente 10 minutos). En particular, encontraron un aumento significativo del porcentaje de CM con sarcómeros organizados y una alineación de estas células de manera paralela al campo eléctrico. Además, la EE también disminuyó el índice de circularidad de las células, lo que sugiere una morfología más parecida a un bastón. Por lo tanto, a partir de este estudio, el grupo concluye que la estimulación eléctrica continua a largo plazo promueve la maduración de los CM derivados de CMPi humanas[\[24\]](#page-77-10).

Dado que el platino posee un alto costo de adquisición, otros grupos de investigación han reportado la utilización de carbono como electrodos (Figura [20\)](#page-24-2). El grupo de Tandon et.al determinó a través de distintos estudios que los electrodos de carbono presentan una alta biocompatibilidad, alta disponibilidad, bajo precio, características superiores de inyección de carga y alta resistencia a las reacciones químicas y a la corrosión  $[20]$ .

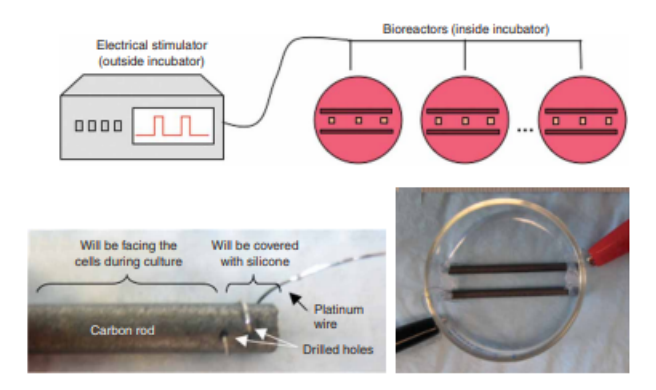

<span id="page-24-2"></span>Figura 20: Esquema de electrodos de carbono utilizado para la electroestimulación de una monocapa de CM con una señal cuadrada monofásica [\[20\]](#page-77-6)

El grupo además reportó que una señal cuadrada monofásica y pulsátil con un ancho de pulso entre 1–2 ms es suficiente para excitar c´elulas card´ıacas y otros tipos de tejido. Incluso establecieron que la duración de esta señal también es suficiente para evitar la electrolisis de los electrodos.

#### <span id="page-24-0"></span>5.5. Sensado del potencial de membrana

Los cambios en el potencial de la membrana desempeñan un papel central en muchos procesos fisiológicos, incluyendo la propagación del impulso nervioso, la contracción muscular y la señalización celular. Para poder estudiar y caracterizar dicho potencial, existen kits comerciales basados en sondas fluorescentes. Por ejemplo, la sonda FluoVolt Thermo Fisher responde a los cambios en el potencial de la membrana con una respuesta menor al milisegundo y alta relación señal-milivolt.

Las sondas fluorescentes potenciométricas son herramientas de mucha utilidad para el estudio de estos procesos y generalmente se caracterizan como sondas de respuesta lenta o r´apida. Las primeras funcionan ingresando a las células despolarizadas, uniéndose a proteínas o membranas y exhibiendo una fluorescencia aumentada. Este evento de translocación de membrana disminuye la capacidad de estos indicadores para responder a los cambios en el potencial e introduce una carga capacitiva que puede afectar la viabilidad celular. Sin embargo, estas sondas muestran una alta magnitud de respuesta; normalmente en el rango de  $1\%$  por mV[\[26\]](#page-77-11).

Las sondas de respuesta rápida son moléculas que cambian su estructura en respuesta al campo eléctrico circundante y detectan cambios de potencial transitorios (milisegundos). Sin embargo, en comparación con las sondas de respuesta lenta, las de respuesta r´apida tienen una magnitud de cambio de fluorescencia dependiente del potencial que suele ser pequeño  $(2-10\%$  de cambio de fluorescencia por 100 mV).

#### <span id="page-24-1"></span>5.6. TEER

La resistencia eléctrica transendotelial/epitelial (TEER, por sus siglas en inglés) es una técnica de cuantificación de la permeabilidad de las barreras celulares, que mide la resistencia eléctrica a través de una monocapa de células [\[27\]](#page-77-12).

La configuración clásica para la medición de TEER, como se muestra en la Figura [21,](#page-25-0) consiste en una monocapa celular cultivada en un inserto de cultivo semipermeable que separa dos compartimentos.

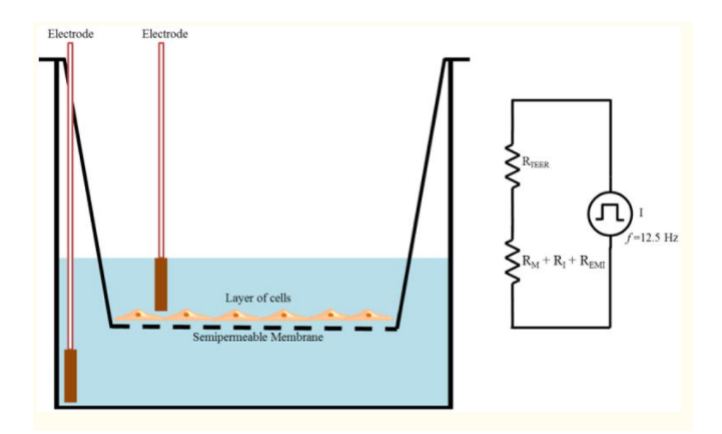

<span id="page-25-0"></span>Figura 21: Medición TEER realizada por dispositivo EVOM y circuito equivalente [\[25\]](#page-77-13)

Para realizar las mediciones eléctricas se utilizan dos electrodos, uno colocado en el compartimento superior y el otro en el inferior y de esta manera, los electrodos quedan conectados únicamente por la monocapa celular (Figura [21\)](#page-25-0). La resistencia eléctrica se puede determinar aplicando un voltaje de corriente continua (CC) entre los electrodos y midiendo la corriente resultante a través de la Ley de Ohm como la relación entre el voltaje y la corriente. Como el uso de CC puede dañar tanto las células como los electrodos, en general se aplica una señal de corriente alterna (CA) con una forma de onda cuadrada [\[25\]](#page-77-13).

El procedimiento de medición se basa en la medición de la resistencia de la membrana semipermeable  $(R_{blanco})$ , para luego medir la resistencia a través de la capa celular  $(R_{total})$ . De esta manera, se puede obtener la resistencia específica de la capa celular  $(R_{monocapa})$  como:

$$
R_{monocapa}(\Omega) = R_{total} - R_{blanco} \tag{1}
$$

Donde la resistencia es inversamente proporcional al área efectiva de la membrana semipermeable  $(M_{area})$  que se reporta en unidades de  $cm<sup>2</sup>$ . Por otro lado, el valor de TEER se informa típicamente en unidades de  $\Omega$ cm<sup>2</sup> y se calcula como:

$$
TEER_{reportada} = R_{monocapa}(\Omega) * M_{area}(cm^2)
$$
\n
$$
(2)
$$

Si bien este método es mayormente utilizado con células epiteliales, también se lo utiliza para medir la resistencia y caracterizar procesos de otros tipos celulares. TEER es una técnica cuantitativa que se ha convertido en una de las herramientas m´as populares para evaluar la integridad de las uniones celulares[\[25\]](#page-77-13). Por ejemplo, ha permitido evaluar modelos in vitro como la barrera hematoencef´alica, la barrera epitelial del intestino y la barrera epitelial alveolar.

Las ventajas y el amplio uso del método TEER se debe a que es no invasivo y se puede aplicar para monitorear células vivas durante sus diversas etapas de crecimiento  $y/\sigma$  diferenciación.

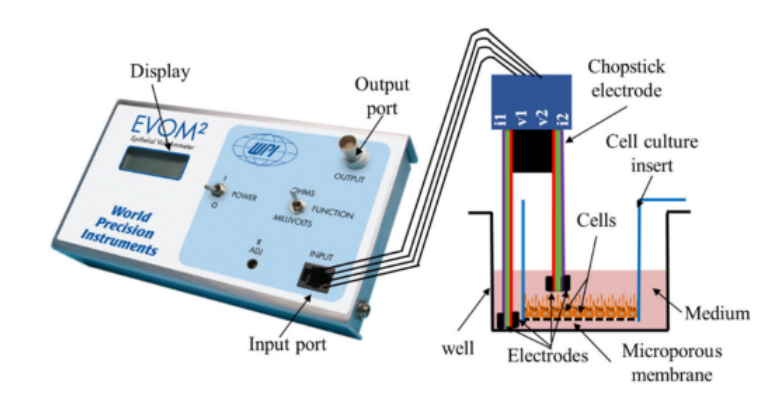

Figura 22: Esquema de utilización del dispositivo EVOM para registro de TEER

En particular, uno de los sistemas m´as comercializado para realizar estas mediciones es el volt-ohmetro epitelial (EVOM, por sus siglas en inglés). Este dispositivo utiliza una onda cuadrada de CA a una frecuencia de 12,5 Hz para evitar cualquier efecto de carga sobre los electrodos y la capa celular.

El sistema EVOM tiene un rango de medición de entre 1−9, 999  $\Omega$  con una resolución de 1  $\Omega$  y utiliza un par de electrodos conocido como par de electrodos STX2 o "palillo". Los electrodos exteriores (electrodos de corriente) de Ag suministran corriente a través de la muestra en la membrana. Los electrodos internos son pequeños sensores de voltaje de  $Ag/AgCl$  y se los llama electrodos de voltaje (Figura [23\)](#page-26-1) [\[28\]](#page-77-14).

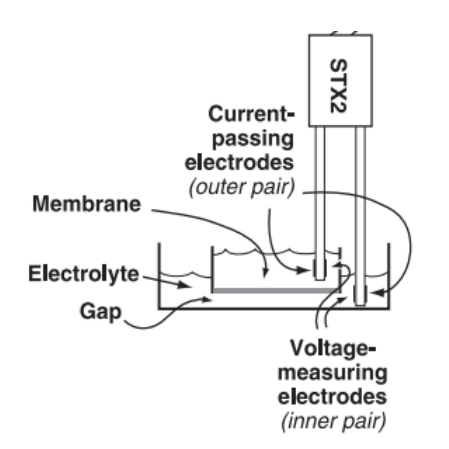

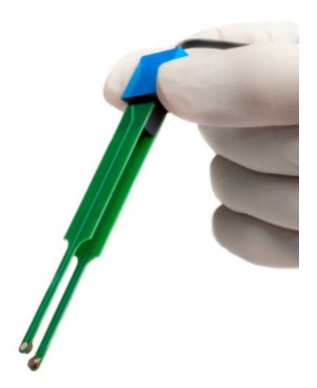

<span id="page-26-1"></span>Figura 23: Esquema de los electrodos de los palillos STX utilizados en el EVOM, según los describe el manual de usuario [\[28\]](#page-77-14)

Figura 24: Palillo STX comercial utilizado para las mediciones TEER del dispositivo EVOM

#### <span id="page-26-0"></span>5.6.1. Estado del arte

Los instrumentos de medición de TEER se pueden clasificar principalmente en dos tipos: voltímetroohm´ımetro y espectroscopia de impedancia. La Figura [25](#page-27-0) resume los enfoques principales para realizar la medición de resistencia eléctrica o impedancia en cada caso. El EVOM es el sistema más sencillo de todos y las lecturas de TEER dependen en gran medida de la posición de los electrodos y de su geometría y se requiere un manejo cuidadoso de los mismos al introducirlos en el inserto de cultivo para evitar cualquier perturbación de las células.

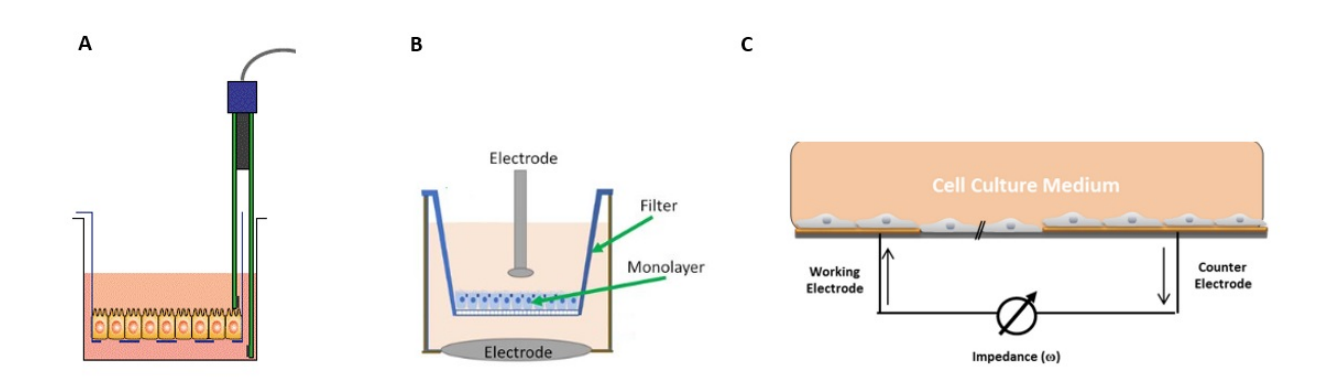

<span id="page-27-0"></span>Figura 25: Instrumentos de medición de resistencia eléctrica/impedancia:Esquema de medición de A) EVOM, B) EndOhm o Cellzcoepe, y C) ECIS

La uniformidad de la densidad de corriente generada por los electrodos a través de la capa de células tiene un efecto significativo en las mediciones de TEER. El electrodo STX2 no puede suministrar una densidad de corriente uniforme sobre una membrana relativamente grande como las que se utilizan en los insertos de cultivo de tejidos de 24 mm de diámetro, lo que conduce a una sobreestimación del valor TEER. Es por esta razón que también surgieron dispositivos como las cámaras EndOhm (World Precision Instrument) que están diseñadas para realizar mediciones TEER precisas. Su diseño mantiene los electrodos superior e inferior en un espacio fijo y mantiene la muestra en el centro (Figura [25](#page-27-0) B). En la Figura [26](#page-27-1) se puede observar la diferencia de las líneas de campo eléctrico resultantes en una medición realizada con los palillos del EVOM y realizada con la cámara EndOhm. La forma y ubicación de los electrodos permite que una densidad de corriente más uniforme fluya a través de la membrana. Introduciendo pares concéntricos de electrodos por encima y por debajo del membrana, el Endohm reduce la resistencia de fondo de 150 $\Omega$  a menos de 5 $\Omega$  y en cuanto a la variación de las medidas en una muestra determinada se reduce a 1-2  $\Omega$  en comparación con los 10-30  $\Omega$  de los electrodos STX2.

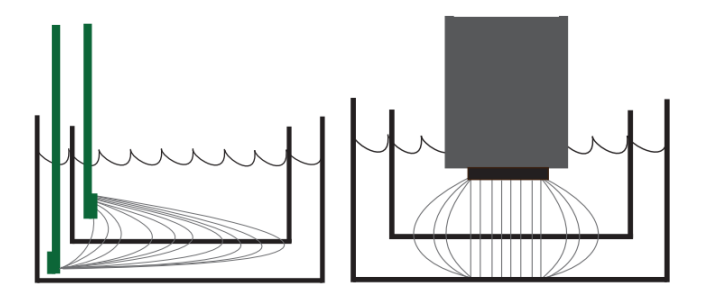

<span id="page-27-1"></span>Figura 26: Densidad de corriente generada por los electrodos STX2 (izquierda) y por los electrodos de la camára Endohm (derecha) [\[28\]](#page-77-14)

La desventaja que tiene la cámara Endohm es que el inserto de cultivo debe sacarse de la placa de cultivo para poder llevarse a cabo la medición. Siguiendo con la misma idea pero tratando de automatizar estas mediciones, surgieron dispositivos de espectroscopia de impedancia como el cellZscope (nanoAnaly-tics GmbH, Muenster, Alemania), (Figura [27\)](#page-28-0). En estas técnicas, se realiza un barrido en frecuencia utilizando una se˜nal de CA y se mide la amplitud y la fase de la corriente resultante. La impedancia total resultante, Z, contiene información no solo sobre la TEER, sino que también se puede obtener información sobre la capacitancia de la monocapa de células. Este método no invasivo se puede aplicar a células vivas y permite monitorearlas durante el cultivo celular. Estos dispositivos adem´as incluyen programas que informan y analizan los parámetros más relevantes.

<span id="page-28-0"></span>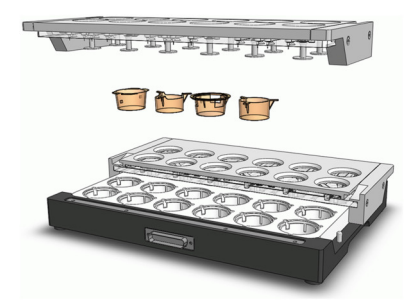

Figura 27: Configuración del dispositivo cellZscope.

Por último, otra tecnología muy utilizada es la espectroscopia de impedancia eléctrica de célulasustrato (ECIS, por sus siglas en ingles). El concepto es similar a la espectroscopia de impedancia, pero las células en este caso crecen directamente sobre los electrodos. El contacto de la monocapa celular con los electrodos de oro dan como resultado mediciones de alta sensibilidad[\[29\]](#page-77-15). Sin embargo, es importante considerar que no hay compartimiento de líquido basolateral presente debido a la adherencia de las células al electrodo y por lo tanto, no es posible usar la configuración de ECIS para experimentos y estudios de transporte, por ejemplo.

A continuación, se muestran algunos ejemplos de desarrollos realizados para ilustrar qué tipo de experimentos pueden realizarse con dispositivos que miden resistencia eléctrica (TEER) o impedancia.

Ishii et al. [\[30\]](#page-78-0) evaluó si las células madre mesenquimales derivadas de tejido adiposo (AD-MSC) podrían mejorar la función de barrera intercelular de las células epiteliales pulmonares in vitro usando un sistema de cocultivo *transwell*, que básicamente consiste en cultivar más de un tipo celular para permitir interacciones sin´ergicas o antagonistas. Las mediciones revelaron que el valor TEER pico fue significativamente mayor en el grupo de cocultivo AD-MSC que en el grupo AD-MSC sin cocultivo (Figura [28\)](#page-29-0). De manera similar, el coeficiente de permeabilidad disminuy´o significativamente en el grupo de cocultivo de AD-MSC en comparación con control negativo. En conjunto, estos resultados demostraron que las AD-MSC mejoraron la función de barrera entre células epiteliales pulmonares, lo que sugiere que tanto la adhesión directa, como los efectos parácrinos indirectos, fortalecen la función de barrera del epitelio alveolar pulmonar in vitro. El estudio permitió concluir que las AD-MSC pueden ser más adecuadas que las MSC derivadas de médula osea, por ejemplo, para fortalecer la función de barrera del epitelio alveolar.

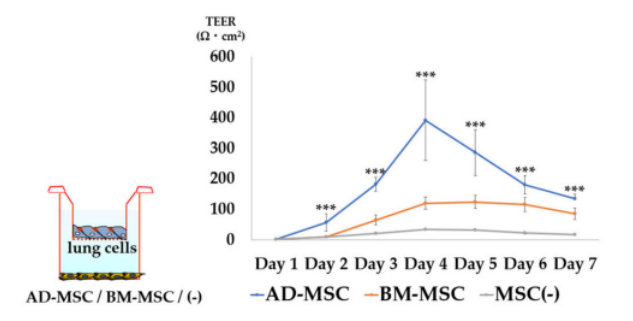

<span id="page-29-0"></span>Figura 28: Comparación de los valores TEER de las monocapas de células pulmonares por diferentes orígenes de MSC. [\[30\]](#page-78-0)

Bagnaninchi y Drummond [\[31\]](#page-78-1) cultivaron células madre derivadas de tejido adiposo (ADSC) sobre arreglos de multielectrodos y detectaron variaciones en la impedancia durante la diferenciación de ADSC hacia osteoblastos y adipocitos. (Figura [29\)](#page-29-1). Este estudio demuestra que a través de la medición de la impedancia, se pueden utilizar las diferencias en las propiedades dieléctricas del linaje celular para monitorear en tiempo real la diferenciación de células madre adultas.

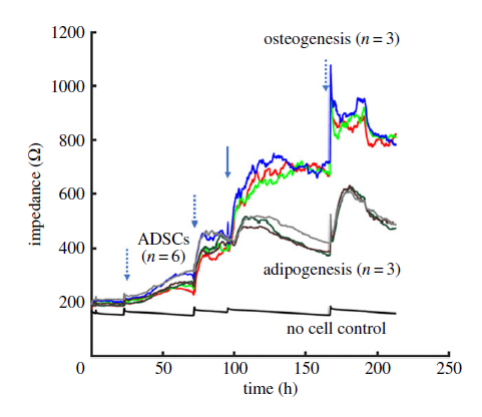

<span id="page-29-1"></span>Figura 29: Monitoreo a largo plazo de la osteogénesis y la adipogénesis con ECIS [\[31\]](#page-78-1)

El grupo de Gamal et al. cultivó las células directamente sobre los microelectrodos. En particular, se demostr´o que la impedancia medida aumenta con el crecimiento celular hasta que alcanza una meseta a medida que las células forman una monocapa confluente encima de los electrodos (Figura [30\)](#page-30-1). Establecieron también que a bajas frecuencias, la corriente se ve obligada a fluir debajo y entre las células vecinas, y por lo tanto, el valor medido de impedancia en este caso está directamente relacionada con las propiedades de adhesión célula-sustrato y uniones estrechas célula-célula. En cambio, las altas frecuencias pueden acoplar capacitivamente la corriente a través de la membrana plasmática y en este caso la impedancia otorga informaci´on de la integridad y las propiedades diel´ectricas de la membrana celular [\[32\]](#page-78-2)

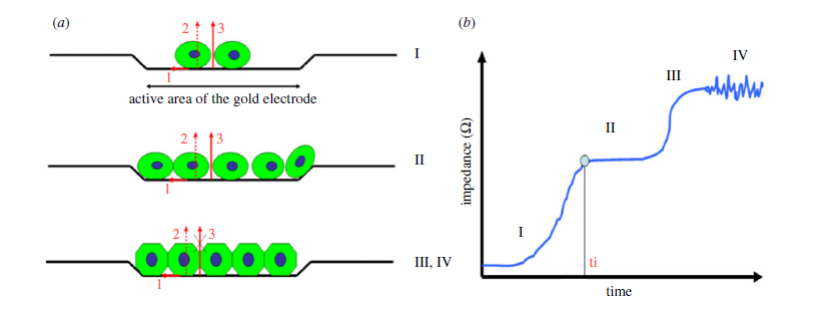

<span id="page-30-1"></span>Figura 30: a) Esquema que muestra el crecimiento de células en un microelectrodo con las etapas correspondientes en impedancia y (b) (I) etapa de proliferación, (II) confluencia, (III) formación opcional de función de barrera y  $(IV)$  actividad metabólica celular $[32]$ .

Aunque existen en el mercado dispositivos que resultan más económicos que los dispositivos de espectroscopia de impedancia, estos siguen teniendo costos muy elevados (miles de d´olares) y resultan inflexibles para la adecuación a aplicaciones específicas. Dado que la medición de TEER es indispensable en numerosas actividades de investigación, se necesitan nuevas tecnologías que sean simples, adaptables y rentables [\[33\]](#page-78-3). No sólo el costo es un factor limitante a la hora de considerar los dispositivos TEER comerciales, sino que además estos presentan ciertas limitaciones.

#### <span id="page-30-0"></span>5.6.2. Limitaciones EVOM

Si bien dispositivos como EVOM son ampliamente utilizados para cuantificar modelos de barrera in  $vitro$ , el uso de estos equipos y las mediciones deben realizarse manualmente y la medición puede verse influenciada por muchos factores. A continuación se describen algunos de ellos:

- $\blacksquare$  Alineación incorrecta entre electrodos (Figura [31\)](#page-31-1).
- Variación de temperatura durante la medición ya que la muestra debe llevarse fuera de la incubadora de cultivo celular.
- Las mediciones manuales resultan poco prácticas para el trabajo con múltiples muestras.
- Los resultados reportados son poco representativos ya que la medición puede verse afectada por los distintos usuarios, que demoren m´as o menos tiempo en realizar las mediciones y la variabilidad propia de cualquier sistema de medición no automático.

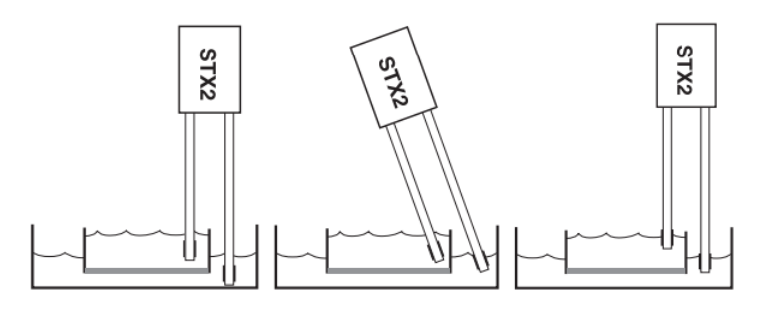

<span id="page-31-1"></span>Figura 31: Variaciones en la colocación de los electrodos. Izquierda: correctamente colocado, Central: variación en ángulo y Derecha: variación en profundidad

Para hacer frente a estas dificultades, varios grupos de investigación han creado sus propias soluciones personalizadas. Sin embargo, estos desarrollos no resuelven todas las problem´aticas y es necesario mejorar la estrategia de diseño para que la construcción del dispositivo sea sencilla, adaptable y de bajo costo.

### <span id="page-31-0"></span>5.7. Dispositivos personalizados

Con el objetivo de resolver la inconsistencia en la colocación de los electrodos y la variación de temperatura en el resultado de las mediciones, Bibek Raut et al. [\[34\]](#page-78-4) construyó un dispositivo que consta de una placa electrónica diseñada a medida y un portaelectrodos impreso en 3D que permite mediciones TEER automatizadas en múltiples muestras *transwell*. De esta forma, se asegura una distancia fija y una correcta alineación de los electrodos, como se puede observar en la Figura [32.](#page-31-2) Sin embargo, es importante considerar que utilizan los electrodos STX2, que cuestan alrededor de USD 350 cada uno y por lo tanto, no deja de ser un enfoque de alto costo para muchos laboratorios.

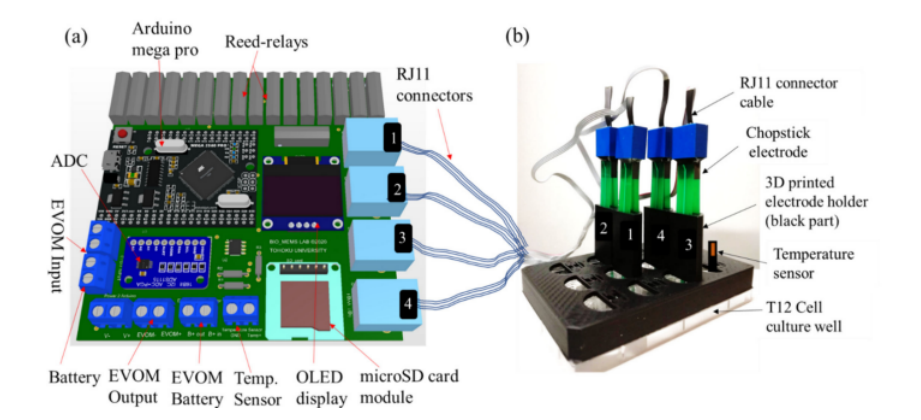

<span id="page-31-2"></span>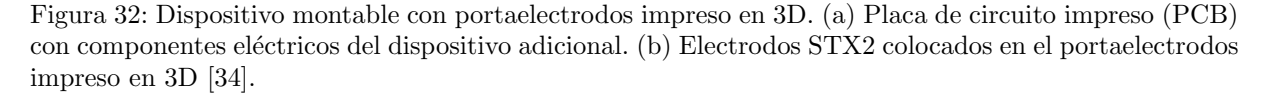

Si bien este grupo solo automatizó el proceso, otros investigadores como Jones y Chen [\[33\]](#page-78-3), diseñaron enfoques de bajo costo simplificando el dispositivo completo:

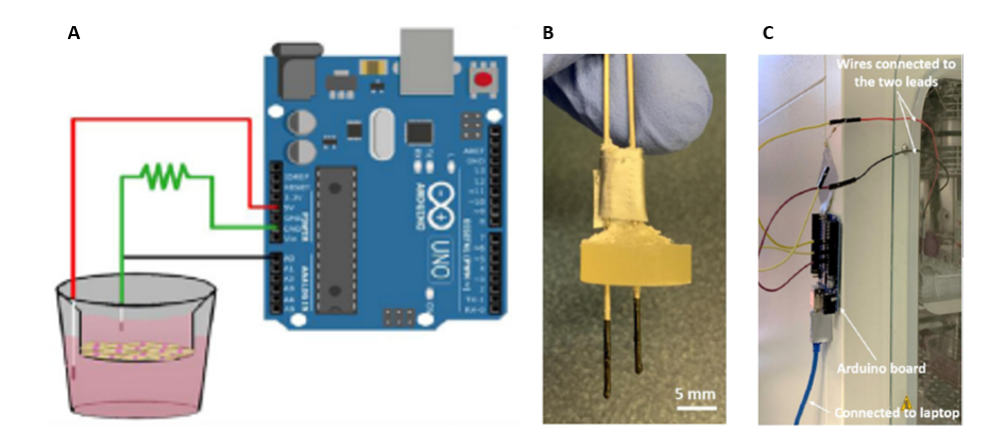

Figura 33: Esquema del sensor construido para la medición de TEER reportado por Jones y Chen [\[33\]](#page-78-3). A) Conexiones de Arduino y disposición de los electrodos para realizar la medición en el inserto de cultivo. B) Sistema 3D de electrodos de acero inoxidable recubiertos de tinta de carbono y C) Arduino y cables utilizados para la medición dentro de la estufa de cultivo

<span id="page-32-0"></span>La Figura [33](#page-32-0) resume la propuesta realizada por el grupo. Se utilizó un circuito conectado a un Arduino, con el que fue posible realizar la medición de la resistencia eléctrica. Como alternativa a los electrodos del EVOM, fabricaron un electrodo con dos conductores que se podían colocar a ambos lados de una monocapa celular. Utilizaron acero inoxidable recubierto de tinta de carbono e imprimieron en 3D un espaciador para mantener estos electrodos fijos. Para realizar la validación del dispositivo, corroboraron la precisión del dispositivo utilizando resistencias comerciales.

## <span id="page-33-0"></span>6. Objetivos

Teniendo en cuenta la utilidad de la EE y TEER en áreas de investigación de biología molecular y celular, y considerando que la implementación de estas técnicas no se encuentran al alcance de todos los laboratorios, se propone la creación de un dispositivo que ofrezca ambas funcionalidades, de fácil implementación y bajo costo. De esta forma, gracias a la simplicidad del diseño se podría obtener un dispositivo accesible y trasladable a otros laboratorios para poder facilitar la utilización de técnicas como TEER y del efecto de la EE en distintos tipos celulares.

### <span id="page-33-1"></span>6.1. Objetivos de Mínima

Los objetivos de mínima de este proyecto consisten en poder construir un dispositivo capaz de electroestimular y medir la resistencia eléctrica a través de una monocapa celular in vitro. Se propone lograr un sistema de bajo costo (menos de USD 500) a través de la utilización de Arduino y grafito y que sea fácilmente adaptable a distintas placas de cultivo. El usuario debe poder configurar parámetros de la señal de EE como frecuencia, amplitud, ancho de pulso y duración. Además, se espera que el sistema de medición de TEER logre discriminar diferencias entre distintas condiciones biológicas.

Es indispensable asegurar la biocompatibilidad de los electrodos con los cultivos celulares pertinentes. El dispositivo debe ser diseñado con el fin de poder ser utilizado en estufas de cultivo y se deben resolver las falencias y complicaciones de los dispositivos comerciales actuales. Por ejemplo, los electrodos deben estar a una distancia fija, para que la medición de la resistencia eléctrica sea consistente y para que el campo eléctrico de EE sea adecuado. Como requerimientos mínimos electrónicos, se espera que el dispositivo se acerque a los parámetros que logran alcanzar los artículos utilizados de referencia; esto implica poder medir con precisión la resistencia eléctrica en el rango de  $400\Omega$  y  $250000\Omega$  con un error menor al  $10\%$  y poder generar señales de monofásicas pulsátiles de 8V utilizando un microcontrolador y señales de ancho modulado.

### <span id="page-33-2"></span>6.2. Objetivos de Máxima

En lo que respecta a los objetivos de máxima, se propone la implementación de una interfaz que ofrezca un sistema de recolecci´on de datos para la comodidad del usuario. Su dise˜no debe ser tal que permita que tanto bi´ologos como investigadores puedan utilizar el dispositivo con facilidad e idealmente, la interfaz debería poder ser utilizada por distintos usuarios. En cuanto a los requerimientos máximos de electr´onica, se espera que el prototipo se acerque a las especificaciones de los dispositivos comerciales. Esto implica lograr señales de ancho de pulso entre  $0.4 \times 24$  ms, frecuencias entre  $0.01 \times 99$  Hz. Además, el prototipo debe permitir largos tiempos de EE/medición y su posible utilización en CM derivados de CMPi, ya que representa el principal interés del laboratorio.

# <span id="page-34-0"></span>7. Materiales del dispositivo

## <span id="page-34-1"></span>7.1. Herramientas de prototipado

- Arduino UNO ATmega328P 5 V.
- Impresora 3D Ender 3 Pro Creality.
- Filamentos pl´asticos para impresora 3D (PLA).
- Placas de cultivo
- $\blacksquare$  Cables de transmisión de datos y de potencia.
- Componentes electr´onicos (resistencias, capacitores, transistores y amplificadores operacionales), conectores y terminales varios.
- $\blacksquare$  Fuente de alimentación switching de 12 V
- $\blacksquare$  Silicona liquida, soldadora, estaño

## <span id="page-34-2"></span>7.2. Herramientas de diseño

- $\blacksquare$  Software de modelado de campos eléctricos: COMSOL
- $\blacksquare$  Software de modelado de sólidos 3D: Solidworks 2019.
- $\blacksquare$  Software de discretización de sólido impresión 3D Ultimaker Cura
- Arduino IDE 1.8.
- $\blacksquare$  Software de diseno de placas eletrónicas: Altium Designer 19.
- Python para interfaz de usuario
- Qt Designer

## <span id="page-34-3"></span>7.3. Herramientas de análisis

- $\blacksquare$  Gráficos: Python
- ImageJ
- $\blacksquare$  Software de análisis de videos: Contraction Wave

# <span id="page-35-0"></span>8. Diseño y desarrollo del dispositivo

A lo largo de esta sección se explican los pasos de diseño implementados y el desarrollo de cada una de las etapas que llevaron a la concepción del prototipo final nombrado "LATEER"

El diseño del dispositivo consta de cuatro partes fundamentales:

- Electrodos: Biocompatibles y de bajo costo.
- Diseño 3D: Fácilmente adaptable a distintas configuraciones experimentales, ser de bajo costo y permitir el uso a largo plazo.
- Circuito electrónico: Económico y contar mínimamente 4 canales, para poder realizar réplicas o distintas condiciones de cultivo.
- Interfaz de usuario: User-friendly y que permita el manejo y la configuración de los parámetros se realicen sin ningún conocimiento de programación o electrónica.

Como ya se mencionó, además de realizar un prototipo de bajo costo, se espera obtener un diseño simple y fácilmente adaptable a distintos esquemas experimentales. Por esta razón, se desarrollaron modelos 3D sencillos e imprimibles con una impresora 3D básica, o bien por cualquier servicio de impresión 3D.

#### <span id="page-35-1"></span>8.1. Electrodos

Para ambas funciones propuestas del dispositivo (TEER y EE), se utilizará el mismo material para los electrodos. La elección de los electrodos representa una de las instancias más importantes en el diseño del prototipo ya que deben ser biocompatibles, duraderos, no provocar efectos indeseados en los tejidos celulares, y esterilizables.

En cuanto a la biocompatibilidad, esta se describe como la cualidad que tiene un biomaterial de generar una respuesta biológica aceptable durante el tiempo y modo de contacto de una aplicación específica [\[36\]](#page-78-5). El material elegido por lo tanto, deberá asegurar una buena respuesta biológica, química y mecánica para que pueda ser utilizado en cultivo celular. Entre los materiales a considerar se encuentran el platino, el carbono y el acero inoxidable como los principales candidatos, ya que se encuentran ampliamente reportados en la literatura. El platino se descartó en una primera instancia debido a su alto costo y baja disponibilidad en Argentina.

Como situación inicial entonces, se intentó utilizar electrodos de acero inoxidables con un recubrimiento con tinta de carbono (Figura [34\)](#page-36-0), replicando lo realizado Jones y Chen [\[33\]](#page-78-3). En particular, se tomaron filamentos de acero inoxidable de 0,5 mm y se los recubrieron con una pintura de grafito. Se realizó el secado por 30 minutos como indican las instrucciones de uso y también se implementaron distintas condiciones donde se consideró utilizar una, dos y hasta cinco capas de recubrimiento.
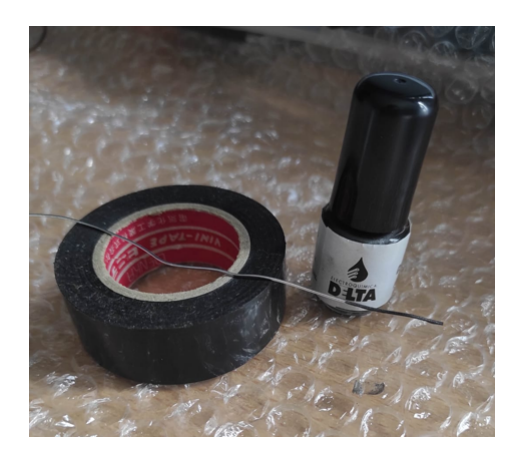

Figura 34: Pintura de grafito utilizada para la generación del electrodo de acero inoxidable

Para evaluar la biocompatibilidad de los electrodos, se colocaron estos materiales de manera tal que queden suspendidos desde la tapa de una placa de cultivo y fueron introducidos en el medio de cultivo, justo por encima de una monocapa celular de MSC (Figura [35\)](#page-36-0).

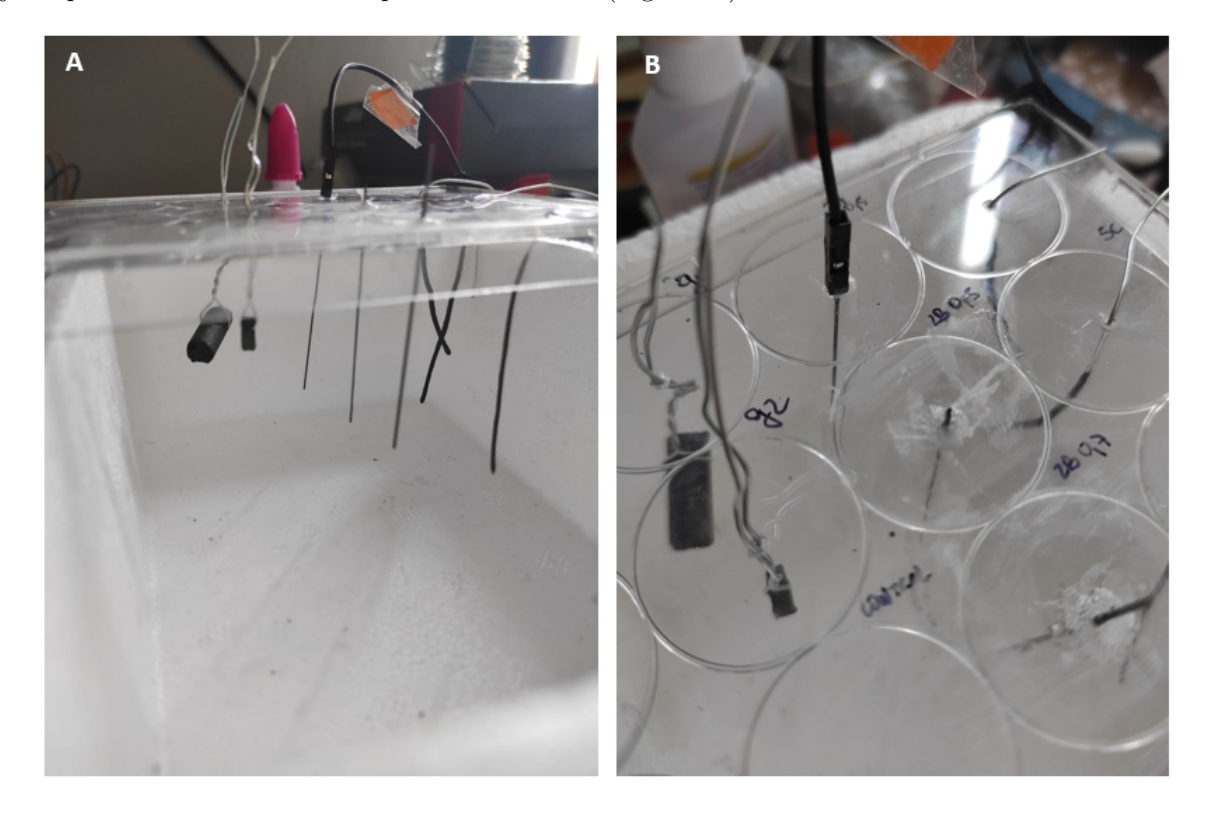

<span id="page-36-0"></span>Figura 35: Tapa de una MW24 con materiales suspendidos. Se realizó la prueba de biocompatibilidad utilizando varillas de carbono, electrodos de acero inoxidables recubiertos con tinta de carbono y minas de grafito.

Como se puede observar en la Figura [36](#page-37-0) A, la condición de acero inoxidable recubierto de 5 capas de

tinta de carbono, resultó ser tóxico para las células. Se pudo notar un cambio en el color del medio y muerte celular. También se realizaron otras pruebas realizando una, dos y tres capas de recubrimiento, obteniendo los mismos resultados y por lo tanto, se abandon´o este enfoque.

En una segunda instancia, se decidi´o probar con una varilla de carbono, tal como es implementado por varios grupos de investigadores y reportado en la literatura.

Si bien este material no provocó muerte celular por observación en el microscopio, las varillas resultaron ser poco prácticas y dificultaban mucho la posibilidad de generar electrodos de mismas características y de especificaciones reproducibles. Desprendían mucho material y no eran fácilmente adaptables a distintas placas de cultivo, debido al grosor de la misma (6mm). Adem´as, en los casos que se utiliz´o acero inoxidable para sostener el carbono, la combinación resultó tóxica y se pudo observar muerte celular (Figura [36](#page-37-0) B). Por esta razón y siguiendo con la idea de utilizar el carbono como material para los electrodos, se propuso la utilización de minas de lápiz de grafito (Figura [37\)](#page-37-1) como electrodos, debido a que este material resultó ofrecer biocompatibilidad y son de muy bajo costo.

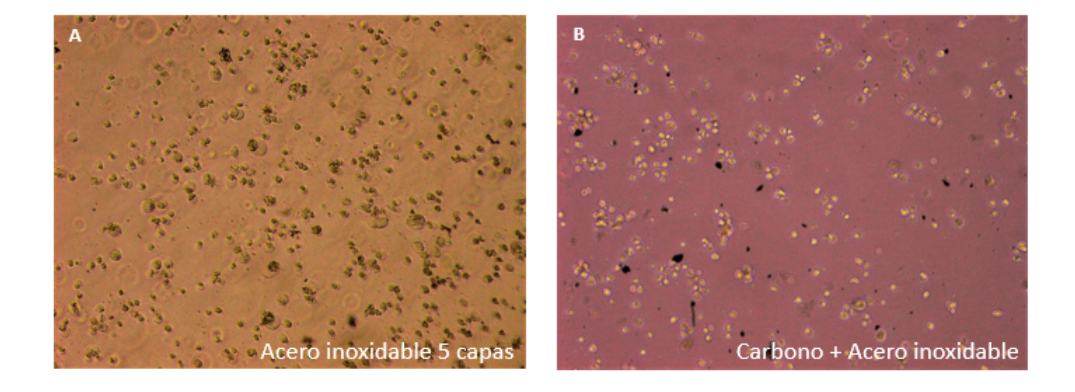

<span id="page-37-0"></span>Figura 36: Resultados obtenidos de la prueba de biocompatibilidad de electrodos con MSC luego de haber estado en contacto con los materiales propuestos. A) Electrodos de acero inoxidable recubierto por 5 capas de tinta de grafito. Se puede notar un cambio en el color de medio de cultivo acompa˜nado de muerte celular. B) Electrodos de carbono suspendidos con acero inoxidable. Si bien en este caso no se registró un cambio en el medio, hubo muerte celular y desprendimiento de material

<span id="page-37-1"></span>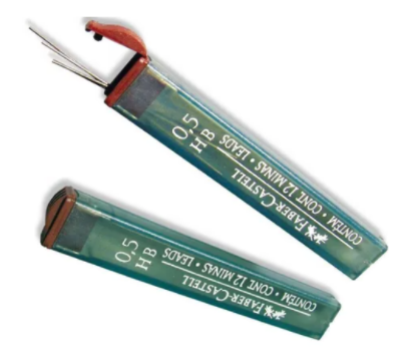

Figura 37: Minas de grafito

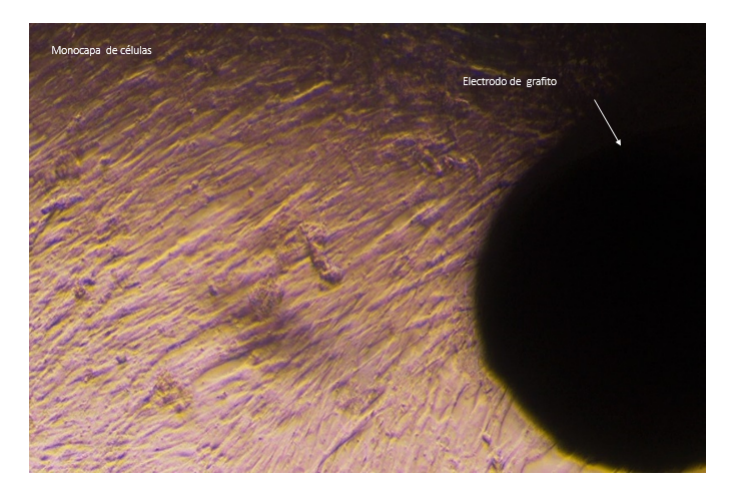

Figura 38: Prueba de viabilidad celular: MSC con electrodo de grafito

<span id="page-38-0"></span>En la Figura [38](#page-38-0) se puede observar que el crecimiento celular no se ve afectado por la presencia del grafito. No se observaron cambios del color del medio (indicador de pH) ni se registró muerte celular. De esta manera se demostró una respuesta celular aceptable en el tiempo al contacto con el material en contraste con otros materiales que también se probaron.

Se evaluó utilizar distintos tipos (HB,  $2H$ , H y B) y tamaños (0.5mm, 0.7mm, 1mm) de minas. Para eso, se colocaron dichas minas en la tapa de cultivo de manera análoga a lo realizado para los experimentos ya descriptos. Si bien no se observaron diferencias significativas en cuanto a las condiciones de la monocapa entre los distintos tipos de minas (Figura [39\)](#page-38-1), se decidió utilizar las de 0.5 mm diámetro y 2H, debido a que desprenden menor cantidad de material en comparación de los otros. Gracias a su biocompatibilidad, bajo costo y estandarización, este material resulta accesible y no requiere de ningún tratamiento ni procesamiento para ser utilizado.

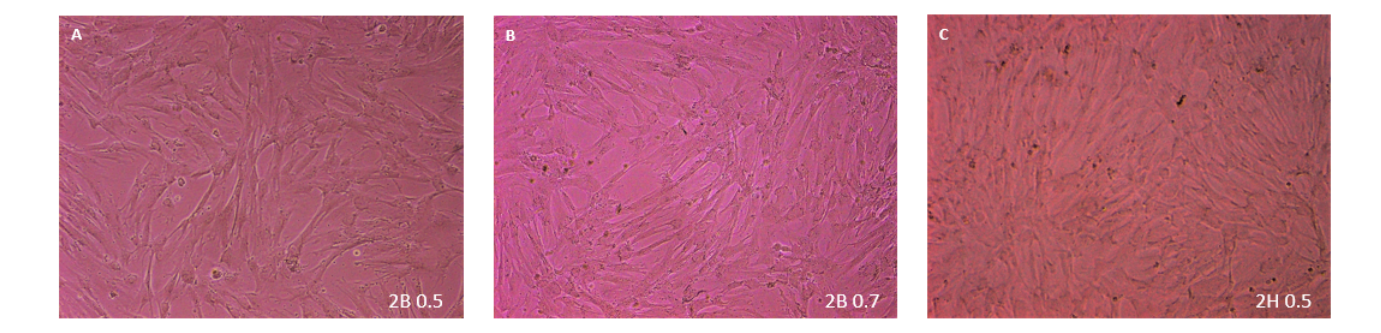

<span id="page-38-1"></span>Figura 39: Resultados obtenidos de la prueba de biocompatibilidad de electrodos. En las imágenes A,B y C se puede observar la viabilidad de MSC con distintos tipos de minas de grafito comerciales.

En todos los casos, se realizó una esterilización de los materiales, para evitar la contaminación del cultivo. Los pasos realizados para dicha esterilización se explican detalladamente en la sección [8.5.](#page-56-0)

Seleccionadas las minas de grafito como material para los electrodos y habiendo verificado la respuesta celular con MSC, se procedió a comprobar la biocompatibilidad con CM seleccionados obtenidos a partir del protocolo ya descripto en el marco teórico. Se sembraron CM en una placa de 24 pocillos (MW24) y se

suspendieron las minas de grafito de manera análoga a lo descripto. En el [Video 2](https://drive.google.com/file/d/1Jc1v72tKjAKJEqqFl2Yc96uTtl9iimti/view?usp=sharing) podemos comprobar la viabilidad de la monocapa de células cardíacas luego de haber estado en contacto con las minas de grafito durante 10 días. No se observó ningún cambio en el color del medio, ni muerte celular significativa. La contracción de dichos CM tampoco fue afectada.

Habiendo verificado la biocompatibilidad del material con dos tipos celulares diferentes, se evaluó cuál sería la forma óptima de colocar los electrodos en el pocillo de cultivo para poder aplicar la EE y poder realizar la medición de la resistencia eléctrica correctamente. El arreglo de electrodos a utilizar en ambas funciones deberían ser idealmente iguales para facilitar la utilización y el diseño de las etapas posteriores. Dado que el esquema geométrico utilizado en la técnica de TEER ya está establecido, se propone un arreglo similar a este para el caso de EE. En la Figura [40](#page-39-0) se puede observar la configuración propuesta que además permite utilizar minas comerciales que poseen dimensiones estándar y reproducibles. Si bien esta disposición está poco reportada en la bibliografía para realizar la EE, se realizaron análisis del campo eléctrico generado que se detallan a continuación para validar el uso del mismo.

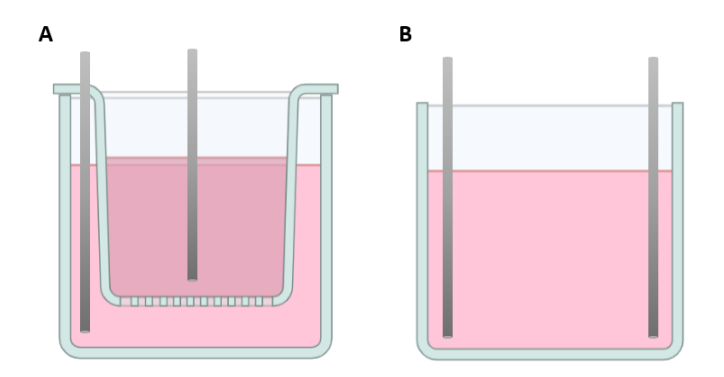

<span id="page-39-0"></span>Figura 40: Configuración de electrodos A) TEER y B) Electroestimulación con minas de grafito

Se realizaron simulaciones con el software COMSOL Multiphysics $\mathbb{R}[37]$  $\mathbb{R}[37]$  para poder comparar el campo eléctrico generado por esta disposición de electrodos y las configuraciones más reportadas en la bibliografía.

El campo eléctrico es una cantidad vectorial que se genera por la presencia de cargas eléctricas y se mide en voltios por metro  $(V/m)$ . Por lo tanto, cuanto mayor sea la fuente de alimentación, mayor será la intensidad del campo eléctrico resultante. A su vez, a medida que aumenta la distancia entre los electrodos, se espera que el campo disminuya.

Para analizar la distribución del campo eléctrico generado por el arreglo propuesto, primero se realizó el modelado de las geometrías de los electrodos y de los pocillos de cultivo utilizando SolidWorks [\[38\]](#page-78-1). Se decidió evaluar las diferencias entre el campo eléctrico generado por un arreglo de electrodos de platino de geometría "tipo L" (ampliamente reportado en la literatura), carbono en barras y minas de grafito. Luego, se importaron dichos objetos al software de simulación. Allí se le asignaron los materiales correspondientes a cada elemento antes de aplicar la tensión y generar el modelo:

- Minas de grafito: se eligió el material de la lista de materiales que ofrece el programa bajo "Graphite" sheet [solid]"
- $\blacksquare$  Medio de cultivo: se realizó la simulación caracterizando el líquido con las propiedades de DMEM, con una conductividad eléctrica relativa de 1.54 S/m [\[23\]](#page-77-0).
- Medio de cultivo con células: El compartimento apical del inserto de cultivo se caracterizó de la misma forma que en el item anterior, pero adem´as representando a la monocapa celular como

un cilindro de 1mm y de di´ametro 2,5cm y con una resistividad asociada de aproximadamente  $302 \Omega m$ . La geometría representa directamente el área del pocillo y una altura hipotética. La resistividad asociada fue calculada a partir del valor reportado de TEER para una monocapa de células endoteliales por Jones y Chen [\[33\]](#page-78-2).

Se realizaron simulaciones asumiendo un proceso estacionario donde  $E = -\nabla V$ , con un sistema de coordenadas global.

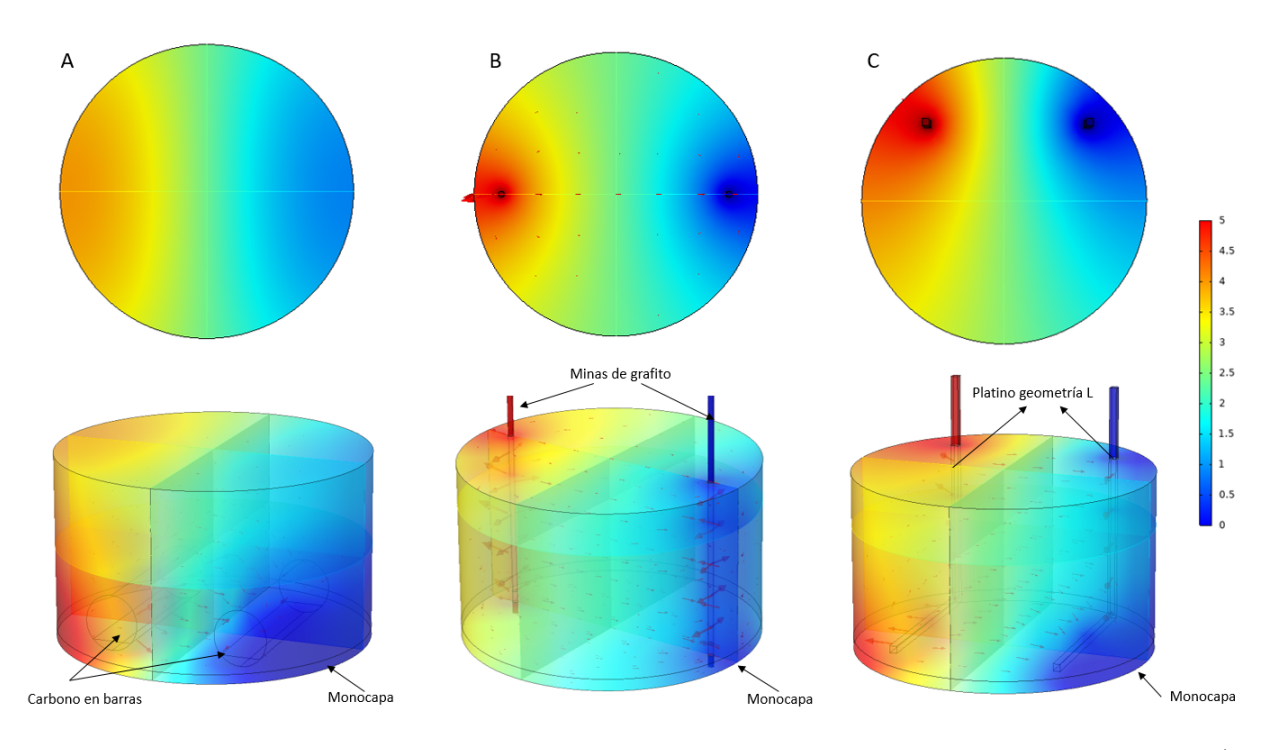

<span id="page-40-0"></span>Figura 41: Vista superior y 3D del campo eléctrico generado por distintos arreglos de electrodos. A) Carbono en barras, B) Minas de grafito y C) Platino en forma de L

Como se puede observar en la Figura [41,](#page-40-0) no se aprecian diferencias significativas entre el campo generado por las distintas disposiciones de electrodos. La mayor diferencia se puede observar en la base del pocillo, donde en el esquema de minas de grafito la monocapa de células estaría expuesto a un campo eléctrico de menor magnitud. Esto podría significar que el arreglo propuesto requiera una mayor tensión para lograr los mismos efectos provocados por las otras geometrías con una menor tensión. A pesar de esto, dadas las ventajas en cuanto al costo y la reproducibilidad que ofrecen las minas de grafito, se decidió avanzar con esta configuración.

Los electrodos deben ser anclados a la tapa de placa de cultivo, de manera tal que queden a una distancia fija para que la medición de la resistencia eléctrica sea correcta y para que el campo eléctrico sea adecuado. Por lo tanto, fue necesario diseñar un soporte adecuado, que se desarrolla en la siguiente sección.

# 8.2. Diseño 3D

Como se mencionó en la introducción, el diseño de todas las piezas prioriza la facilidad de impresión, para que puedan realizarse con una impresora 3D hogareña o en caso de requerir de un servicio de impresión, sea económico.

En particular, en esta sección se desarrollará el soporte principal que sostiene a los electrodos en una correcta posición. Como se propone que los electrodos estén fijados a la tapa de cultivo, es indispensable que el soporte no impida la visualización de los pocillos de la placa a través del microscopio. De no ser así, se debería cambiar la tapa cada vez que el investigador quisiera examinar el estado del cultivo a través del microscopio, resultando muy tedioso.

Por otro lado, debido a la fragilidad de las minas de grafito, el diseño debe ser tal que evite que estas se partan o en caso de que esto suceda, sean fácilmente reemplazables.

Dado que las funcionalidades propuestas para el dispositivo requieren una distribución de electrodos distinta (Figura [40\)](#page-39-0), se realizaron dos diseños de soporte que se acoplan a la placa, según la funcionalidad a utilizar.

En un comienzo, el primer diseño simplemente consistía en colocar las minas a través de la tapa perforada con silicona. Sin embargo, este volv´ıa dificultoso realizar las conexiones ya que colocar el cable alrededor de la mina llevaba mucho tiempo, generaba falsos contactos y no es fácilmente reproducible.

Siguiendo con la misma idea pero intentado fijar de manera más robusta las minas, se procedió a realizar un primer diseño en Solid Works. Como se puede observar en la Figura [42,](#page-41-0) se trabajó a prueba y error para conseguir un prototipo que mantenga las minas en su lugar y que además permita realizar las conexiones de un cable desde ellas.

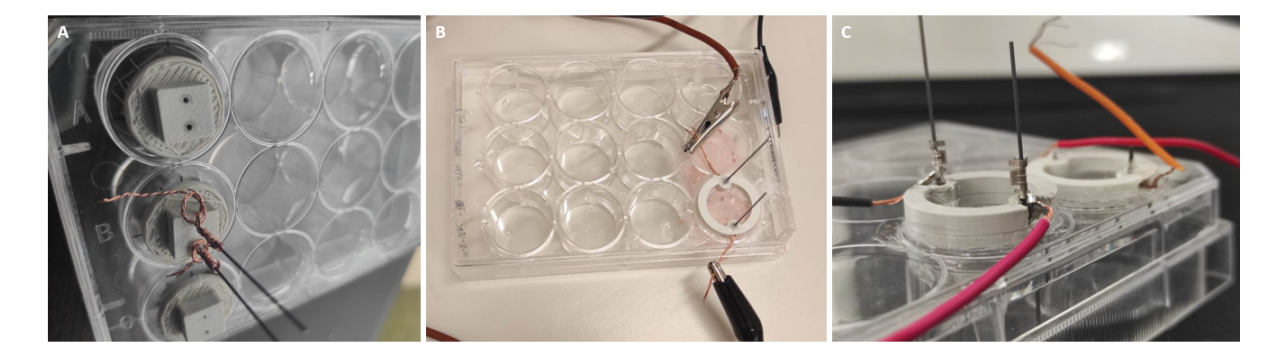

<span id="page-41-0"></span>Figura 42: Prototipos de soportes realizados. A) Prototipo inicial, sin visualización del interior del pcocillo de cultivo y con cable enrrollado alrededor de la mina de grafito para realizar la conexión eléctrica con el circuito. B) Prototipo con visualización del interior del pocillo y cable de conexión por la parte lateral del anillo. C) Prototipo con visualización del interior del pocillo y con terminal metálica como conexión con el circuito eléctrico.

Luego de varios prototipos, se terminó diseñando el prototipo final que se puede observar en la Figura [44.](#page-42-0) El dise˜no fue realizado teniendo en cuenta las dimensiones de una placa de cultivo de 12 pocillos. Esto es fácilmente adaptable a otro tipo de tapas ya que basta con modificar las dimensiones del modelo.

Dependiendo de la funcionalidad a utilizar del dispositivo, se ofrecen dos tipos de tapas diferentes. El diseño de las mismas es similar y lo único que se modifica es la posición de los electrodos, donde en el esquema de EE están dispuestos a la misma altura ambos electrodos (Figura [44\)](#page-42-0) mientras que el de TEER los electrodos se encuentran uno por encima del transwell (en el medio del well) y otro de manera tal que vaya hacia el fondo del mismo (Figura [43\)](#page-42-1).

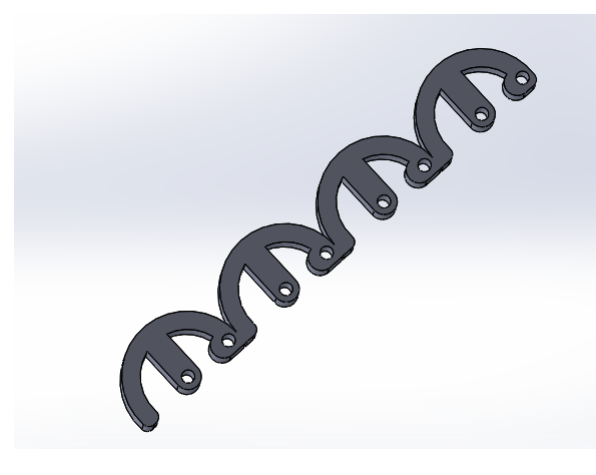

Figura 43: Soporte 3D TEER

<span id="page-42-1"></span><span id="page-42-0"></span>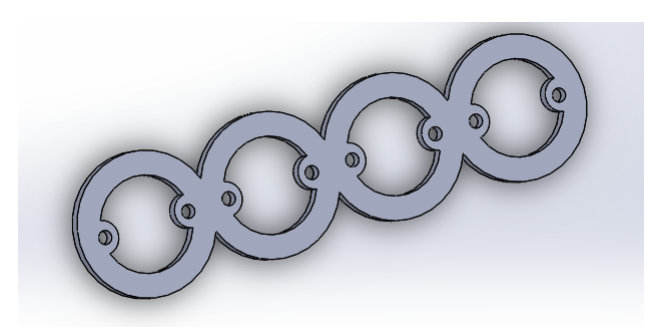

Figura 44: Soporte 3D EE

Como puede apreciarse, estos diseños permiten visualizar el cultivo a través de la tapa, sin necesidad de remover los electrodos en ningún momento. Esto es una gran ventaja respecto de la bibliografía consultada ya que disminuye el riesgo de contaminación durante los experimentos.

Para fijar correctamente los electrodos y unir unir los cables a las minas, es necesario combinar este soporte con alguna pieza metálica. Idealmente esta debe permitir no solo lograr la conexión del circuito a la placa de cultivo, sino también cambiar la mina en caso de que esta se fracture. Esto contribuiría también a lograr una producción sistematizada del prototipo.

Luego de varios intentos de diseño y pruebas, se logró utilizar un sistema de dos terminales metálicas (Figura [45\)](#page-43-0) que se introducen a trav´es de los orificios del soporte 3D, fijados a trav´es de temperatura en el PLA. Por lo tanto una de las partes metálicas queda fija y luego se introduce a través de ella otro conector metálico de un diámetro menor, que sostiene a la mina (Figura [46](#page-43-1)).

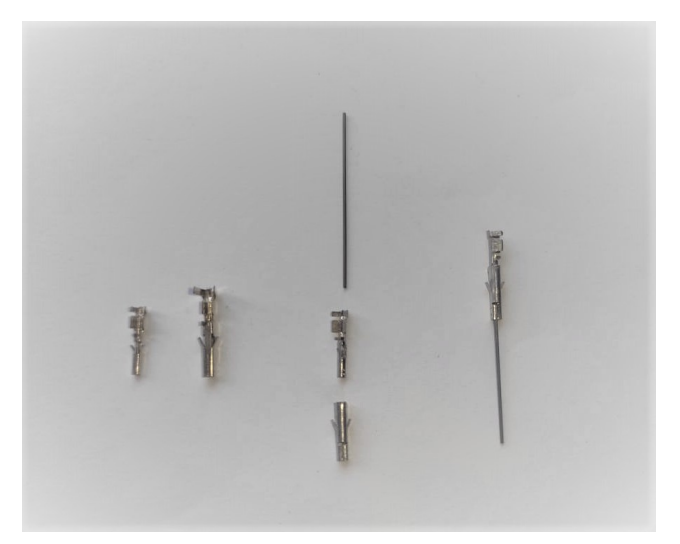

Figura 45: Sistema de sostén de la mina de grafito. Se utilizan dos terminales metálicas de distinto diámetro. Se coloca la mina de grafito en la de menor diámetro que se encastra con la terminal de mayor diámetro recortada

<span id="page-43-0"></span>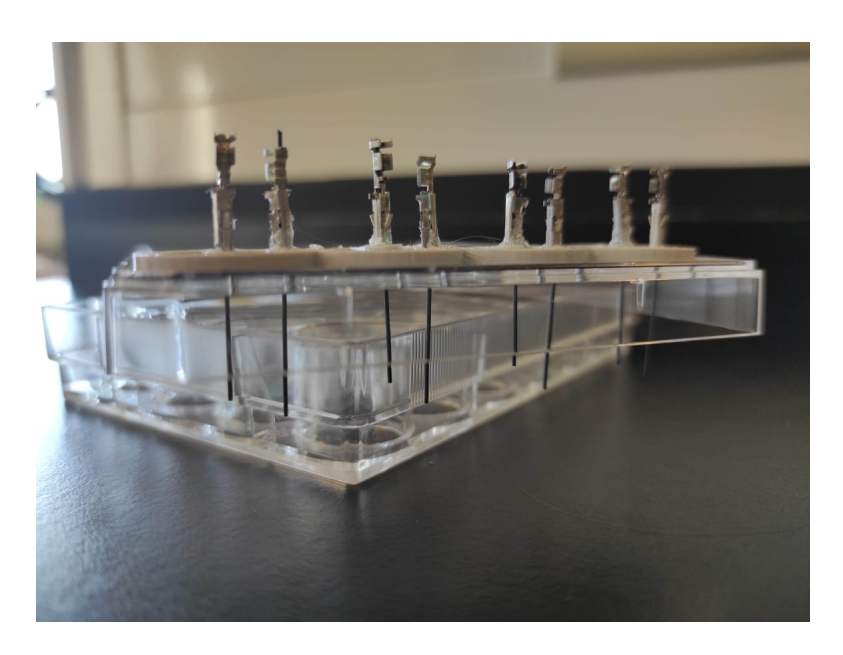

<span id="page-43-1"></span>Figura 46: Sistema de conectores metálicos con el soporte adherido a la tapa de la placa de cultivo

Es as´ı que las minas quedan fijas en la placa de cultivo y resulta sencillo soldar los cables a los conectores metálicos para el correcto funcionamiento de los circuitos eléctricos, como se puede observar en las Figura [47.](#page-44-0) El cable puede ser desconectado mediante el conector al extremo de la misma, permitiendo manipular la placa dentro del flujo laminar de manera sencilla.

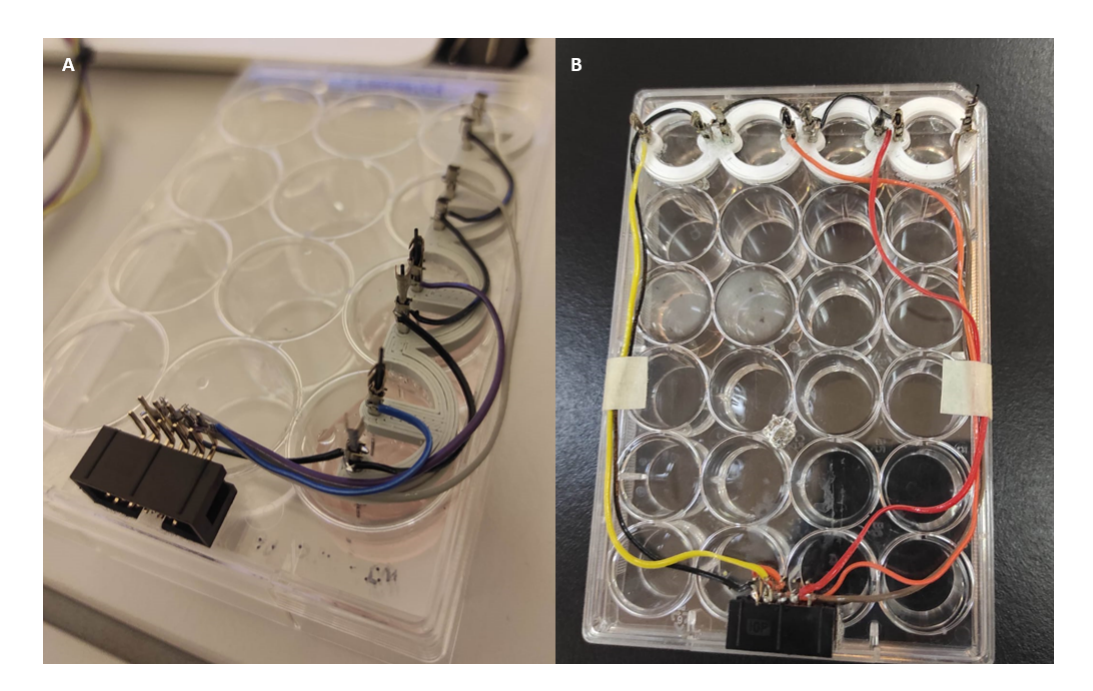

Figura 47: Tapa de la placa de cultivo con conectores

# <span id="page-44-0"></span>8.3. Circuito electrónico

Partiendo del circuito propuesto por Adams et.al [\[39\]](#page-78-3), y combinándolo con el circuito reportado por Jones y Chen [\[33\]](#page-78-2), se logró obtener el siguiente esquemático:

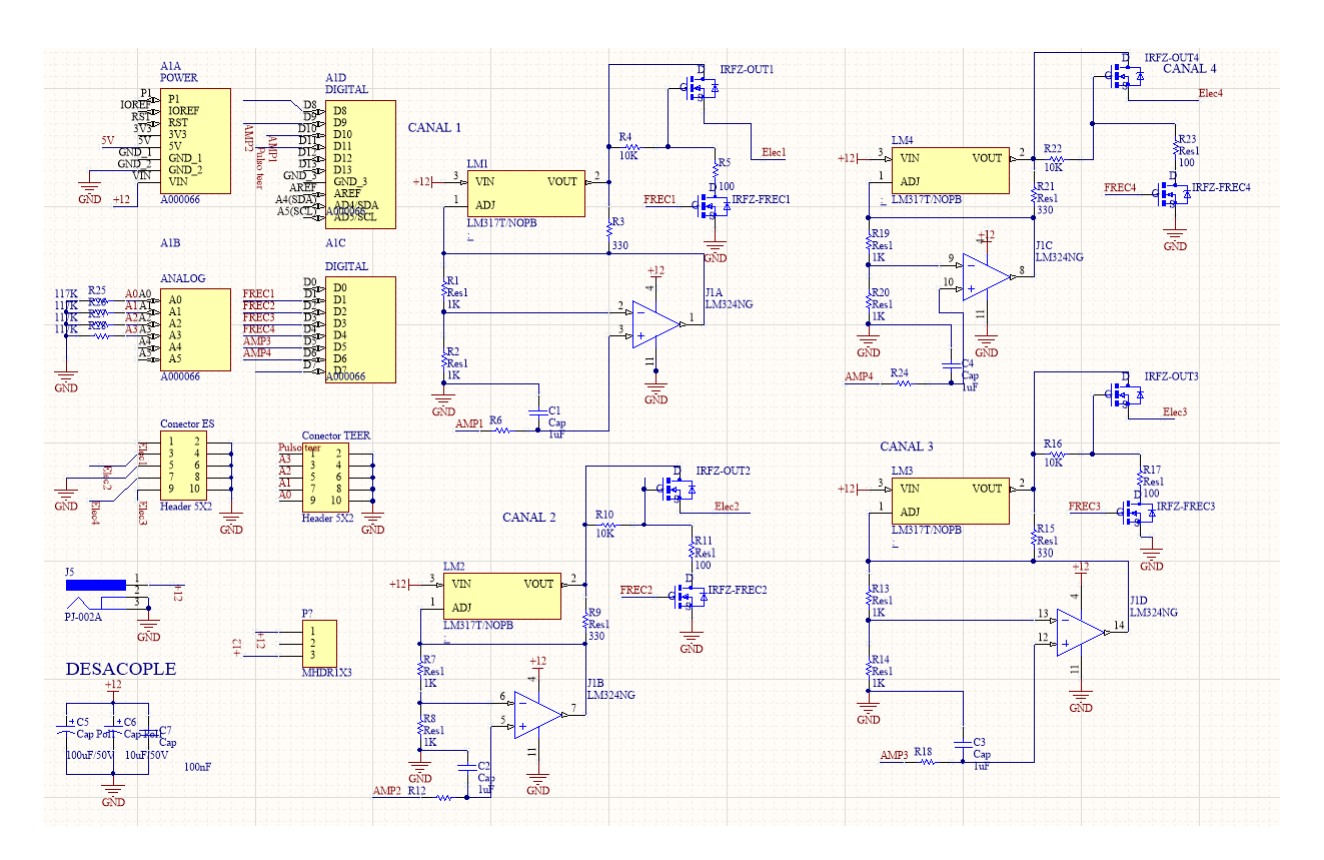

Figura 48: Esquemático final del circuito

Como se anticipó, esta combinación involucra dos paradigmas principales: TEER y EE. Si bien no se realizaron modificaciones significativas en los circuitos reportados, se desarrolló un código de funcionamiento del microcontrolador propio.

Para ambas funciones, la inyección de carga del electrodo en el medio de cultivo se realiza estableciendo una diferencia de potencial entre los electrodos y por lo tanto, un campo eléctrico aplicado a las células.

En los próximos apartados, se explican en más detalle el funcionamiento electrónico de cada uno de los bloques.

### 8.3.1. TEER

El circuito utilizado para las mediciones TEER se basa en los principios básicos de la Ley de Ohm. Donde a partir de tensiones dadas y conociendo el valor de una resistencia, es posible determinar el valor de una resistencia desconocida. La resistencia incógnita en este caso, representa la resistencia eléctrica de la monocapa celular.

En particular, se utilizó un Arduino UNO como fuente de alimentación de 5 V. Si bien el esquema del circuito reportado propone la utilización de un puerto de 5 V como salida, en el caso de este prototipo, se decidió utilizar un puerto capaz de suministrar señales con modulación por ancho de pulsos (PWM por sus siglas en inglés) para obtener la señal de 5V. La razón para realizar esta modificación es que en el planteo original se expone a las células continuamente a 5V. Sin embargo, se consideró que esto no era necesario, ya que las mediciones se toman de a intervalos temporales y por lo tanto, no se justifica exponer a la monocapa celular a una tensión innecesaria. En este caso entonces, se decidió setear en HIGH (5V) al electrodo sólo al momento de realizar la medición y conectando al otro electrodo a tierra. El esquema

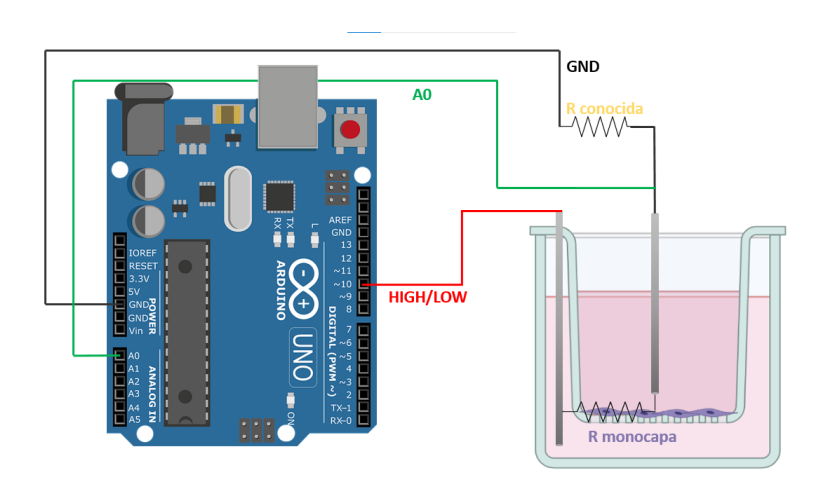

<span id="page-46-0"></span>Figura 49: Sistema TEER con arduino y circuito eléctrico

general de las conexiones del circuito, se puede observar en la Figura [49.](#page-46-0)

De esta forma, uno de los electrodos tendrá una señal de alimentación de tipo  $ON/OFF$  (0 o 5V) que será suministrados por un puerto PWM del Arduino. Otro de los electrodos, es conectado a GND. Este  $u$ titimo además, se conecta a una resistencia eléctrica de 320kΩ. El punto medio se lo conecta al puerto de entrada analógica A0 para lectura de voltaje. Llevando esta idea al *transwell* y al medio de cultivo, se puede obtener el esquema de la Figura [49.](#page-46-0)

Cabe destacar que si bien se propone el desarrollo de un prototipo de 4 canales, se presentan figuras con el desarrollo de un único canal para mayor claridad.

Simplificando el esquema al de la Figura [50,](#page-46-1) es fácil notar que se trata de un divisor resistivo.

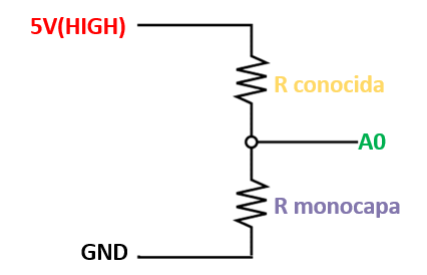

<span id="page-46-1"></span>Figura 50: Simplificación del circuito TEER

Utilizando el principio de división de tensión derivado de la Ley de Ohm, es posible medir la resistencia  $desconocida$  ( $R$  de la monocapa), como se muestra en la ecuación:

$$
A0 = \frac{R_{monocapa}}{R_{monocapa} + R_{conocida}} 5V
$$
\n<sup>(3)</sup>

Despejando:

$$
R_{monocapa} = R_{conocida} \frac{A0 - 5V}{5V}
$$
\n<sup>(4)</sup>

Por tanto, esta configuración permite que al obtener el valor A0, a través de la lectura analógica de Arduino (AnalogRead), conociendo una de las resistencias (R<sub>conocida</sub>) y sabiendo que en nuestro caso uno de los electrodos tendrá una tensión de 5V, cuando el pin este prendido podremos calcular el valor de  $R_{monocapa}$  fácilmente.

Para facilitar y automatizar estos cálculos, el programa fue escrito en el software Arduino. En particular, el código de Arduino procede de la siguiente forma. De acuerdo al tiempo de muestreo que seleccionó el usuario, se enciende uno de las salidas PWM en HIGH, se promedian 10 mediciones de las lecturas de los pines analógicos correspondientes (que es la caída de voltaje analógico a través de la resistencia conocida y monocapa celular), se configura nuevamente el pin PWM en LOW y luego se imprime el valor de resistencia calculado, según las fórmulas ya descriptas. La salida PWM no vuelve a ser HIGH hasta que haya pasado el tiempo de muestreo elegido por el usuario. De esta manera, se evita exponer a las células a tensión cuando no es necesario.

### 8.3.2. Validación del circuito

Como ya fue mencionado en el marco teórico, un medidor TEER es esencialmente un medidor de resistencia eléctrica. Para la validación del circuito, se comprobaron las lecturas con resistencias comerciales y potenciómetros, comparando el valor medido con el informado del fabricante. De esta forma se evalúa la precisión de la instrumento. Se puede observar la configuración utilizada en la Figur[a51.](#page-47-0)

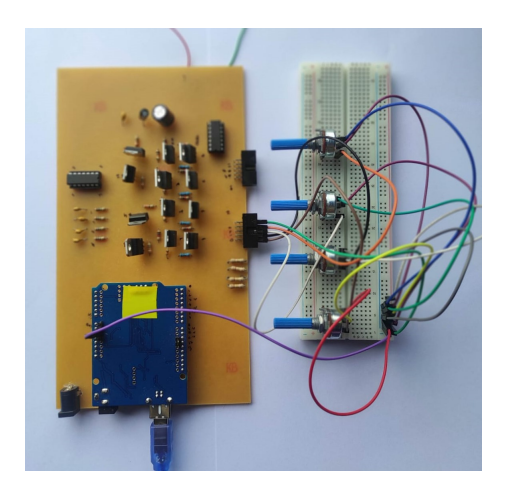

Figura 51: Medición de resistencias comerciales con el dispositivo propuesto

<span id="page-47-0"></span>En primer lugar, se tomaron resistencias eléctricas comerciales de distinto orden de magnitud y se las midió con 4 canales de TEER independientemente utilizando la configuración de Figura [51.](#page-47-0) El objetivo de esta prueba fue analizar el rango valores en que el circuito obtiene lecturas correctas y además el error de medición en cada caso.

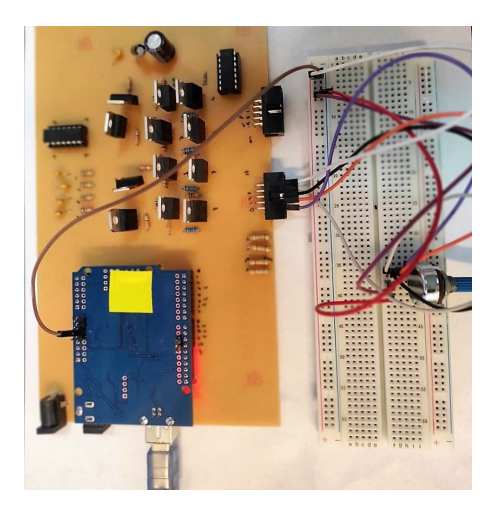

Figura 52: Esquema planteado para comparación de mediciones en 4 canales

<span id="page-48-0"></span>Luego, se tomó una resistencia potenciométrica a la que se conectaron los 4 canales en simultáneo (Figura [52\)](#page-48-0). De esta forma se analizó si dada una resistencia variable, todos los canales poseen una lectura similar y responden de la misma forma.

A través de estas pruebas, se verificó entonces que el medidor TEER puede medir con precisión en un rango de valores de resistencias con un error pequeño. En particular se comprobó que entre 300  $\Omega$  y 1  $M\Omega$ , el error de medición se encuentra entre 1 % y 5 % (Figura [53\)](#page-48-1). Esto coincide con lo reportado por Jones y Chen [\[33\]](#page-78-2), autores de la publicación de la que se partió para realizar el circuito.

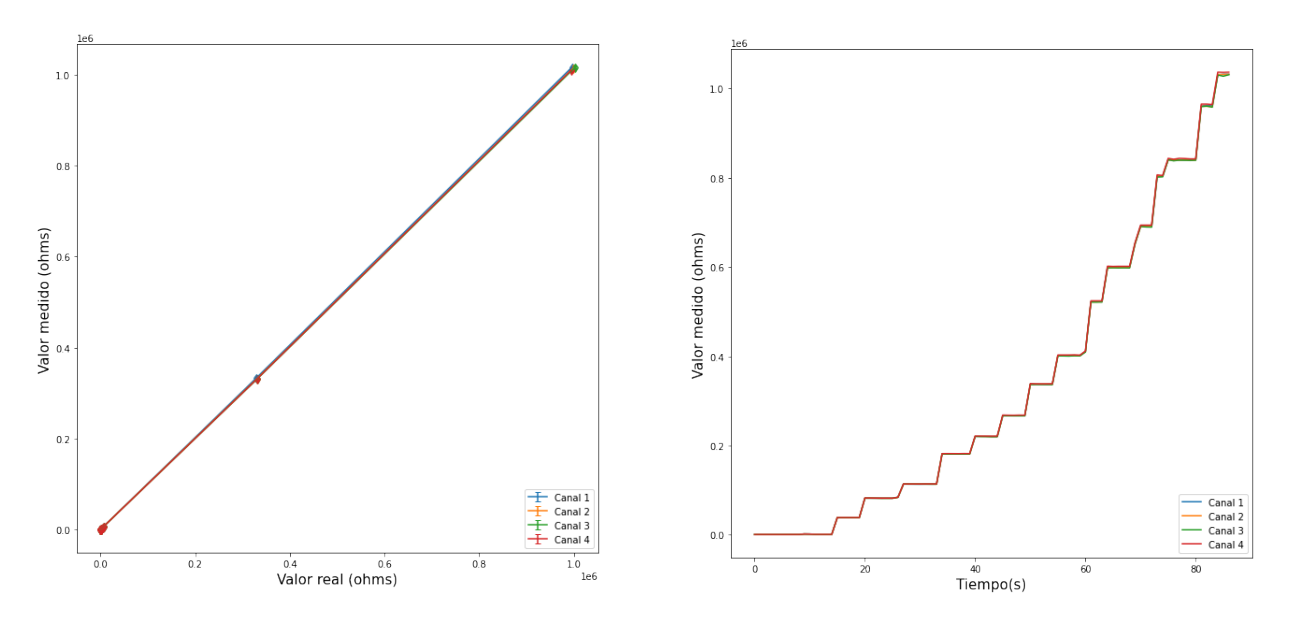

<span id="page-48-1"></span>Figura 53: Análisis del error de medición para los 4 canales para un rango de resistencias entre 2 y  $1M\omega$ 

<span id="page-48-2"></span>Figura 54: Análisis de valores medidos utilizando una resistencia variable conectada a los 4 canales

Como se puede observar en la Figura [54](#page-48-2) no existen diferencias significativas en las mediciones de los canales.

### 8.3.3. Electroestimulación

El circuito de EE también se encuentra configurado por el microcontrolador Arduino UNO. En este caso, se utilizó para activar y controlar los parámetros de salida de los canales de estimulación. Esto se logró utilizando un código de desarrollo propio en la interfaz de Arduino.

Se generaron señales de PWM utilizando varios pines del microcontrolador. Este microcontrolador también se utilizó para leer señales de control enviadas por el usuario desde la interfaz desarrollada, que se desarrollará en detalle a en la próxima sección.

Para controlar la amplitud del voltaje de la señal de EE se utilizó el circuito eléctrico ilustrado en la Figura [55.](#page-49-0) Esto fue replicado para obtener 4 canales de EE. El circuito permite producir una señal de PWM controlada y por lo tanto una tensión de salida regulada. Para lograrlo se emplea un regulador de tensión, un amplificador operacional, varias resistencias y dos transistores. El amplificador operacional se configura como un amplificador no inversor con una ganancia de 2, controlado por un PWM. Es decir, el voltaje de salida del regulador puede controlarse simplemente alterando el ciclo de trabajo de la señal PWM desde el Arduino. Para controlar la frecuencia y duración de los pulsos de estimulación, se empleó un circuito de conmutación basado en transistores de "switch rápido".

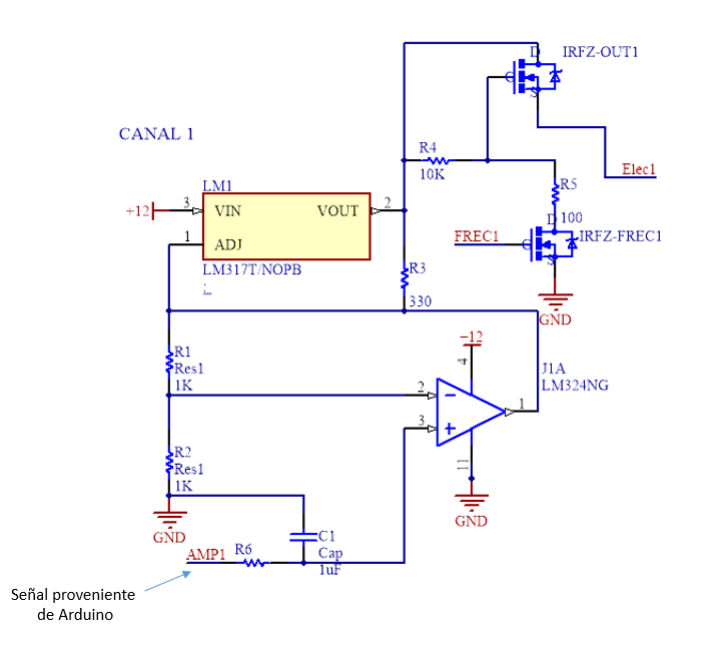

<span id="page-49-0"></span>Figura 55: Esquemático de un canal de electroestimulación

Antes de ingresar al circuito, la configuración de los parámetros de la señal (amplitud, frecuencia y ancho de pulso) se realiza a partir del entorno de desarrollo integrado de Arduino, por lo que la tensión de salida de Arduino varía entre 0 y 5V. La frecuencia y el ancho de pulso se controlan utilizando la función delay. Básicamente, a partir de la frecuencia y el ancho de pulso seleccionados, se calcula el tiempo en milisegundos que es necesario "apagar" la señal para lograr los parámetros deseados.

Por ejemplo, si el objetivo es obtener una frecuencia de 1Hz (1 pulso por segundo) y un ancho de 100 ms, entonces el periodo de la señal serán 1000 ms, con 100 ms la señal en  $ONy$  900 ms con la señal en OFF. Esto se configura prendiendo el puerto de salida de Arduino en HIGH, esperar un tiempo de 100 ms con la función *delay*, luego apagar la salida del puerto y finalmente volver a prenderla luego de 900ms (Figura [56\)](#page-50-0). Si se desea obtener una señal continua, simplemente se mantiene la señal prendida.

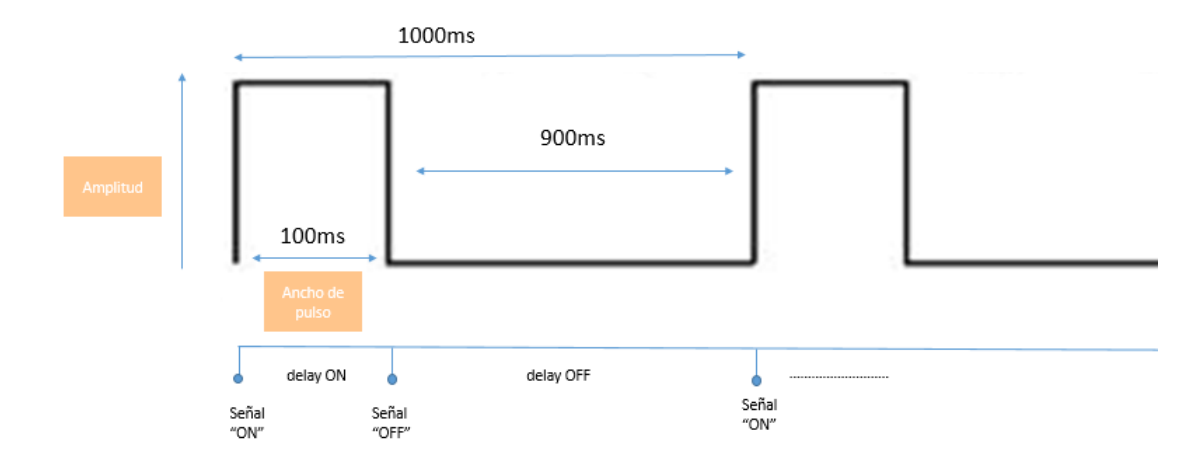

<span id="page-50-0"></span>Figura 56: Ejemplo de señal cuadrada monofásica. Se muestra la relación entre el periodo (1000 ms) y el ancho de pulso(100ms). En la parte inferior se puede ver la correlación temporal de la señal con las acciones ejecutadas por el microcontrolador

La señal de salida PWM del arduino "AMP1", ingresa al amplificador operacional (OPAMP) que tiene una ganancia de 2 debido a su configuración y el valor de sus resistencias. La salida del OPAMP luego ingresa a un regulador de tensión que determinará la tensión resultante entre los electrodos. De esta manera, con una salida PWM del arduino, se controla la corriente que circula por las terminales Gate y Drain del transistor. Por otro lado, el Arduino también alimenta al circuito con una señal de tipo ON/OFF, que prende y apaga al transistor de frecuencia. De esta forma, con este circuito sencillo se logra obtener señales monofásicas y pulsátiles.

Dado que la configuración de la frecuencia y ancho de pulso se encuentra determinado por la función delay,dados dos canales de EE distintos, es posible modificar la amplitud pero la señal de salida tendrá la misma frecuencia y ancho de pulso para ambos.

### 8.3.4. Validación del circuito

Para validar el correcto funcionamiento del circuito a nivel electrónico, se realizaron una serie de barridos en frecuencia, amplitud y ancho de pulso. Utilizando un osciloscopio, fue posible conocer las limitaciones y capacidades de dispositivo diseñado (Figura [57\)](#page-51-0).

Se fueron modificando los parámetros de salida del microcontrolador y se analizó si la señal configurada era generada correctamente por el dispositivo. Es decir, dejando la amplitud y frecuencia fija se modificó el ancho de pulso hasta encontrar el mínimo valor antes de que la señal comience a deformarse o no resulte tener las características configuradas. Análogamente, dejando la frecuencia y el ancho de pulso fijos se evaluó la máxima amplitud generada por el circuito. Por último, manteniendo la amplitud y el ancho de pulso constantes se buscaron los valores mínimos y máximos de frecuencia que podría tener la señal de salida.

Se concluyó que el dispositivo funciona correctamente y ofrece señales sin deformación bajo las siguientes condiciones:

- $\blacksquare$  Ancho de pulso mínimo: 0.1 ms
- Frecuencia: entre 0.1 y 500 Hz
- $\blacksquare$  Amplitud: máxima tensón de 8,2 V

Por otro lado, dado que la amplitud de la señal generada por el circuito es controlada por la salida Analog Write del microcontrolador, se analizó la señal generada en función del valor Analog del Arduino. Aumentando los valores de 0 hasta 255 del dicha función con un paso de 5, se analizó la tensión de salida. Como se puede observar en la Figura [58,](#page-51-1) la respuesta del circuito es prácticamente lineal en todo el rango de trabajo y asegura al usuario un correcto funcionamiento.

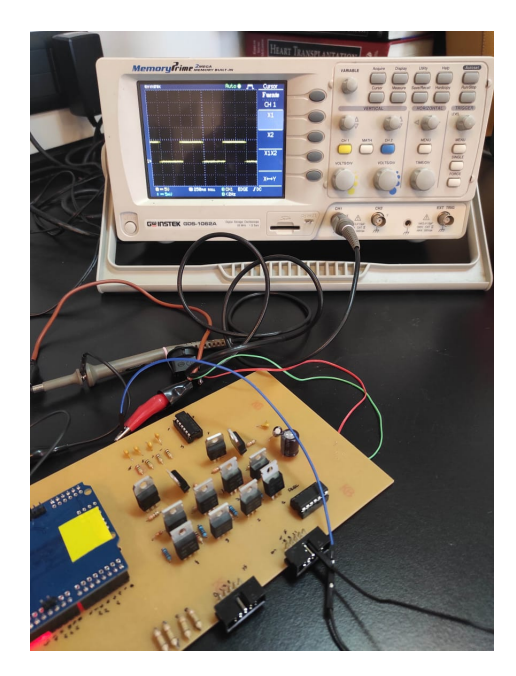

Figura 57: Validación del circuito Figura 58: Respuesta del circuito

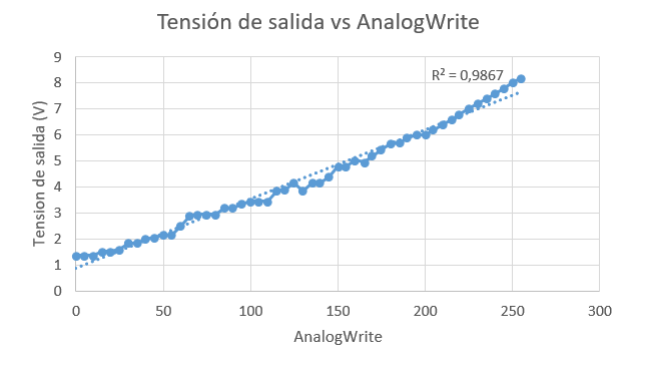

<span id="page-51-1"></span>

<span id="page-51-0"></span>Para generar señales continuas, se ha configurado el código de manera tal que la señal de salida de Arduino se mantiene siempre en *HIGH*. Es posible por lo tanto, que el usuario seleccione señales continuas o pulsadas para distintos canales en un mismo experimento. En conjunto, los parámetros que ofrece LATEER resultan muy versátiles y permiten generar señales de interés para la EE de distintos tipos celulares según se encuentra reportado en la literatura. Si bien en la mayoría de los casos una tensión de 8,2V es suficiente para las aplicaciones en cultivo celular, de requerir una mayor amplitud de salida se podría utilizar una fuente de mayor tensión.

## 8.4. Interfaz de usuario

Con el fin de facilitar la configuración de parámetros de EE y recolección de datos, se implementó una interfaz grafica de usuario (GUI) en Python utilizando Qt designer y pyqt5 para el desarrollo de la misma. Esta permite enviar y recibir datos al/del Arduino en tiempo real a través de comunicación serial (USB).

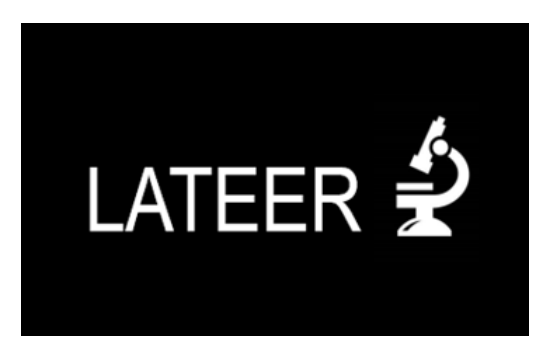

Figura 59: Logo de la interfaz y prototipo

### 8.4.1. Requerimientos y librerías necesarias

Qt es un conjunto de librerías  $C^{++}$  multiplataforma que implementan API de alto nivel para acceder a muchos aspectos de los sistemas móviles y de escritorio modernos. Y en particular, PyQt5 es un conjunto completo de enlaces de Python para Qt. Se implementa como más de 35 módulos de extensión y permite que Python se use como un lenguaje de desarrollo de aplicaciones alternativo a C++ en todas las plataformas compatibles, incluidos iOS y Android [\[40\]](#page-78-4).

Para el desarrollo de la interfaz entonces, se utilizaron las librerias de PyQt5, donde se incluyen: QtWidgets, QDialog, QApplication, QWidget, QListWidget,QMessageBox y QtCore.

A fin de poder almacenar la información de la interfaz en el tiempo, se utilizó SQLite3. Esta es una librería en lenguaje C que implementa un motor de base de datos SQL pequeño, rápido, autónomo, de alta confiabilidad y con todas las funciones. El c´odigo fuente de SQLite es de dominio p´ublico y es gratuito.

Los gráficos dentro de la interfaz se utilizaron implementando las librarías de Matplotlib y Figure-Canvas.

Para lograr la comunicación en tiempo real con Arduino fue necesario utilizar las librerías de threads y de *serial*. Aquí el mayor desafío fue ejecutar varias tareas simultáneamente, ya que esto en Python requiere una implementación no estándar: "Los hilos". Un *thread* o hilo, es básicamente un flujo de ejecución separado y por lo tanto permite que la interfaz realice mas de una cosa a la vez. Es una secuencia de instrucciones dentro de un programa que se puede ejecutar independientemente de otro código.

En este caso en particular, como la interfaz en el caso de TEER estará a la espera de la lectura y cálculo de la resistencia eléctrica que computa Arduino, las tareas de gráfico de señales e impresión de los resultados en la interfaz requirieron de un hilo para el correcto funcionamiento de ambas partes y para que el sistema completo no colapse.

### 8.4.2. Funcionamiento

A continuación se observa un diagrama en bloques que abarca todas las funcionalidades y la dinámica de la interfaz.

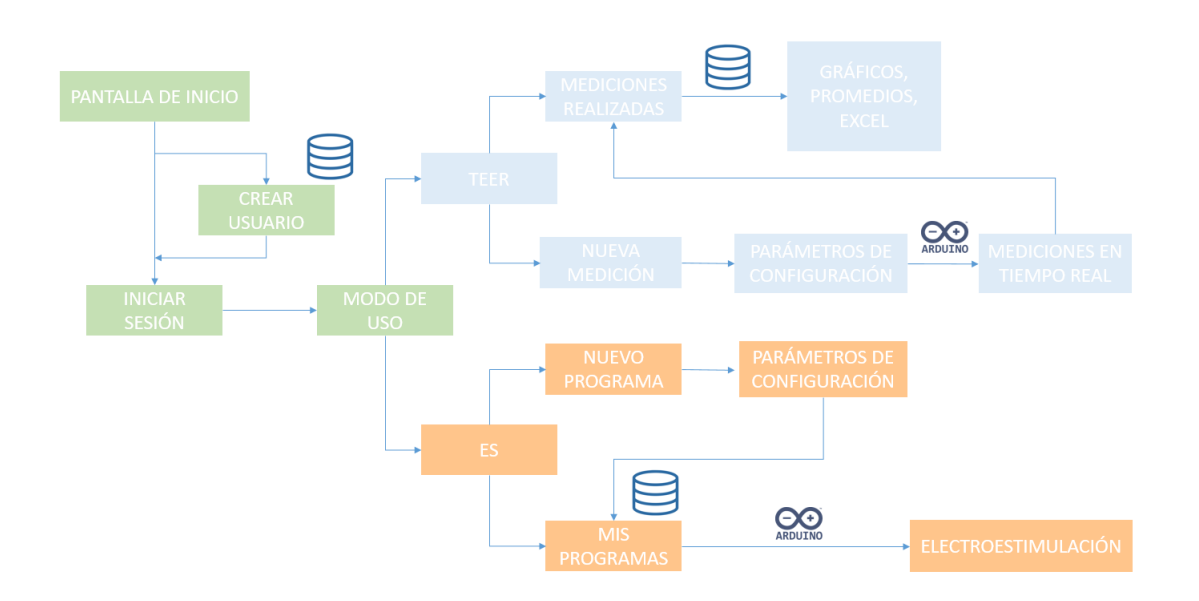

Figura 60: Diagrama de flujo de la interfaz de usuario. El investigador puede crear un nuevo usuario o iniciar sesión para luego seleccionar el modo de uso a utilizar. En el caso de TEER puede configurar un nuevo experimento y realizarlo o bien, acceder a mediciones realizadas anteriormente. El modo de "ES" refiere a la EE, donde el usuario puede optar por configurar un nuevo programa, o bien seleccionar uno de lista de programas para comenzar con la EE

La primera vez que cada usuario utilice la interfaz, debe crear un usuario completando simplemente un nombre de usuario y una contraseña. De no existir ese nombre de usuario, se almacena dicha información en una base de datos. En caso contrario, se genera el mensaje "Ya existe un usuario con ese nombre". Una vez creado el usuario, este puede iniciar sesión.

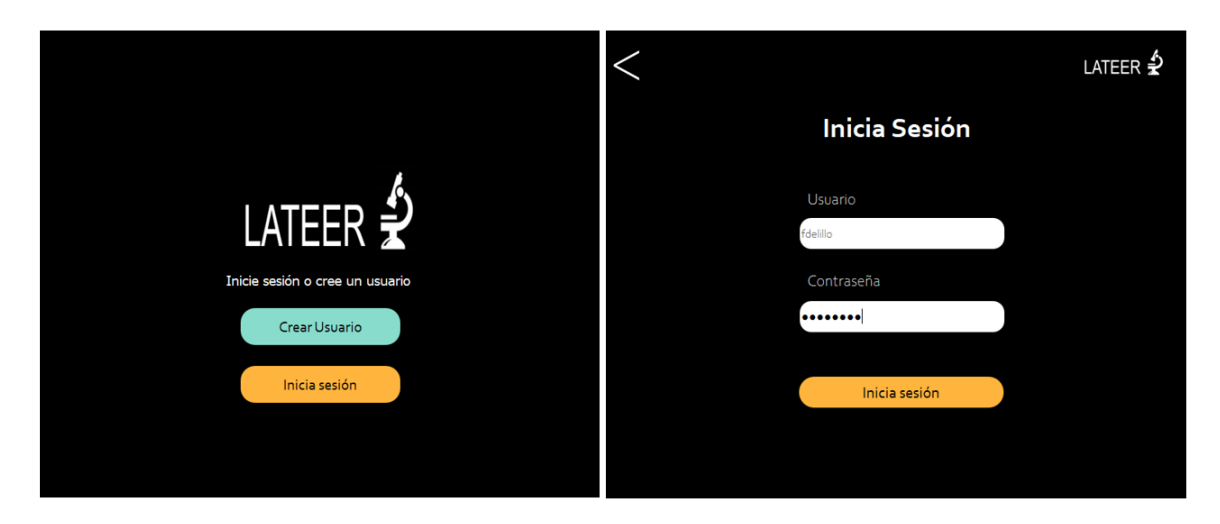

Figura 61: Pantalla de bienvenida y de inicio de sesión

Luego de que el usuario ingrese a la interfaz, puede elegir entre las dos funciones: TEER o electroes-

timulación.

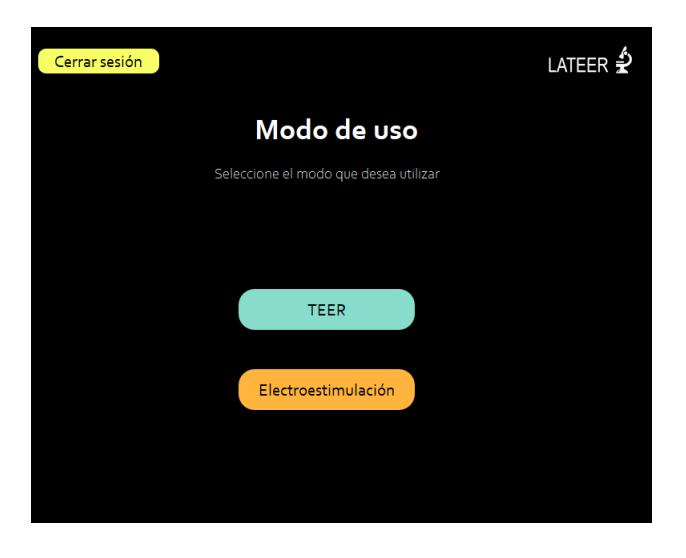

Figura 62: Primer pantalla de la interfaz con modos de uso a seleccionar

Cualquiera sea el modo que desee utilizar el usuario (EE o TEER), este puede seleccionar la cantidad de canales a utilizar (de 1 a 4 canales).

Dentro del modo de EE, el usuario puede configurar el tipo de señal (pulsátil o continua) y tiempos de electroestimulación para cada canal en particular. Además puede programar las amplitudes, frecuencia y ancho de pulso en caso de que se trate de una señal pulsátil. El usuario podrá generar señales de distintas amplitudes en cada canal pero se limita a utilizar una única frecuencia y ancho de pulso, debido a la configuración realizada en el microcontrolador.

Es importante remarcar, que debido a que el campo eléctrico varía con la distancia, LATEER solicita al usuario el tipo de placa a utilizar (MW12 o MW24). Dependiendo el diámetro de los pocillos de cultivo, los electrodos estar´an a una mayor o menor distancia. Por lo tanto, cuando el usuario configura un amplitud, dada una distancia fija de electrodos, LATEER calcula la tensión de salida necesaria que requiere configurarse en el microcontrolador.

Una vez que genera un programa, se guardan los parámetros seleccionados bajo ese nombre en la base de datos, para que de requerirlo en un futuro el usuario no deba cargarlos nuevamente.

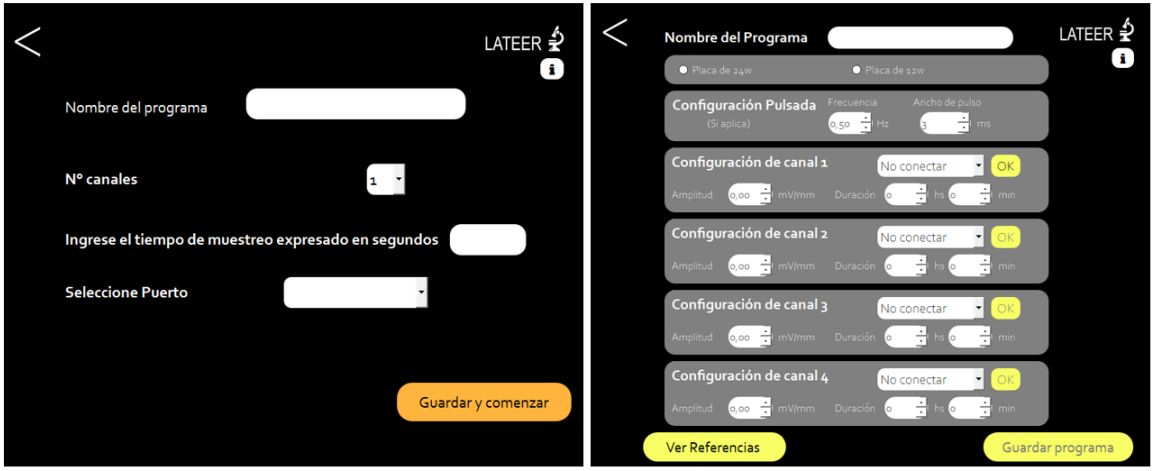

Figura 63: Pantalla de configuración de parámetros de TEER y EE respectivamente

En cuanto al modo TEER, este ofrece configurar el tiempo de medición entre muestras, número de canales y nombre de la medición. Luego, la interfaz se conecta con Arduino y se comienzan a recibir los datos medidos en tiempo real. Además el usuario puede consultar un gráfico del estado de las mediciones en cualquier momento. Las elecciones que se realizan en la interfaz de usuario, se guardan en la base de datos y se envían al Arduino empaquetados bajo la codificación ascii.

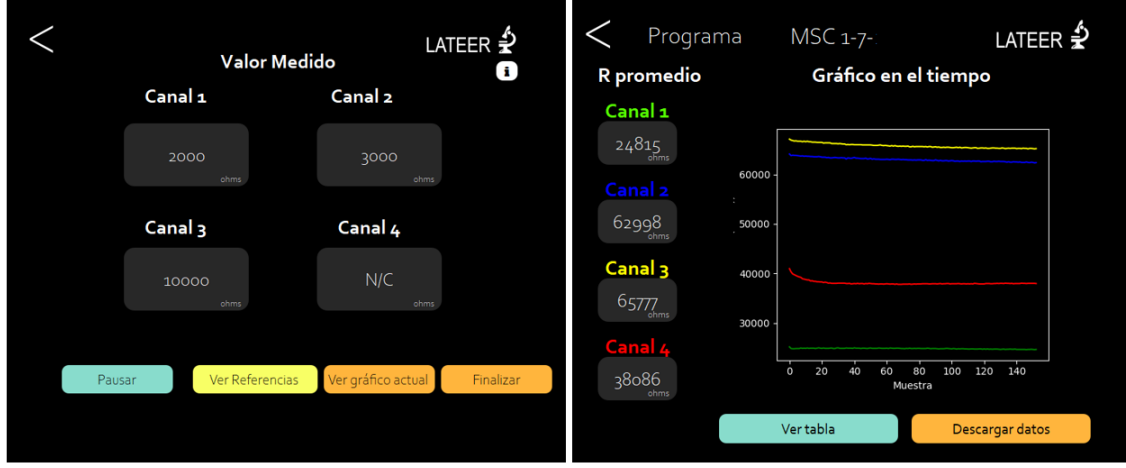

Figura 64: Pantalla de recolección de datos en tiempo real y pantalla de resumen de resultados

Una vez finalizadas las mediciones, se ofrece al usuario la posibilidad de visualizar un gráfico que resume la información, con promedios de mediciones de cada canal. Esta información queda disponible para que el usuario pueda acceder en cualquier momento. Adem´as, LATEER ofrece la posibilidad de descargar los datos en un archivo  $.csv$  en caso de que se requiera para un posterior análisis.

Mientras que se realizan las mediciones o la EE, el usuario puede pausar o finalizar el proceso en cualquier momento. Esto evita que el investigador deba abandonar la interfaz en el momento de cambiar los medios de cultivo o para observar las células bajo el microscopio ya que se depende de la conexión USB a la PC.

En la mayoría de las pantallas, se incluye un botón  $i$  donde al presionarlo, aparece un mensaje que aporta información al usuario sobre la pantalla que está visualizando, como se puede observa en la Figura [65.](#page-56-1) Tambi´en se accionan mensajes de advertencia al realizar ciertas acciones.

<span id="page-56-1"></span>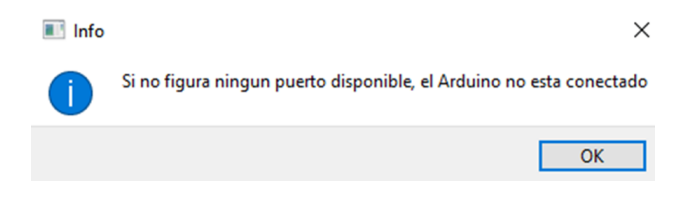

Figura 65: Mensaje de información

# <span id="page-56-0"></span>8.5. Prototipo Final

Como último paso en la generación del prototipo final, se diseñó una carcasa para contener a la placa del circuito el´ectrico ofreciendo una mayor comodidad al momento de utilizarlo (Figura [66\)](#page-56-2).

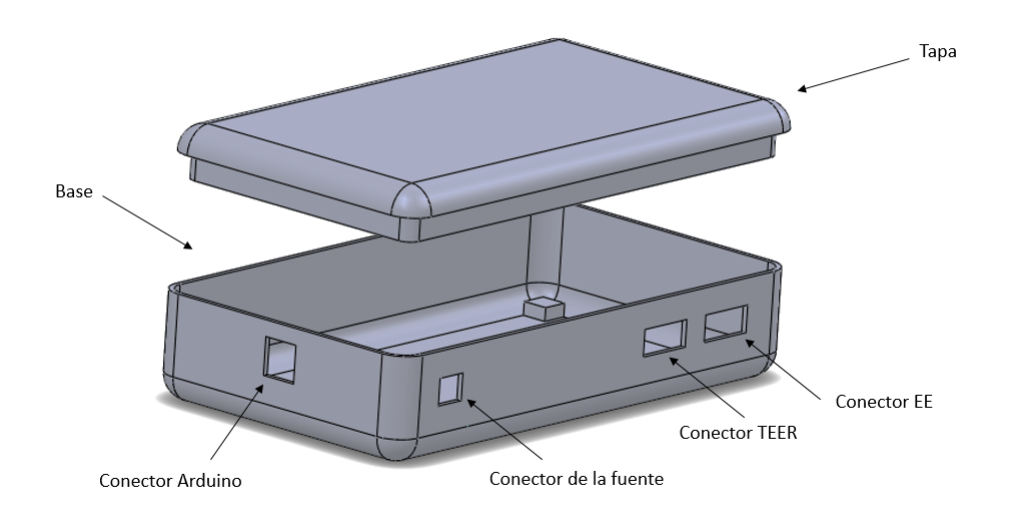

<span id="page-56-2"></span>Figura 66: Modelo 3D del prototipo. El mismo consta de 2 partes: tapa y base. En la imagen se pueden observar las ranuras correspondientes a los conectores

De esta forma, el prototipo se conecta a la computadora, que puede apoyarse sobre la estufa de cultivo y a trav´es del cable conector ingresar a la placa de cultivo para realizar el experimento correspondiente. Siendo este el único cable que ingresa a la estufa, optimizando el espacio dentro de la misma y permitiendo que se realicen todas las mediciones y la EE en condiciones óptimas para las células (Figura [67\)](#page-57-0).

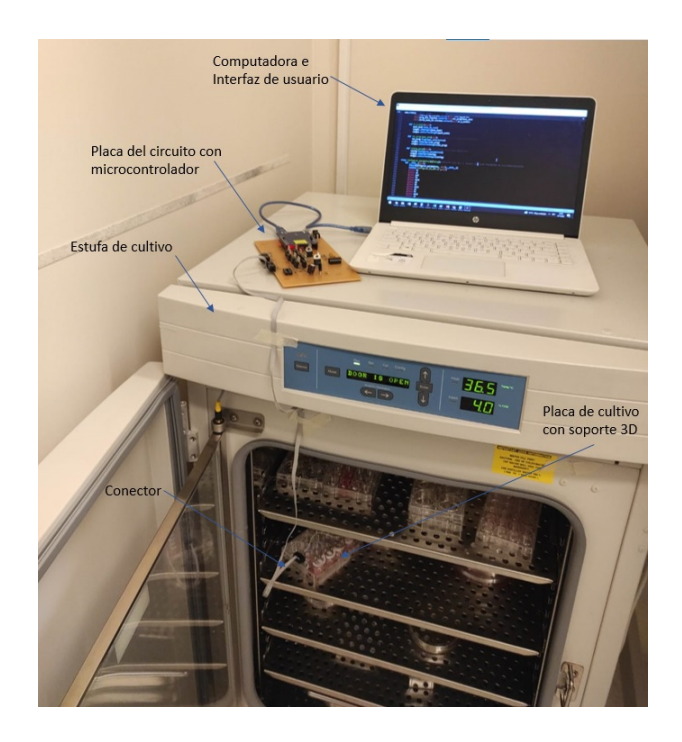

<span id="page-57-0"></span>Figura 67: Placa de cultivo con tapa y diseño propuesto. Se puede ver que gracias al modelado realizado, únicamente ingresa el cable a la estufa, manteniendo a las células en condiciones óptimas y al prototipo por fuera de la estufa de cultivo

A modo de resumen, para conseguir un prototipo final y luego utilizarlo, es necesario seguir los siguientes pasos:

- 1. Imprimir la tapa según la modalidad (TEER o EE) y tamaño (placa de 12 o 24 pocillos) a utilizar.
- 2. Perforar la placa con mecha de 0.5mm.
- 3. Adherir el soporte a la placa adecuada según se utilice TEER/EE usando silicona liquida.
- 4. Adherir el conector a la placa de cultivo.
- 5. Colocar el sistema de terminales para el posterior paso de las minas de grafito a través de los orificios aplicando calor.
- 6. Soldar los cables a las terminales.
- 7. Colocar las minas de grafito a través de las terminales.
- 8. Esterilizar de la placa de cultivo por luz U.V. y alcohol.
- 9. Intercambiar la tapa de la placa de cultivo habitual por la del dispositivo.
- 10. Conectar el conector de la placa al controlador.
- 11. Configurar los parámetros de medición/EE a través de la interfaz de usuario.

Antes de utilizar cualquiera de las dos tapas según el requerimiento del investigador, estas deben ser esterilizadas ya que estarán en contacto con las células. Para eso será necesario limpiar el prototipo utilizando alcohol y coloc´andolo bajo UV entre 20-30 minutos (Figura [68\)](#page-58-0). En caso de no haber esterilizado los productos o medios de cultivo, podrían aparecer microorganismos no deseados que alterarían las condiciones del ensayo y, por ende, invalidarían los resultados obtenidos.

<span id="page-58-0"></span>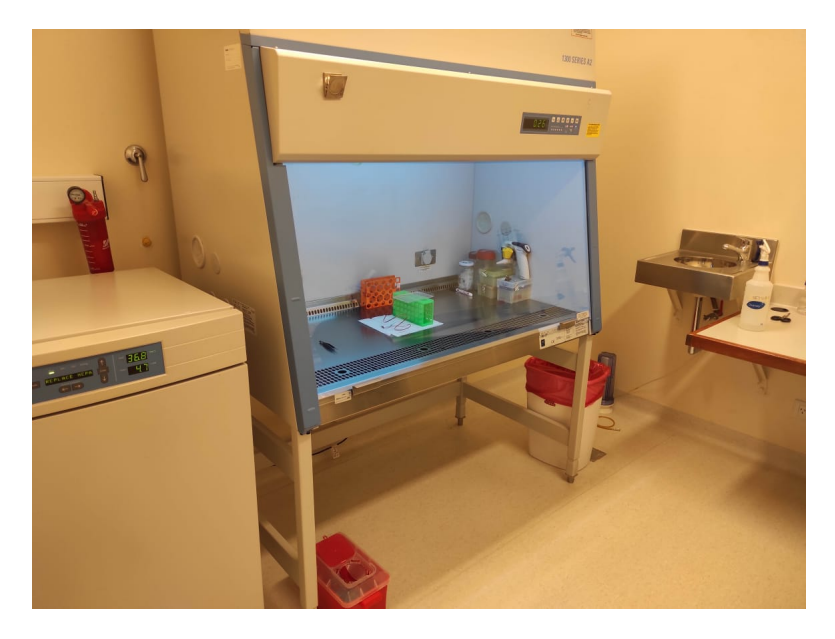

Figura 68: Esterilización del las minas y soporte 3D

# 9. Presupuesto final

La generación del dispositivo implica la compra de Arduino, componentes electrónicos (resistencias eléctricas, capacitores, amplificadores operacionales, zócalos, reguladores de tensión, conectores, fuente de alimentación y cables). Esto conlleva a un presupuesto total de ARS 11037,24. Lo que al día de la entrega de este documento, implica un costo aproximado de USD 75 (precio oficial del Banco Nación)

| Materiales               | $\overline{\text{Precio}}$ (ARS) |
|--------------------------|----------------------------------|
| Impresión placa          | \$3941,24                        |
| Componentes electrónicos | \$3206                           |
| Arduino                  | \$3390                           |
| Silicona                 | \$250                            |
| Grafito                  | \$300                            |
| Impresión 3D             | \$200                            |
| Total                    | \$11287,24                       |

Cuadro 1: Resumen de Materiales y costos

La comparación de los costos de este dispositivo y sus limitaciones respecto a los dispositivos comer-ciales disponibles se discuten en la Sección [12.](#page-73-0)

# 10. Resultados biológicos

Para corroborar el correcto funcionamiento de los circuitos, la calidad de las señales con las que se trabaj´o, el uso de la interfaz, la biocompatibilidad de los electrodos y el potencial uso de este dispositivo, se realizaron distintos ensayos de validación con cultivo celular.

### 10.1. Medición de resistencia eléctrica de MSCs

El objetivo de este ensayo fue evaluar el efecto del uso del dispositivo en una monocapa de MSC y si el dispositivo era capaz de detectar cambios en la resistencia eléctrica realizando una curva de densidad celular con MSC. Se esperaría que al realizar una curva de resistencia vs. tiempo, habría una correspondencia entre la cantidad de células y la resistencia medida por el dispositivo (mayor densidad celular, mayor resistencia). Para evaluar este efecto y si el dispositivo afecta la proliferación celular (como un efecto secundario), es importante considerar que para poder visualizar las células en el inserto de cultivo, es necesario realizar una tinción de los núcleos celulares ya que al estar cultivados sobre la membrana del mismo, no se pueden discriminar en campo claro. En este experimento se utilizó Hoechst, que permite realizar tinciones fluorescentes de los n´ucleos, sin comprometer la viabilidad del cultivo.

Se sembraron 50.000 MSC de distintos pasajes (P3, P6 y P7) en 3 transwells distintos y se utilizó y un cuarto inserto sin c´elulas para usar de blanco, ya que el mismo aporta cierta resistencia al sistema.

A las 24 hs se realizó una tinción con Hoechst para validar que el sembrado y la adherencia de dichas células fueron efectivos. Se realizaron 3 lavados con PBS para eliminar el medio y evitar tinciones inespecíficas. Luego, se procedió a incubar el medio de tinción (DMEM  $20\%$  LP, 1 %Glutamina y 1 uL Hoechst) durante 10 minutos. Por último, se realizaron otros 3 lavados con PBS y se colocó nuevamente el medio de cultivo. Se observaron las células bajo el microscopio 'EVOS XL Core Cell Imaging System' (Thermo Fisher) y se verificó que la tinción se haya realizado correctamente.

En la Figura [69,](#page-61-0) se puede observar que la densidad de siembra resultó ser distinta para los distintos pasajes (D´ıa 1). Esto puede deberse a un error de conteo al momento de realizar dicha siembra. Teniendo en cuenta este posible desvío entre las poblaciones, se decidió continuar con el ensayo y se procedió a colocar la tapa dise˜nada con los electrodos de grafito para comenzar a realizar las mediciones de resistencia eléctrica. Se registraron las mediciones utilizando la función TEER de LATEER por una 1h durante 7 días con los electrodos fijos a lo largo de todo el experimento (sólo fueron removidos para realizar los cambios de medios correspondientes). A su vez, se tomaron fotos los siguientes d´ıas para comprobar la viabilidad celular y para correlacionar las imágenes con las mediciones del dispositivo. En particular, se registró un aumento en la marca nuclear, indicando un aumento en la población de células y que LATEER no afecta la viabilidad y proliferación celular.

En la Figura [70,](#page-61-1) se pueden observar las mediciones diarias para los 3 pasajes distintos. Analizando los gr´aficos, se pudo establecer que el dispositivo puede detectar distintas densidades celulares. Si bien esta relación se mantuvo a lo largo de los días, no se observó una correlación entre la proliferación celular y el aumento de la resistencia en cada canal. De hecho, en la Figura [70](#page-61-1) se puede observar que la resistencia eléctrica disminuyó con el correr de los días. Hay muchas razones que podrían explicar esta situación, como factores asociados al cambio de medio o la misma geometría del crecimiento de las células. Deberían realizarse nuevos ensayos para poder concluir efectivamente sobre estos resultados. Sería ideal también trabajar con células endoteliales, que poseen valores de TEER bien caracterizados y permitirían un mejor análisis y validación de los resultados.

Si bien los resultados no fueron los esperados, se logró corroborar que el uso del dispositivo y el régimen de medición de resistencia eléctrica durante 7 días y 1 h. diaria no afectó la proliferación de las MSC ni generó muerte celular. La Figura [69](#page-61-0) muestra el claro aumento del número de células durante los primeros 4 días. Aunque la validación biológica de esta función del dispositivo no fue completamente exitosa, la validación previa en resistencias eléctricas comerciales da la pauta de que deberían realizarse nuevas pruebas ajustando densidades de siembra y eliminando cualquier tipo de factor que pudiera llegar a comprometer el experimento.

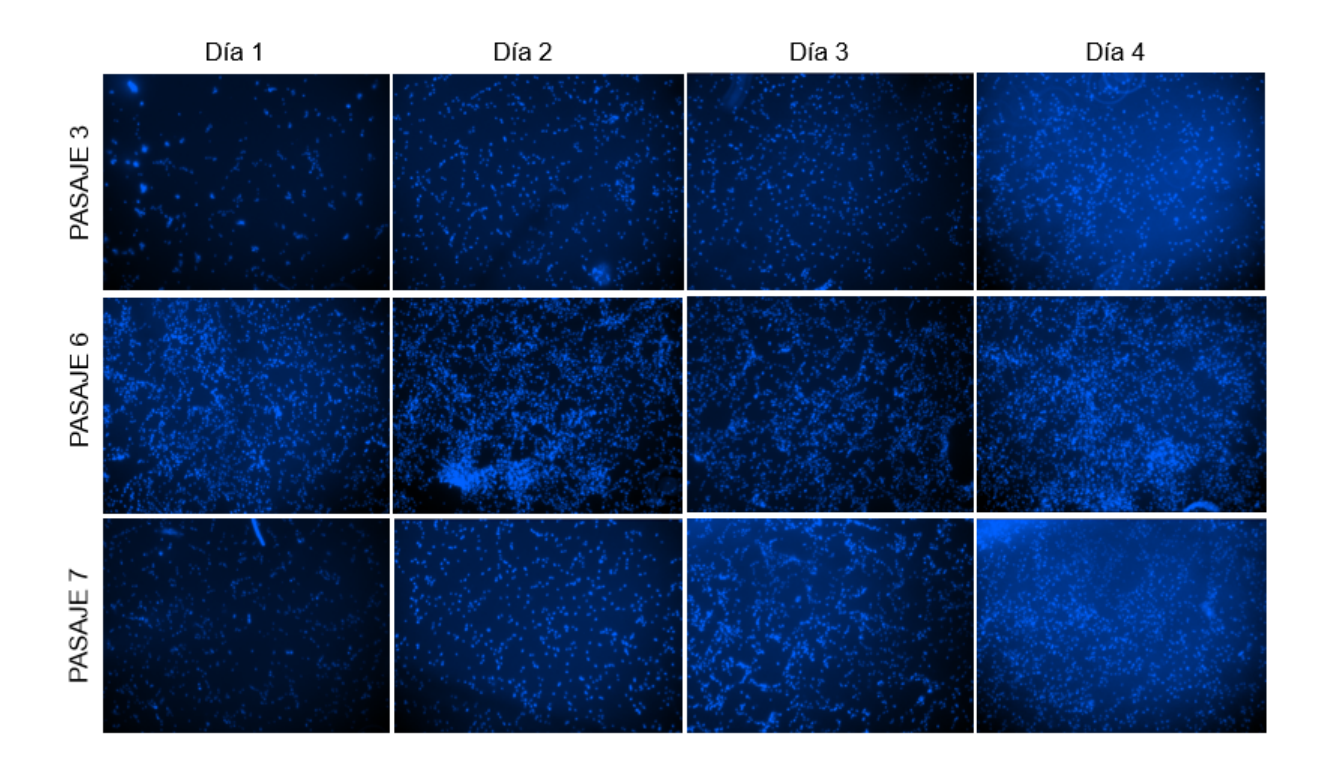

<span id="page-61-0"></span>Figura 69: Ensayo de proliferación celular con MSC pasajes 3, 6 y 7. Tinción con Hoescth para la marcación de núcleos célulares.

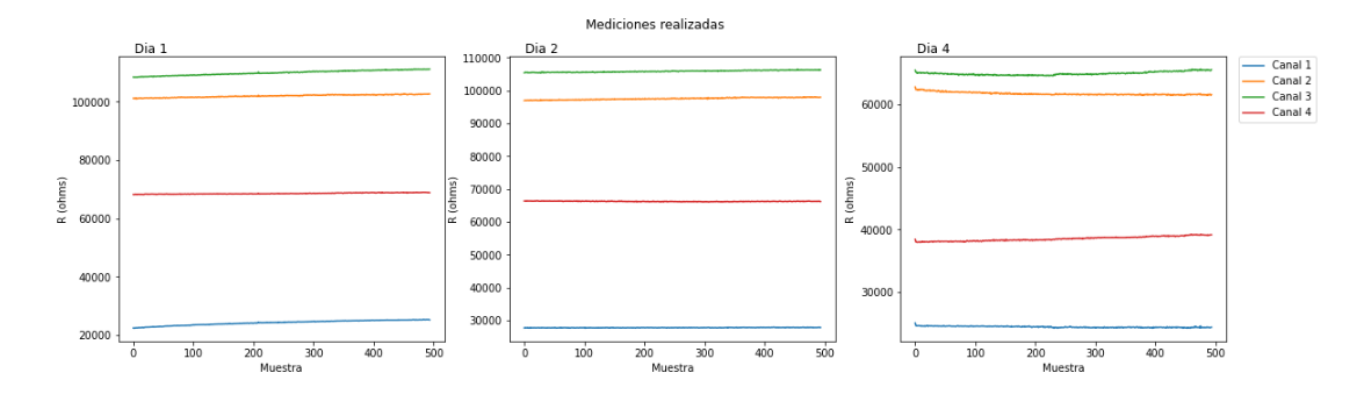

<span id="page-61-1"></span>Figura 70: Gráficos de la resistencia medida por LATEER. Canal 1 (azul): inserto utilizado como blanco. Canal 2 (naranja): P7, Canal 3(verde): P6 y Canal 4 (rojo): P3.

# 10.2. Electroestimulación

Con el objetivo de verificar el efecto de la EE en el cultivo celular, se realizaron distintos ensayos con CM derivados de CMPi y derivados de CE. Se trabajó con este tipo celular ya que posee una contracción espontánea que facilita la visualización de los efectos de EE y debido a su potencial maduración mediante este sistema.

Como se anticipó, los CM utilizados fueron generados por el Bioing. Joaquin Smucler a través de protocolo que se explicó en la sección [5.2.3](#page-12-0)

### 10.2.1. Electroestimulación de cardiomiocitos

Tal como fue descripto en el marco teórico, los CM tienen la capacidad de contraerse, aún encontrándose en un entorno in vitro. Este fenómeno de despolarización del sarcolema que genera la contracción es controlable si se puede alterar el potencial de membrana. Con el fin de validar el correcto funcionamiento del dispositivo, se planteó como objetivo electroestimular una monocapa de CM derivados de CMPi y CE y analizar la contracción inducida (también llamado captura de frecuencia) de los mismos. En segunda instancia, se realizó un barrido de los tres parámetros a configurar en el dispositivo: amplitud, duración y frecuencia del pulso eléctrico.

Para ambos experimentos, se trabajó utilizando la siguiente configuración de la Figura [71.](#page-62-0)

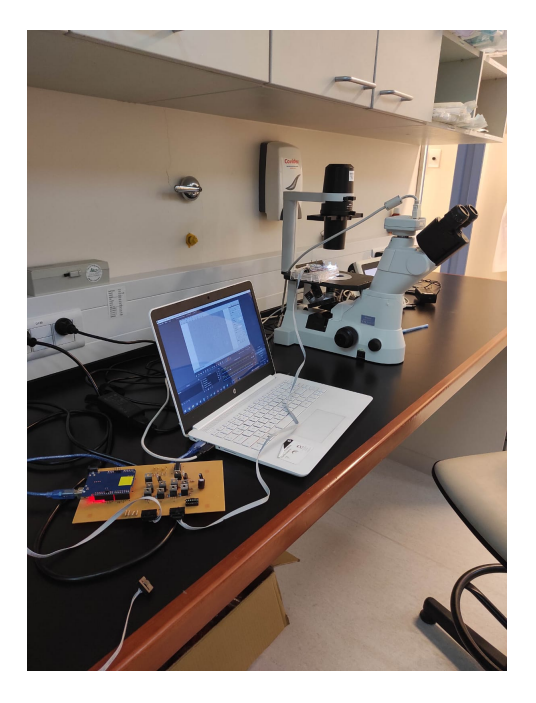

<span id="page-62-0"></span>Figura 71: Set-up utilizado para análisis de EE: notebook con progrma NIS Elements conectada a cámara del microscopio y MW24 conectada al circuito eléctrico en proceso de EE

Se colocó la placa en el microscopio, con el conector conectado al dispositivo para generar los pulsos de EE. Se conectó además la computadora a la cámara del microscopio Nikon para poder filmar los efectos a través del programa NIS Elements de Nikon. Una vez adquiridos los vídeos, se utilizó el software libre Contraction Wave [\[35\]](#page-78-5) para realizar el procesamiento de los mismos. Este permite visualizar, cuantificar y analizar parámetros de contractilidad celular de manera sencilla.

Aclarado el esquema de EE y la obtención de los videos y procesamiento de los mismos, se procede a describir cada uno de los experimentos.

#### Electroestimulación de células embrionarias

El primer ensayo realizado fue sobre CM derivados de células embrionarias sin seleccionar. Esto quiere decir que las células a electroestimular en este caso fueron CM no puros. El objetivo fue realizar un análisis exploratorio del dispositivo y analizar bajo qué parámetros era posible capturar la frecuencia de contracción. En todos los casos, se registraron 20 segundos de contracción basal, luego 20 segundos de EE y por último 20 segundos de latido basal post EE.

Con el fin de obtener una idea del rango de parámetros necesarios para capturar la frecuencia, estos se fueron modificando gradualmente siguiendo valores reportados en la bibliografía (Figura [72\)](#page-63-0). Al hacerlo, en algunos casos fue posible capturar la frecuencia de latido de la monocapa mientras que en otros la configuración de los mismos no fueron suficientes para despolarizar la membrana.

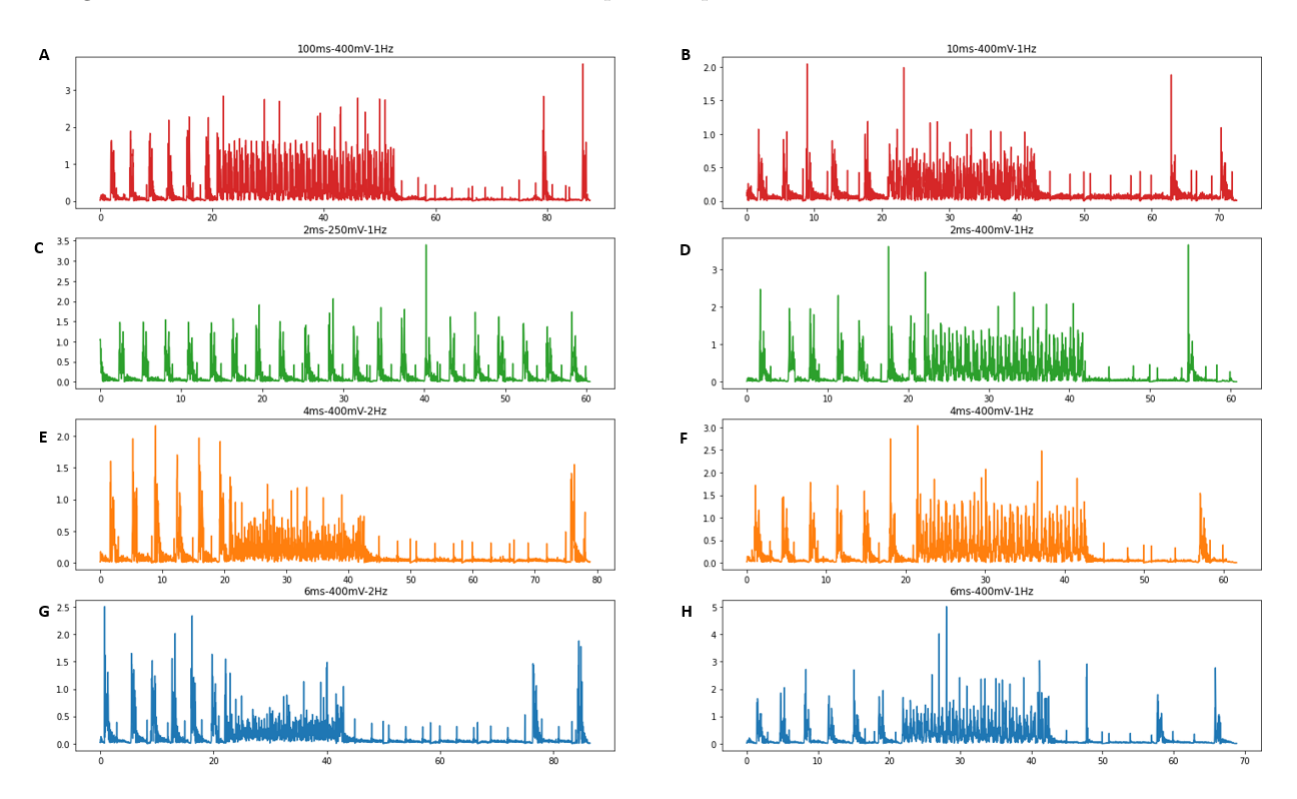

<span id="page-63-0"></span>Figura 72: Análisis de electroestimulación: Señales de velocidad media de contracción en el tiempo como resultado de la aplicación de señales pulsátiles con distintos parámetros. El título de cada gráfico indica ancho de pulso, campo eléctrico aplicado y frecuencia configurados, respectivamente.Se registraron 20 segundos de latido basal, 20 segundos de la monocapa siendo sometida a EE y los 20 segundos de latido basal post EE. Se observó captura de frecuencia en todos los casos (A: 100ms-400mV-1Hz, B:10ms- $400 \text{mV-1Hz}$ ,  $\mathbf{D:} 2 \text{ms-} 200 \text{mV-1Hz}$ ,  $\mathbf{E:} 4 \text{ms-} 400 \text{mV-2Hz}$ ,  $\mathbf{F:} 4 \text{ms-} 400 \text{mV-1Hz}$ ,  $\mathbf{G:} 6 \text{ms-} 400 \text{mV-} 2 \text{Hz}$ ,  $\mathbf{H:} 6 \text{ms-} 400 \text{mV-} 2 \text{Hz}$  $400 \text{mV-1Hz}$ ) excepto en el caso C, donde los parámetros de EE fueron  $2 \text{m} \text{s}$ -250 mV-1Hz

En la Figura [73](#page-64-0) se muestra la estadística resultante del análisis de los [Video 4](https://drive.google.com/file/d/1AdspHeYpkz8dFWzQg5HPlPS0u56ayEm3/view?usp=sharing) y [Video 5](https://drive.google.com/file/d/1Y2gIQfg9Wzj4fDrwtKElrlSPML-Qsgxs/view?usp=sharing) con el Contraction wave, respectivamente. Los resultados demuestran una clara diferencia respecto al efecto de la EE al comparar las distintas etapas. Se puede apreciar cómo la magnitud del campo eléctrico utilizado es un parámetro fundamental y en particular,  $250 \text{ mV/mm}$  no son suficientes para despolarizar la membrana de las células, ya que se puede observar que las velocidades medias de contracción no se ven modificadas en las distintas etapas, mientras que un campo de 400 mV/ mm si lo es, al mantener la frecuencia en 1 Hz y un ancho de pulso de 2 ms constantes. Esto se puede observar también en la Figura [72](#page-63-0) C.

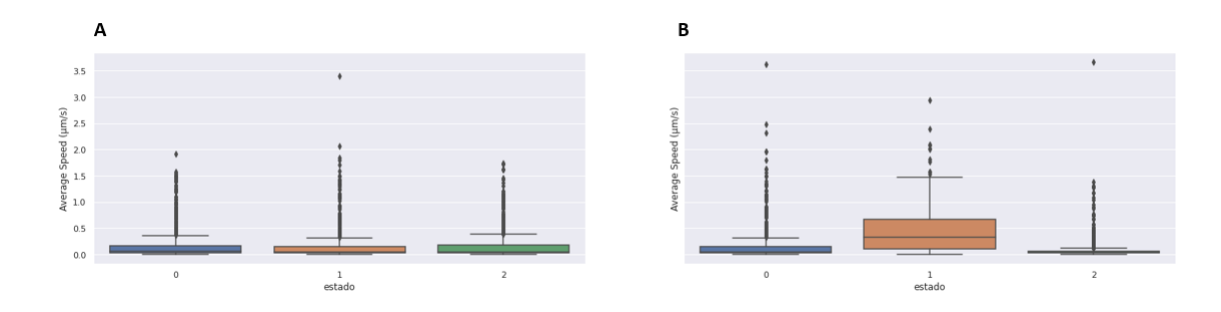

<span id="page-64-0"></span>Figura 73: Efecto del incremento de la magnitud del campo eléctrico. 2ms-250mV-1Hz (A) vs 2ms-400mV.1Hz (B)

En el caso del ancho de pulso, se pudo verificar que manteniendo un campo eléctrico de 400 mV/mm y 1 Hz de frecuencia, tanto un ancho de pulso de 100 ms [\(Video 6\)](https://drive.google.com/file/d/1eoWGsGFvTofCsNRi9fGuntvQu1Qtsv5T/view?usp=sharing) y 10 ms [\(Video 7\)](https://drive.google.com/file/d/1ALE2DSs6DfWsCLvmTR4SC0OLAlnYuWWX/view?usp=sharing) son suficientes para despolarizar a la monocapa de células. Intuitivamente, se trataría de minimizar el ancho de pulso tal que las células estén expuestas menor tiempo. En general este parámetro se encuentra reportado entre 1 ms, 2 ms y 5 ms. En la Figura [74,](#page-64-1) se puede apreciar que la cantidad de *outliers* a lo largo de las distintas etapas disminuyen considerablemente en el caso de un ancho de pulso de 10 ms, lo que indicaría que se logra un mayor control sobre la contracción de la monocapa. Sin embargo, cuanto más cortos sean los pulsos de EE, habrá un menor riesgo de electrolisis y las células estarán en condiciones de menor estrés.

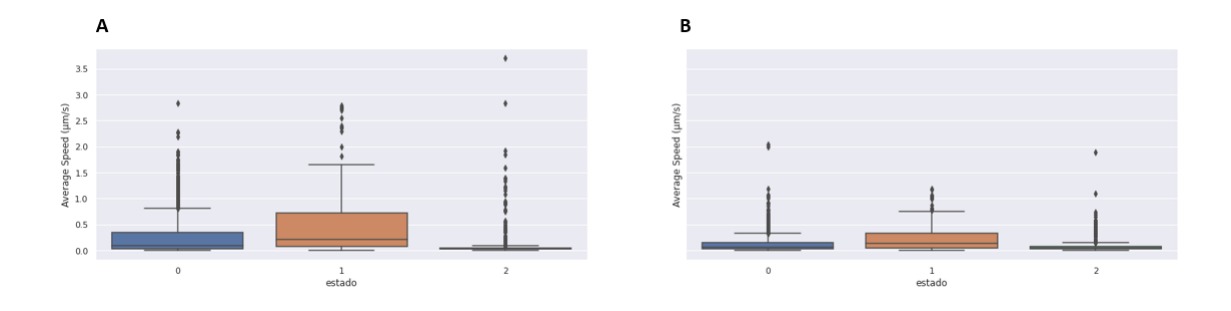

<span id="page-64-1"></span>Figura 74: Efecto del incremento del ancho de pulso en la señal de velocidad media de contracción de la monocapa de CM. Estados: 0, 1 y 2 representan contracción basal, EE y contracción basal post EE respectivamente. A) 100ms-400mV-1Hz vs B) 10ms-400mV-1Hz

Reduciendo el ancho de pulso a 4 ms y 6 ms, con un campo eléctrico de 400 mV/mm, en las Figuras [75](#page-65-0) y [76s](#page-65-1)e puede observar que una frecuencia de 1 Hz logra un mayor efecto de "captura de frecuencia" en la monocapa de cardiomiocitos que realizando la EE con una frecuencia de 2Hz. Esto puede notarse también al observar la monocapa en el microscopio: [\(Video 8\)](https://drive.google.com/file/d/1jUA9pQt847TZZGXNgV1bp4kg3vwgbCHY/view?usp=sharing) y [\(Video 9\)](https://drive.google.com/file/d/1jUA9pQt847TZZGXNgV1bp4kg3vwgbCHY/view?usp=sharing).

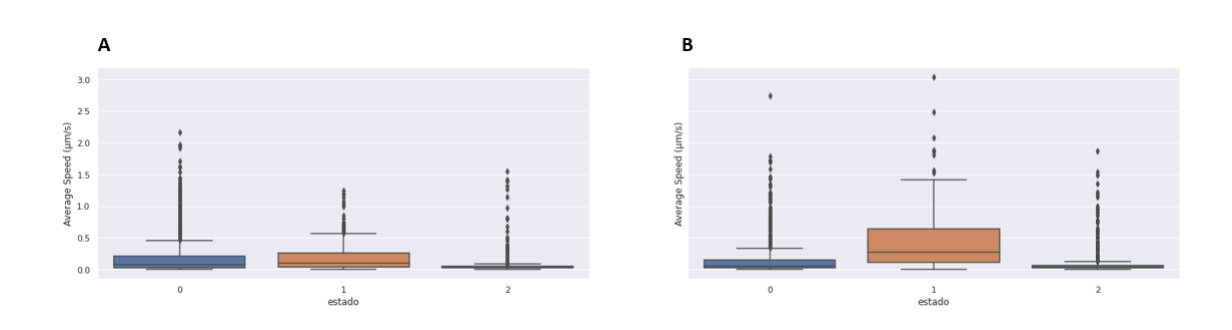

<span id="page-65-0"></span>Figura 75: Efecto de la frecuencia en la señal de velocidad media de contracción de la monocapa de CM. Estados: 0, 1 y 2 representan contracción basal, EE y contracción basal post EE respectivamente. A) 4ms-400mV-2Hz vs B) 4ms-400mV-1Hz

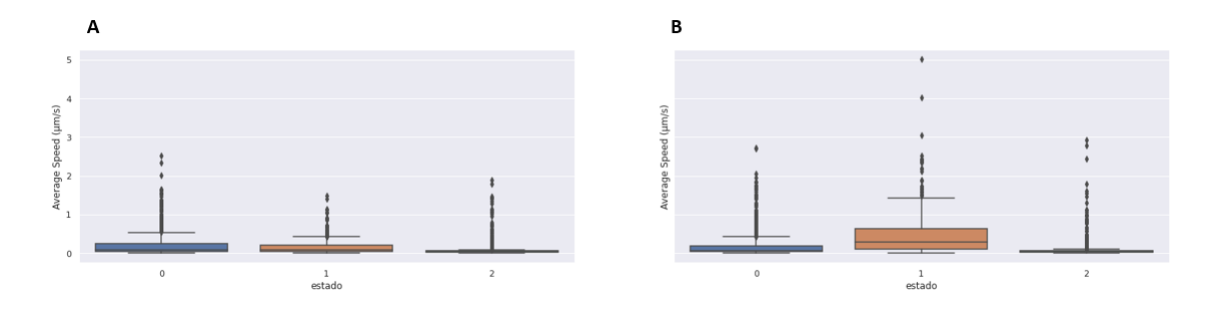

<span id="page-65-1"></span>Figura 76: Efecto de la frecuencia en la señal de velocidad media de contracción de la monocapa de CM. Estados: 0, 1 y 2 representan contracción basal, EE y contracción basal post EE respectivamente. A) 6ms-400mV-2Hz vs B) 6ms-400mV-1Hz

En conjunto, estos resultados sugieren que los tres parámetros a configurar en LATEER por el usuario son de vital importancia ya que variar alguno de ellos puede implicar no poder despolarizar la membrana de las células, impidiendo la generación de un PA para que se produzca la contracción.

Se concluye además, que el dispositivo y la disposición de electrodos propuestos permiten bajo los parámetros adecuados, electroestimular la monocapa celular de manera eficaz. Se valida una vez más la utilización de minas de grafito como electrodos, así como su disposición en la placa de cultivo. Esta prueba además, justifica realizar el proceso de selección y trabajar con CM derivados de CMPi que son el tipo celular más reportado y de mayor interés.

#### Barrido de parámetros de EE

El objetivo de este ensayo fue realizar un barrido de par´ametros pero con CM seleccionados derivados de CMPi. Se espera comprobar nuevamente que LATEER también es capaz de EE y capturar la frecuencia de contracción de latido en estas condiciones.

Para comenzar, luego del proceso de selección de CM a través del medio de selección, se replaquearon  $CM$  a 5 pocillos de una MW24. Se sembraron 150.000 células por pocillo de manera tal de mantener mayor densidad celular y formar una monocapa. Se mantuvieron dichas células en cultivo hasta que la monocapa de CM se contrajo espontáneamente. Esta vez, el ensayo consistió en filmar 40 segundos una zona de la monocapa. Los primeros 10 segundos representan el latido basal de los CM (con contracción espontánea), los próximos 20 segundos sometiéndo la monocapa a EE y los últimos 10 segundos de latido

basal nuevamente (recuperación post EE). Se redujo el tiempo del experimento con respecto al anterior para reducir los tiempos de las células fuera de la estufa de cultivo y porque se consideró que dentro de estos intervalos es posible observar los efectos.Luego de realizar el procesamiento de los v´ıdeos, se analizaron las señales de la velocidad promedio de contracción en Python. Antes, se realizó un pre-procesamiento, donde se recortaron las señales y se etiquetó a cada etapa según:

- Estado basal 1: 0.
- Electroestimulación : 1
- Estado basal 2: 2

Si bien se muestran resultados para un canal. Las pruebas fueron realizadas por duplicado y se repitieron los experimentos dos veces.

Se repitió este procedimiento variando de a un parámetro a la vez:

- $\blacksquare$  Manteniendo la Amplitud en 650mV/mm y el ancho de pulso (2ms) fijos, se analizó el efecto de las siguientes frecuencias:0.5 Hz, 1 Hz, 2 Hz y 5 Hz (Figura [77\)](#page-67-0)
- $\blacksquare$  Manteniendo la Amplitud en 650mV/mm y frecuencia fija (2 Hz), se analizó el efecto de los siguientes anchos de pulso: 2 ms, 5 ms y 10 ms (Figura [78\)](#page-68-0)
- $\blacksquare$  Manteniendo la frecuencia y el ancho de pulso fijos (5 Hz y 5 ms respectivamente), se analizó el efecto de las siguientes amplitudes:250 mV/m, 370 mV/m, 500 mV/m y 615 mV/mm (Figura [79\)](#page-69-0)

A continuación se muestran los gráficos correspondientes al análisis de la señal de velocidad media de contracción obtenidas a través del Contraction Wave (Figuras [77,](#page-67-0) [78](#page-68-0) y [79\)](#page-69-0). Más abajo se puede encontrar tabla que resume el barrido de parámetros realizado y con el video correspondiente en cada caso donde se puede corroborar visualmente el efecto de captura de frecuencia en la monocapa de CM.

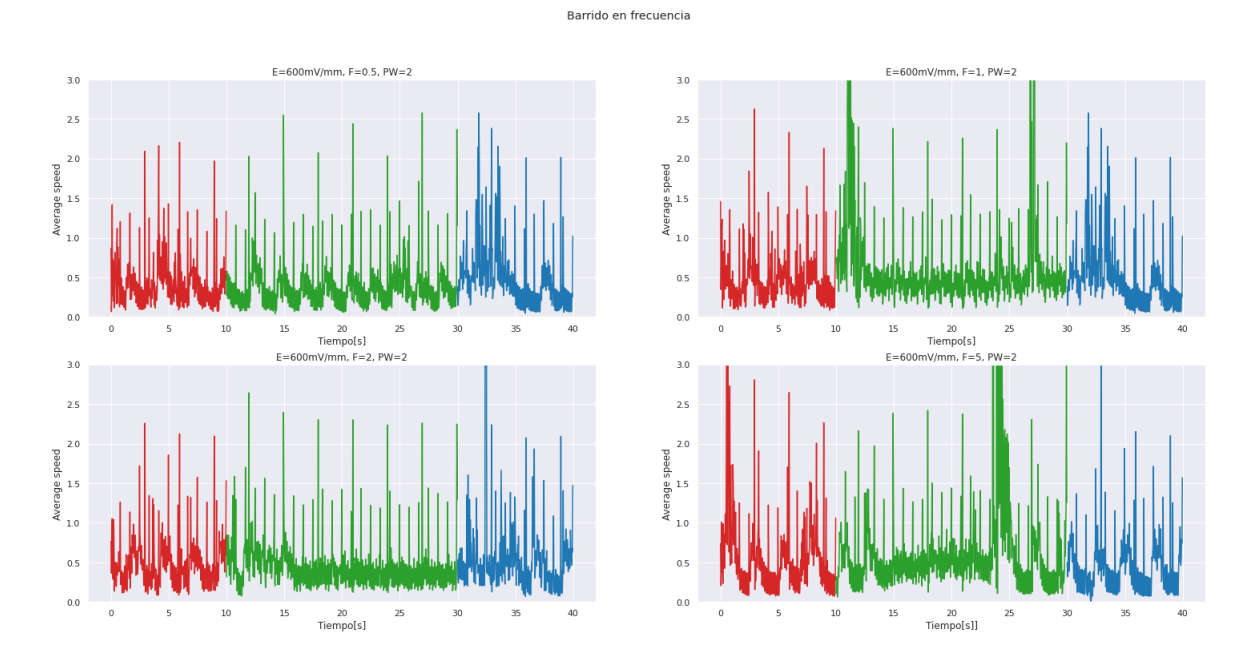

<span id="page-67-0"></span>Figura 77: Análisis de electroestimulación- Barrido en frecuencia.Manteniendo la Amplitud en  $650mV/mm$  y el ancho de pulso  $(2ms)$  fijos, se analizó el efecto de la frecuencia de la señal de EE en la velocidad media de contracción en los siguientes casos: A)  $0.5Hz$ , B)  $1Hz$ , C)  $2Hz$  y D) 5 Hz. Los distintos colores representan las etapas registradas: contracción basal, EE y contracción basal post EE en rojo, verde y azul respectivamente

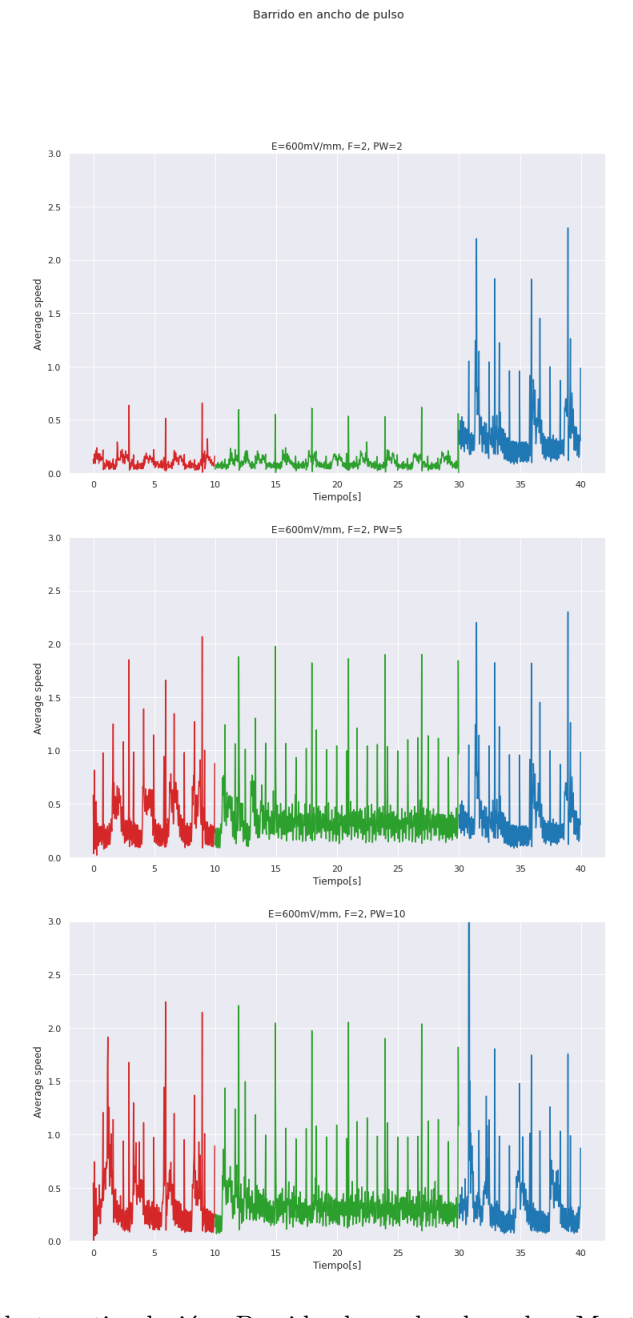

<span id="page-68-0"></span>Figura 78: Análisis de electroestimulación- Barrido de ancho de pulso. Manteniendo la Amplitud en  $650 \text{mV/mm}$  y la frecuencia fija (2Hz), se analizó el efecto del ancho de pulso de la señal de EE en la velocidad media de contracción en los siguientes casos: A)  $2ms$ , B)5ms y C) 10ms.Los distintos colores representan las etapas registradas: contracción basal, EE y contracción basal post EE en rojo, verde y azul respectivamente

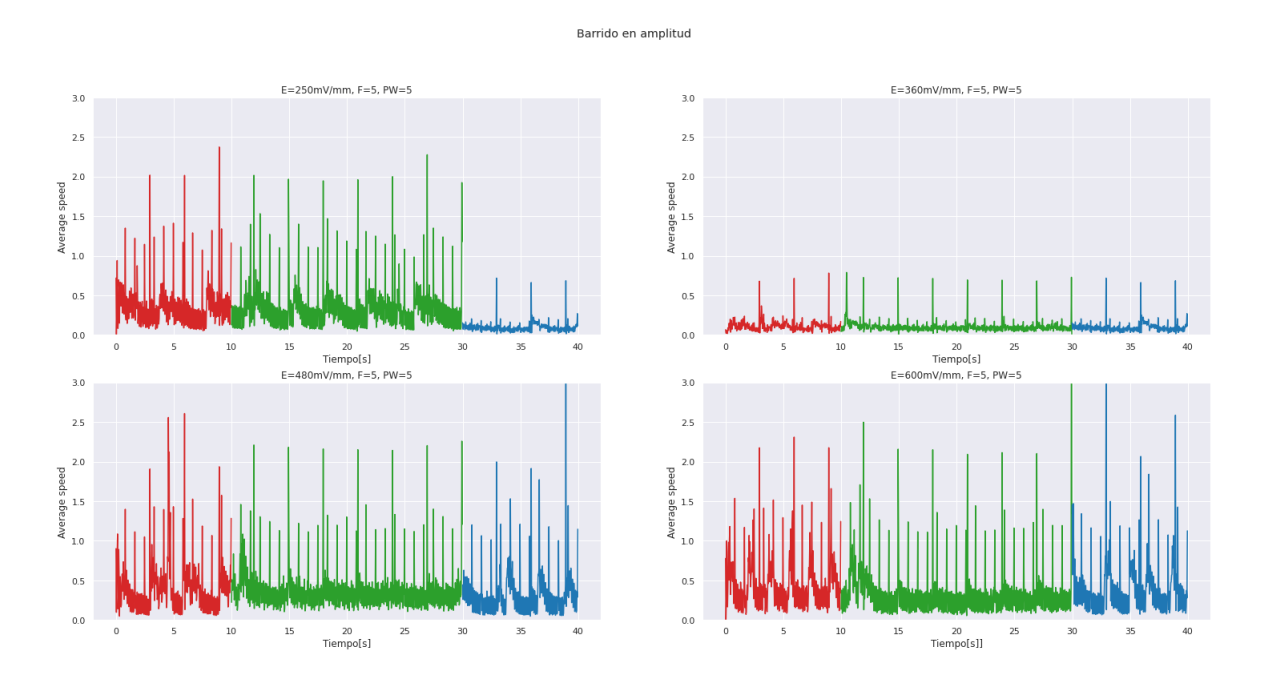

<span id="page-69-0"></span>Figura 79: Análisis de electroestimulación-Barrido en Amplitud. Manteniendo la frecuencia y el ancho de pulso fijos (2Hz y 5ms respectivamente), se analizó el efecto de la amplitud de la señal de EE en la velocidad media de contracción en los siguientes casos: A)250 mV/mm,B) 370 mV/mm, C)500mV/mm y D)615 mV/mm. Los distintos colores representan las etapas registradas: contracción basal, EE y contracción basal post EE en rojo, verde y azul respectivamente

Este ensayo demuestra que LATEER es capaz de EE una capa de cardiomiocitos seleccionados. Además, se han verificado que efectivamente distintas combinaciones de parámetros logran capturar la frecuencia de latido de la monocapa y se resumen dichos resultados en el Cuadro [2](#page-70-0)

| mm) | Ancho (ms)     | $\rm F(Hz)$    | Captura | Video    |
|-----|----------------|----------------|---------|----------|
| 615 | $0.5\,$        | 2              | Si      | Video 10 |
| 615 |                | $\overline{2}$ | Si      | Video 11 |
| 615 | $\overline{2}$ | $\overline{2}$ | Si      | Video 12 |
| 615 | 5              | $\overline{2}$ | Si      | Video 13 |
| 615 | $\overline{2}$ | 5              | Si      | Video 14 |
| 615 | $\overline{2}$ | 10             | Si      | Video 15 |
| 250 | $\overline{2}$ | 5              | Si      | Video 16 |
| 370 | 5              | 5              | Si      | Video 17 |
| 500 | 5              | 5              | Si      | Video 18 |
| 615 | 5              | 5              | Si      | Video 19 |

<span id="page-70-0"></span>Cuadro 2: Resumen del barrido de parámetros realizado. Se describen los parámetros utilizados en cada caso, con la referencia Si/No dependiendo de si pudo capturarse la frecuencia de latido. Se considera positivo aquellos casos en que todas o alguna zona de la monocapa se despolariza al ritmo de la señale de EE. Se incluyen adem´as videos de referencia de los experimentos realizados con mejor resultado.

A través de esta prueba surgen algunos resultados de interés. No todos los CM de una misma monocapa necesitan los mismos parámetros para ser EE y poder efectivamente capturar su frecuencia de latido. En un mismo cultivo puede haber sectores que bajo ciertos par´ametros de EE no sean suficientes para tomar control de la contracción, mientras que en otras zonas cercanas si. Esto es consistente con el hecho de que en el proceso de diferenciación a CM surgen distintos tipos de células cardíacas. Si bien el protocolo de Lian et al. [\[14\]](#page-77-1) da como resultado una población de CM ventriculares, existen inespecificidades que pueden CM con distintos potenciales de membrana (como auriculares o sinusales) que se contraen bajo distintos parámetros.

Otro resultado interesante es que LATEER ha podido actuar sobre zonas que previamente no se contraían espontáneamente. En el Vídeo [Video 20](https://drive.google.com/file/d/1A7HgnE8hRTdFg_HMRT94-4HKR7kYCz1c/view?usp=sharing), se puede observar cómo LATEER fue capaz de generar un PA en CM que no estaban contrayéndose. También hubo casos en el que se logró capturar la frecuencia al inicio de la EE, pero luego de un corto tiempo el CM modificaba el patrón de contracción, de manera que quedara sostenida en el tiempo.

En conjunto estos resultados sugieren que LATEER es capaz de electroestimular una monocapa de CM derivados de CMPi e incluso logra capturar la frecuencia de contracción bajo los parámetros adecuados. Serán necesarios una mayor cantidad de experimentos para determinar cuales son los parámetros óptimos de EE, dependiendo del cultivo.

### 10.2.2. Visualización del potencial de membrana

A través de la utilización del dispositivo, como ya se ha descripto en la sección anterior, es posible generar un campo eléctrico, tal que se despolariza el sarcolema y se genera la contracción. En esta sección, se describe otro tipo de ensayo realizado para visualizar estos efectos generados mediante EE LATEER.

Luego del proceso de selección de CM a través del medio de selección, se replaquearon los CM a 5 pocillo una MW de 24, sembrando 150.000 células en cada uno. Para replaquear los CM se utilizó Tryple  $10X$ , DMEM  $10\%$  SFB y luego se resuspendió el *pellet* en DMEM  $20\%$  SFB. Al momento de realizar la siembra, se utilizó una mayor densidad celular en el centro del pocillo, para que de esta forma los CM formen una monocapa. A las 24 hs. de replaqueo, se reemplaz´o el medio por RPMI B27 con insulina.

Luego de 3 días, se realizó una tinción con Fluovolt que como fue descripto en el marco teórico, permite visualizar el potencial de membrana a través de un microscopio de fluorescencia. Se incubó la solución de tinción (RPMI, 100X PowerLoadTM, y FluoVoltTM dye, 1000X) durante 30 minutos. Por último, se realizaron 3 lavados con PBS MgCa y se colocó el medio de las células (RPMI, B27+ y Pennstrep).

En una primera instancia se realizó dicha prueba sin EE con el objetivo de analizar cómo se comporta la sonda fluorescente en condiciones normales. También se pretendía evaluar si era posible observar la contracción espontánea de los CM con dicha sonda. En caso de que la contracción este dada por un potencial de membrana muy bajo, puede que el efecto no pueda observarse ya que el set up de microscopia utilizado posee ciertas limitaciones en cuanto a la sensibilidad y velocidad de captura.

En [Video 21](https://drive.google.com/file/d/1SmWJrZX5nrD86GtfGhPVWlx1TSmGbzpH/view?usp=sharing) se puede apreciar una monocapa de CM vista bajo el microscopio de fluorescencia tras haberle realizado la tinción con Fluovolt. A los pocos minutos de comenzar la prueba, los CM comenzaron a disminuir su contracción. Si bien esto podría deberse a que las células estuvieron fuera de la estufa por varios minutos, a medida que pasó el tiempo se pudo corroborar que la propia tinción con Fluovolt resultaba ser citotóxica y provocaba muerte celular. A las 24 hs de haber realizado la tinción se encontró muerte celular en prácticamente todo el pocillo.

Se repitió dicha prueba modificando los tiempos de incubación, medio de incubación y concentraciones, pero en todos casos el resultado fue el mismo. Esto implicó una limitante en la validación de esta prueba ya que el numero de cardiomiocitos era limitado y por cada intento se perdía una gran cantidad de células.

De todas maneras, dado que se disponía de la sonda, se procedió a realizar la tinción nuevamente pero aplicando EE. Si bien este procedimiento fue dificultoso, se pudieron observar los efectos de despo-larización de la membrana celular en algunas zonas. El [Video 22](https://drive.google.com/file/d/1qp-OjYJOB-UMB7SC1GnGRnVx5gnOUTvk/view?usp=sharing) muestra una de ellas. Se puede ver cómo el potencial de membrana (que se observa de color verde) se "prende y apaga" al estimular con un pulso de 1 Hz de un ancho de pulso de 2 ms y amplitud de 650 mV/mm. Dicha observación representa la despolarización y repolarización de la membrana, que además refleja directamente los parámetros de la señal de EE.

Otra de las zonas donde se pudo observar dicho fenómeno, se registró en el **[Video 23](https://drive.google.com/file/d/15Xf0Zb_zETlqaCZK8Rx6QaJlehfrFq-t/view?usp=sharing)**. Dado que la tinción y la monocapa en sí no fue tan efectiva en este caso, para poder apreciar con mayor facilidad el efecto del EE generado por LATEER en la monocapa de cardiomiocitos, se realizó un gráfico en 3D del histograma del v´ıdeo del mismo.De esta forma, se puede apreciar c´omo la intensidad del histograma cambia en el tiempo, respondiendo a la frecuencia de EE con la que la monocapa estaba siendo electroestimulada.

Estas pruebas validan una vez m´as la capacidad de LATEER de electroestimular una monocapa de CM derivados de CMPi a través de la despolarización de la membrana. Si bien no puede verse con claridad la contracción de la membrana en el video, dicha despolarización es acompañada de la contracción y la relajación de la célula cardíaca.
# 11. Mejoras a futuro

Existen diversas modificaciones que pueden hacerse sobre el dispositivo desarrollado para que sea mas eficiente tanto a nivel electrónico como biológico. Principalmente, el dispositivo podría ofrecer más opciones del tipo de se˜nales que puede seleccionar el usuario, ya que actualmente solo se puede utilizar electroestimulación por tren de pulsos monofásicos y continua. Sería ideal que también se ofrecieran señales bifásicas. Si bien se demostró que el uso de corriente continua para la medición de la resistencia eléctrica no afecta la proliferación celular ni tampoco produce muerte celular, un mejor enfoque podría ser utilizar corriente alterna, para lograr una mejor aproximación a los dispositivos comerciales ya que representa una menor probabilidad de que se desarrolle electrolisis en los electrodos y las células tienden a responder mejor a este tipo de señales.

En cuanto a la programación del microcontrolador, podrían generarse las señales utilizando Timers, para permitir al usuario realizar experimentos en los que se puedan obtener señales de distinta frecuencia y ancho de pulso en los diferentes canales, o bien para obtener salidas más precisas, si alguna situación lo requiera. También podría agregarse un *buffer* seguidor de tensión a la salida del circuito para que el mismo quede "aislado" de cualquier carga que podría llegar a interferir o modificar la señal de salida. Además, la implementación de un módulo bluetooth para trasmitir la información del microcontrolador a la interfaz y viceversa podría ser una gran mejora en el futuro.

Otra de las mejoras que podría realizarse es utilizar una única tapa, independientemente del tipo de experimento que se este llevando a cabo y poder configurar el dispositivo para que puedan realizarse EE y medición de resistencia eléctrica simultáneamente. De esta forma podrían realizarse más experimentos que permitan combinar ambas funcionalidades y obtener mayor información; o incluso poder caracterizar efectos de la EE a través de la resistencia eléctrica.

Por último, la interfaz podría dar más alarmas al usuario como por ejemplo alarmas de electrodos mal conectados y se podrían agregar más opciones de procesado de las señales y disponer de más opciones para visualizar de una señal de medición a la vez.

Como futuros experimentos, se podrían evaluar los efectos de la EE en la maduración de CM a través del análisis de marcadores cardíacos. Incluso el dispositivo también podría utilizarse para evaluar la madurez de los CM, ya que a medida que este madura, su potencial de membrana disminuye y por lo tanto, se requiere de parámetros de electroestimulación diferentes para poder lograr un PA. Por ello, evaluando los parámetros necesarios para poder capturar la frecuencia de contracción de los CM sería posible caracterizar el estadio del mismo. También se podrían realizar experimentos con alguna droga para probar el potencial uso del dispositivo para modelar los efectos de ellas in vitro.

# 12. Discusión

Los resultados biológicos obtenidos evidencian que fue posible generar un dispositivo capaz de realizar electrofisiología en células in vitro. Si bien se requieren más pruebas experimentales para corroborar la eficacia de LATEER en cuanto a las mediciones biológicas, se pudo verificar que el dispositivo no altera ni afecta las condiciones celulares y que posee errores muy bajos de medición (menores al  $5\%$ ) al medir resistencias eléctricas comerciales.

Por otro lado, se ha demostrado que el dispositivo es capaz de electroestimular una monocapa de CM, pudiendo capturar la frecuencia de latido con distintos parámetros tanto en CM derivados de CMPi como de CE. Se deben llevar a cabo mayor cantidad de experimentos a largo plazo para poder definir y optimizar la mejor combinación de parámetros de EE.

En comparación con los diversos trabajos de investigación revisados en el marco teórico, el diseño propuesto ha logrado resolver la problemática de la alineación de los electrodos al momento de realizar tanto la medición como la electroestimulación. LATEER permite la visualización de los pocillos de cultivo sin necesidad de remover o cambiar la tapa de la placa (Figura [80\)](#page-73-0), ofreciendo también una mayor una versatilidad de uso y personalización.

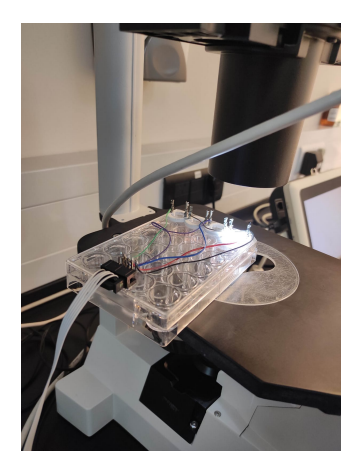

Figura 80: Uso de la placa de cultivo con la tapa propuesta en el microscopio

<span id="page-73-0"></span>La fabricación del dispositivo de TEER integrado en LATEER es mucho más sencilla que el esquema planteado en la bibliografía utilizada de referencia [\[33\]](#page-78-0).

En el trabajo de Jones y Chen [\[33\]](#page-78-0), los electrodos consistían de acero inoxidable recubierto de una tinta conductora de carbono que que debe dejarse secar 24 hs. En cambio, la fabricación del prototipo propuesto no requiere de tiempos de secado y la tapa con el ensamblado de electrodos puede obtenerse en unas pocas hs. Se optimizó también el algoritmo de adquisición de datos respecto al paper original, ya que LATEER sólo expone las células a tensión cuando se realiza la lectura de del valor de la resistencia.

Por último, LATEER ofrece una interfaz de usuario que permite a múltiples investigadores almacenar sus datos, siendo superior en estos aspectos respecto a los enfoques descriptos.

A continuación se procede a realizar una breve comparación de LATEER con los dos dispositivos comerciales más utilizados. Debe destacarse que el costo de implementación del prototipo desarrollado es mucho menor que estos.

#### LATEER vs EVOM

En el Cuadro [3](#page-74-0) se puede observar una comparación de las características principales de LATEER y EVOM

| Parámetro          | <b>EVOM</b>    | <b>LATEER</b>   |
|--------------------|----------------|-----------------|
| Señal              | Alterna        | Continua        |
| Req usuario        | Si             | N <sub>0</sub>  |
| Electrodos         | Ag/Cl          | Grafito         |
| Mediciones a T cte | N <sub>0</sub> | Si              |
| Costo electrodos   | 350USD         | 2USD            |
| Costo              | 2600 USD       | Menos de 100USD |

<span id="page-74-0"></span>Cuadro 3: Comparación de dispositivos: EVOM vs LATEER

Los electrodos TEER comerciales suelen contener Ag / AgCl como electrodos de referencia para controlar los voltajes entre los electrodos de trabajo. En LATEER, los electrodos se conectan a través de cables al Arduino sabiendo que la caida de tension es constantemetnte 5V. Por lo tanto, no se requirieron electrodos de Ag / AgCl.

Si bien el dispositivo comercial posee una mayor complejidad y señales de alterna, el enfoque propuesto resuelve la mayoría de las falencias del dispositivo comercial por un costo significativamente más bajo.

#### LATEER vs CPACE

En el Cuadro [4](#page-74-1) se muestran las diferencias principales de LATEER con CPACE, un dispositivo comercial ampliamente utilizado.

| Parámetro              | $C$ -PACE                 | <b>LATEER</b>              |
|------------------------|---------------------------|----------------------------|
| Amplitud               | $+/- 40$ V                | $+8,2V$                    |
| Ancho de pulso         | $\overline{0.4}$ - 24mseg | $0,3-500$ mseg             |
| Frecuencia             | $0,01 - 99$ Hz            | $0,1 -500$ Hz              |
| Interfaz de usuario    | <b>Básica</b>             | Si                         |
| Estimulación mecánica  | Si                        | No                         |
| Estimulación eléctrica | Si                        | Si                         |
| Costo                  | 9140 USD                  | Menos de $100\mathrm{USD}$ |

<span id="page-74-1"></span>Cuadro 4: Comparación de dispositivos LATEER vs C-pace

Por último, pero no menos importante, no se han encontrado empresas en el país que vendan este tipo de dispositivos. Esto es un fundamento más en lo que respecta a la necesidad de disminuir los costos y facilitar la fabricación de un dispositivo como este, que resulta de tanta utilidad en la investigación. Como el prototipo propuesto apunta su uso en un laboratorio de investigación, forma parte de un proceso y no es producto m´edico. Por lo tanto, no existen regulaciones por parte de ANMAT o FDA para este tipo de dispositivos ya que no poseen un uso previsto de aplicación directa en el cuerpo humano. En caso de que en alguna instancia sea utilizado como parte de un proceso productivo, como por ejemplo, para la generación de un parche cardíaco, deberá evaluarse el cumplimiento de las buenas prácticas de manufactura (BPM), mencionadas en la disposición ANMAT 3827-2018.

# 13. Conclusión

Considerando los objetivos propuestos para el desarrollo de este proyecto, se ha logrado obtener un prototipo funcional, capaz de electroestimular y medir la resistencia eléctrica a través de una monocapa celular. En base a las pruebas del sistema y a las pruebas biológicas se puede afirmar que el dispositivo logró cumplir con los requisitos mínimos y superarlos. LATEER ofrece además, una interfaz de usuario que facilita el uso y control del dispositivo automatizando los procesos y permitiendo el desarrollo de los mismos bajo las condiciones de cultivo adecuadas.

Se considera que el uso y el armado de las placas no son complejos si se tienen las herramientas adecuadas. Por supuesto, el usuario dominar´a mejor el sistema, el uso del dispositivo y de la placa a medida que vaya tomando práctica con el tiempo.

Cabe destacar que se ha implementado un arreglo de electrodos con minas comerciales de grafito no descripto en la literatura. Además, el diseño 3D facilita la visualización de las células en la placa de cultivo, sin necesidad de quitar los electrodos para hacerlo. El prototipo contempla la adaptación a múltiples escenarios experimentales y esto es de suma importancia a la hora de diseñar un dispositivo, siendo superior en estos aspectos y mas versátiles que las tecnologías existentes.

Se logró cumplir con un costo de implementación menor a \$100 USD, que cubre el uso de componentes comunes y de fácil acceso. Por lo tanto, este instrumento beneficiará ampliamente a la investigación en la comunidad científica e introduce la posibilidad de desarrollar mediciones relevantes, confiables y sin necesidad de realizar una gran inversión para adquirir el dispositivo. De esta forma, contribuimos a que cada vez la ciencia esté al alcance de todos. En particular, el dispositivo será de mucha utilidad para el Bioing. Joaquin Smucler y su doctorado, ya que se ha podido capturar la frecuencia de latido de una monocapa de células cardíacas derivadas de células madre pluripotentes inducidas.

Dejando el dispositivo de lado, a lo largo de todo el proyecto se trabajó de manera interdisciplinaria con bi´ologos del laboratorio LIAN. Ellos han formado un rol clave para el desarrollo del dispositivo, aconsejando, sugiriendo y debatiendo distintos aspectos. La experiencia en FLENI, resultó muy enriquecedora y descubrí cuál puede ser el rol y el aporte de un bioingeniero a un grupo de investigación. Se pudieron materializar muchos de los conocimientos vistos a lo largo de distintas materias. Se utilizaron conocimientos de modelado de sólidos en 3D, electrónica, diseño y prototipado, programación en Python, manejo de bases de datos en SQL, análisis de señales y también contenidos de biología. Se adquirieron además conocimientos sobre cultivo celular y técnicas de laboratorio. Se logró obtener una visión general de los pasos que implican la concepción, desarrollo e implementación de un producto.

En definitiva, el desarrollo del proyecto ha sido muy gratificante. Este materializa todas las habilidades de un bioingeniero, lo que permite a la alumna cerrar los últimos meses de la carrera con mucha emoción y con completa seguridad de que los bioingenieros poseen herramientas muy diversas que explotándolas de manera correcta y acompañados de personas que estimulen y apoyen cada parte del proceso, se pueden lograr proyectos sin límites ni precedentes.

# Referencias

- [1] 2017. Cell Culture Basics Companion Handbook. GIBCO.
- [2] Labomersa.com. 2022. [online] Available at: ¡https://labomersa.com/2021/02/03/cabinas-de-flujolaminar-para-que-sirven/

En linea: <http://www.ti.com/lit/ug/tidu542/tidu542.pdf?ts=1588663671658>

- [3] Corning.com. 2022. Transwell $\circledR$  Permeable Supports Guidelines for Use Corning. [online] Available at: ¡https://www.corning.com/worldwide/en/products/life-sciences/products/permeablesupports/transwell-guidelines.html
- [4] Corning.com. Permeable Supports Individual Inserts Corning. [online] Available at: ¡https://www.corning.com/in/en/products/life-sciences/products/permeable-supports/transwellsnapwell-netwell-falcon-permeable-supports.html
- [5] Gordon Betts, J., DeSaix, P., Young, K., Wise, J., Johnson, E., Poe, B., Kruse, D., Korol, O., Womble, M. and Johnson, J., 2022. Anatomy and Physiology. 2nd ed. Houston, Texas: OpenStax, pp.https://openstax.org/books/anatomy-and-physiology-2e/pages/3-6-cellular-differentiation.
- [6] Takahashi K, Yamanaka S. Induction of pluripotent stem cells from mouse embryonic and adult fibroblast cultures by defined factors. Cell. 2006 Aug 25;126(4):663-76. doi: 10.1016/j.cell.2006.07.024. Epub 2006 Aug 10. PMID: 16904174.
- [7] Socarrás-Ferrer, Bertha Beatriz, del Valle-Pérez, Lázaro Orlando, de la Cuétara-Bernal, Karelys, Marsán-Súarez, Vianed, Sánchez Segura, Miriam, Macías-Abraham, Consuelo. (2013). Células madre mesenquimales: aspectos relevantes y aplicación clínica en la medicina regenerativa. Revista Cubana de Hematología, Inmunología y Hemoterapia, 29(1), 16-23. Recuperado en 04 de agosto de 2022, de http://scielo.sld.cu/scielo.php?script= $\pi$ sci $_{a}$ rttextpid = S0864 – 02892013000100003
- [8] Castro Manrreza, M. and Montesinos, J., 2015. Células troncales mesenquimales: biología y uso en el trasplante de células troncales hematopoyéticas. Laboratorio de Células Troncales Mesenquimales, Unidad de Investigación Médica en Enfermedades Oncológicas, Hospital de Oncología, Centro Médico Nacional Siglo XXI., [online] Available at: ¡https://www.medigraphic.com/pdfs/veracruzana/muv-2015/muv151e.pdf
- [9] Megías M, Molist P, Pombal MA. (2019). Atlas de histología vegetal y animal. Tipos celulares. [online] : http://mmegias.webs.uvigo.es/8-tipos-celulares/listado.php.
- [10] Serrano MD, C., 2022. Tejido muscular card´ıaco. [online] Kenhub. Available at: ¡https://www.kenhub.com/es/library/anatomia-es/tejido-muscular-cardiaco¿[Accessed 15 August 2022].
- [11] Proyecto ITACA.Investigación traslacional en arritmias cardíacas hereditarías. S2017/BMD-3738 [online] Available at: ¡https://www.itaca.edu.es/potencial-accion-cardiaco.htm¿.
- [12] Mattiazzi, A. and Vila Petrof, M., 2012. Libro de Hipertensión de SAHA. Sociedad Argentina de Hipertensión Arterial, Capítulo 37: FISIOLOGIA DEL MIOCITO CARDIACO.
- [13] Pushp, P., Nogueira, D., Rodrigues, C., Ferreira, F., Cabral, J. and Gupta, M., 2020. A Concise Review on Induced Pluripotent Stem Cell-Derived Cardiomyocytes for Personalized Regenerative Medicine. Stem Cell Reviews and Reports, 17(3), pp.748-776.
- [14] Lian X, Zhang J, Azarin SM, Zhu K, Hazeltine LB, Bao X, Hsiao C, Kamp TJ, Palecek SP. Directed cardiomyocyte differentiation from human pluripotent stem cells by modulating Wnt/-catenin signaling under fully defined conditions. Nat Protoc. 2013 Jan;8(1):162-75. doi: 10.1038/nprot.2012.150. Epub 2012 Dec 20. PMID: 23257984; PMCID: PMC3612968.
- [15] Karbassi, E., Fenix, A., Marchiano, S. et al. Cardiomyocyte maturation: advances in knowledge and implications for regenerative medicine. Nat Rev Cardiol 17, 341–359 (2020). https://doi.org/10.1038/s41569-019-0331-x
- [16] Ahmed, R., Anzai, T., Chanthra, N. and Uosaki, H., 2020. A Brief Review of Current Maturation Methods for Human Induced Pluripotent Stem Cells-Derived Cardiomyocytes. Frontiers in Cell and Developmental Biology, 8.
- [17] Robertson, C., Tran, D. and George, S., 2013. Concise Review: Maturation Phases of Human Pluripotent Stem Cell-Derived Cardiomyocytes. Stem Cells, 31(5), pp.829-837.
- [18] Ly, O., Brown, G., Han, Y., Darbar, D. and Khetani, S., 2021. Bioengineering approaches to mature induced pluripotent stem cell-derived atrial cardiomyocytes to model atrial fibrillation. Experimental Biology and Medicine, 246(16), pp.1816-1828.
- [19] Chen, C., Bai, X., Ding, Y. and Lee, I., 2019. Electrical stimulation as a novel tool for regulating cell behavior in tissue engineering. Biomaterials Research, 23(1).
- [20] Tandon, N., Cannizzaro, C., Chao, P., Maidhof, R., Marsano, A., Au, H., Radisic, M. and Vunjak-Novakovic, G., 2009. Electrical stimulation systems for cardiac tissue engineering. Nature Protocols, 4(2), pp.155-173.
- [21] T. Crestani, C. Steichen, E. Neri et al., Electrical stimulation applied during differentiation drives the hiPSC-CMs towards a mature cardiac conduction-like cells, Biochemical and Biophysical Research Communications, https://doi.org/10.1016/j.bbrc.2020.09.021
- [22] editor, I., 2022. C-Pace EM IonOptix. [online] IonOptix. Available at: ¡https://www.ionoptix.com/products/components/stimulators/c-pace-em/¿.
- [23] Srirussamee, K., Xue, R., Mobini, S., Cassidy, N. and Cartmell, S., 2021. Changes in the extracellular microenvironment and osteogenic responses of mesenchymal stem/stromal cells induced by in vitro direct electrical stimulation. Journal of Tissue Engineering, 12, p.204173142097414.
- [24] Hern´andez, D., Millard, R., Sivakumaran, P., Kong, A., Mitchell, G., Pebay, A., Sheperd, R.,Dusting, G. Lim, S. (2018). Influence of continuous electrical stimulation on development of human cardiomyocytes from induced pluripotent stem cells. Conditioning Medicine, 1 (6), pp.306-312
- [25] Srinivasan, B.; Kolli, A.R.; Esch, M.B.; Abaci, H.E.; Shuler, M.L.; Hickman, J.J. TEER Measurement Techniques for In Vitro Barrier Model Systems. J. Lab. Autom. 2015, 20, 107–126.
- [26] FluoVolt™ Membrane Potential Kit User Guide. Available online: https://www.thermofisher.com/order/catalog/product/F10488
- [27] B. Srinivasan, A.R. Kolli, M.B. Esch, H.E. Abaci, M.L. Shuler, J.J. Hickman, TEERmeasurement techniques for in vitro barrier model systems, J. Lab. Autom. 20(2015) 107–126.
- [28] Instruction Manual, EVOM2 Epithelial Voltohmmeter,f World Precision Instruments, Inc
- [29] Benson, K., Cramer, S. and Galla, H., 2013. Impedance-based cell monitoring: barrier properties and beyond. Fluids and Barriers of the CNS, 10(1).
- [30] Ishii, M.; Tsuchiya, T.; Doi, R.; Morofuji, Y.; Fujimoto, T.; Muto, H.; Suematsu, T.; Mori, R.; Matsumoto, K.; Miyazaki, T.; Tomoshige, K.; Watanabe, H.; Iwatake, M.; Nagayasu, T. Increased In Vitro Intercellular Barrier Function of Lung Epithelial Cells Using Adipose-Derived Mesenchymal Stem/Stromal Cells. Pharmaceutics 2021, 13, 1264. https://doi.org/10.3390/pharmaceutics13081264
- [31] Bagnaninchi, P. and Drummond, N., 2011. Real-time label-free monitoring of adipose-derived stem cell differentiation with electric cell-substrate impedance sensing. Proceedings of the National Academy of Sciences, 108(16), pp.6462-6467.
- [32] Gamal W., Wu H., Underwood I., Jia J., Smith S. and Bagnaninchi P. O. 2018Impedancebased cellular assays for regenerative medicinePhil. Trans. R. Soc. B3732017022620170226 http://doi.org/10.1098/rstb.2017.0226
- <span id="page-78-0"></span>[33] Jones, C. and Chen, C., 2020. An arduino-based sensor to measure transendothelial electrical resistance. Sensors and Actuators A: Physical, 314, p.112216.
- [34] Raut, B.; Chen, L.-J.; Hori, T.; Kaji, H. An Open-Source Add-On EVOM® Device for Real-Time Transepithelial/Endothelial Electrical Resistance Measurements in Multiple Transwell Samples. Micromachines 2021, 12, 282. https://doi.org/10.3390/mi12030282
- [35] Scalzo, S., Afonso, M.Q.L., da Fonseca Jr, N.J., Jesus, I.C.G., Alves, A.P., Mendonça, C.A.T.F., Teixeira, V.P., Biagi, D.; Cruvinel, E., Santos, A. K., Miranda, K., Marques, F.A.M. , Mesquita, O.N., Kushmerick, C., Campagnole-Santos, M.J. , Agero, U., Guatimosim, S. Dense optical flow software to quantify cellular contractility. Cell Reports Methods. 1, 100044. (2021)
- [36] Salvatierra, Nancy Alicia; Oldani, Carlos Rodolfo; Reyna, Laura; Taborda, Ricardo Alberto Mario;  $i$ . Qué es la biocompatibilidad?; Sociedad Argentina de Bioingeniería; Revista Argentina de Bioingeniería; 15; 1; 6-2009; 28-32
- [37] COMSOL Multiphysics® v. 6.0. www.comsol.com. COMSOL AB, Stockholm, Sweden
- [38] SOLIDWORKS v. https://www.solidworks.com/es
- [39] Adams, S., Bioprinting (2017), http://dx.doi.org/10.1016/j.bprint.2017.04.003
- [40] PyPI. 2022. PyQt5. [online] Available at: ¡https://pypi.org/project/PyQt5/

### 14. Anexo

#### 14.1. Protocolo de generación de cardiomiocitos

A continuación se describe el protocolo de dierenciacion cardiaca utilizado en LIAN FLENI, basado en el protocolo de Lian et al. 2012 (Palecek);

Las células pluripotentes humanas (hPSC) se mantienen sobre sustrato vitronectina junto con el medio E8. Al llegar a una confluencia del 80 %, tratar con la Enzima Tryple 1X por cinco minutos o hasta que las células estén levantadas. Diluir con PBS o DMEM 10% y centrifugar en Falcon de 15 ml a 1000 RPM por 5 minutos. Resuspender en 1 ml de mTesR con 10 µM de inh. de ROCK (1 µl). Contar por cámara de Neubauer y sembrar en placas previamente coateadas con Geltrex:

- en well de 12: 450.000 células hPSC (en 1 ml de mTesR).
- en well de 24: 300.000 células hPSC (en 500 µl de mTesR).

Las células se mantienen entre 48 y 72 hs. hasta alcanzar 100 % DE CONFLUENCIA. El medio debe cambiarse diariamente (en w12 por 2 ml de mTesR; en w24 por 1 ml de mTesR). Al llegar al 100 %, las células deben estar bien compactadas entre ellas y muy pequeñas. Si aún existiesen pequeños espacios entre las células, esperar un día más hasta obtener el  $100\,\%$ .

Día 0  $(d0)$ : al llegar a 100% de confluencia, se debe cambiar el mTesR por Medio de Inducción:

- En iPS FN2.1: RPMI 1460
- $\blacksquare$  B27 sin insulina 50x
- Chir 9µM (STOCK 10 mM)

Resuspender por suave agitacion ChiR 10 mM antes de colocarlo en el medio y es esencial su homogénea distribución en este Medio de Inducción.

Día 1 (d1): a las 24 hs., retirar el medio con pipeta p1000 y colocar el Medio Basal compuesto por  $RPMI + B27 \sin$  insulina 50x (en w12: 2ml, en w24: 1ml). Previo a retirar el medio de inducción, agitar de manera circular suavemente la placa para que se levante el debris y aspirarlo al tomar este medio. Día 3 (d3): a las 72 hs., se debe colocar el Medio de Inhibición. Retirar la mitad del Medio Basal y colocarlo en un Falcon de 15 ml donde se debe completar con otra mitad de Medio Basal fresco (RPMI  $+ B27 \sin$  insulina 50x). A este medio total se le debe agregar IWP2 5 µM (Inhibidor de la vía de Wnt). Stock IWP2: 10 mM (2000x). El medio restante del well se aspira junto con el debris presente.

Resuspender por agitación IWP2 10mM antes de colocarlo en el medio y es esencial su homogénea distribución en este Medio de Inhibición.

Día 5 (d5): aspirar el Medio de Inhibición con pipeta P1000 junto con el debris y agregarle Medio Basal por 48 hs..

 $\dot{\mathbf{D}}$ ia 7 (d7): realizar cambio de medio por el mismo Medio Basal por otras 48 hs.

Entre el d8 y el d9 se deberían comenzar a observar áreas latidoras en el microscopio.

Día 9 (d9): aspirar el Medio Basal y cambiarlo por mismo volumen de Medio Basal CON Insulina (RPMI) + 50x B27 CON INSULINA). Mantenerlo 72 hs.

A partir del d9 el medio debe cambiar por Medio Basal CON Insulina cada 72 hs., hasta que se decida el uso de los cardiomiocitos.

#### 14.2. Selección de lactato

En el proceso de diferenciación, no se obtiene  $100\%$  de eficiencia en la generación de cardiomiocitos. Por lo tanto se debe realizar un proceso de selección para eliminar todo aquello que no sean las células de interés. En FLENI, LIAN utilizan el protocolo repotado por Burridge et al. 2014 (Wu) que se describe a continuación:

Día 12 (d12): comienza el Enriquecimiento de los Cardiomiocitos. Cambiar el medio por Medio de Enriquecimiento compuesto por:

- RPMI SIN GLUCOSA
- 213 µg/ml L-Acido Ascorbico 2-Fosfato
- $\overline{\phantom{0}}$  500 µg/ml BSA para cultivo celular
- $\blacksquare$  7 mM Lactato (1000x)

El medio no estará estéril en este punto. Debe filtrarse con filtros de 0.22 µM. Considerar que en el proceso de filtrado se pierde al menos 1 ml del medio.

Día 14 (d14): cambiar el medio por 1 ml de Medio de Enriquecimiento.

Día 16 (d16): cambiar el medio por 1 ml de Medio de Enriquecimiento.

Día 18 (d18): cambiar el medio por 1 ml de Medio Basal CON insulina.

En este punto del protocolo puede decidirse el destino que tendrán los cardiomiocitos y, en base a eso, replaquearlos, congelarlos o tomar muestra para Trizol. Es importante considerar que el medio con lactato produce cierto estrés sobre las células, de modo que lo mejor es dejarlos 3-4 días en Medio Basal con insulina para que se recuperen.

#### 14.3. Replaqueo de cardiomiocitos

Quitar el medio y colocar en 1 well de una  $mw12/mw24 - 500/300$  ul de Tryple 10X. Incubar en la estufa 15 minutos, agitándolo con la mano cada tres minutos para promover el despegue de la monocapa. Luego de estos 15 minutos, resuspender suavemente con una p1000 utilizando la misma tryple 10x ya agregada. Cortar la acción de la enzima con 3 ml de DMEM 10Resuspender 5-7 veces con pipeta p1000 para tratar de disgregar los grumos y también complementar, agitando el tubo con la mano suavemente. Centrifugar en el programa 1 (5 minutos, 1000 RPM). Descartar el sobrenadante y resuspender el pellet en Medio de Replaqueo. a) Si se desea replaquear casi unicelularmente, tomar 10 µl para 1 well de 1 mw6. b) Si el objetivo es obtener una alta confluencia, plaquear 1:2 en una mw12/mw24. A las 24 hs, cambiar Medio de Replaqueo por Medio RPMI + B27 con insulina. Medio de Replaqueo:

- $90\%$  RPMI
- $\blacksquare$  10 % KSR
- B27 con insulina 50x
- Inhibidor de Rock